## **Medium Term Plan**

## Year 2 Computing Overview

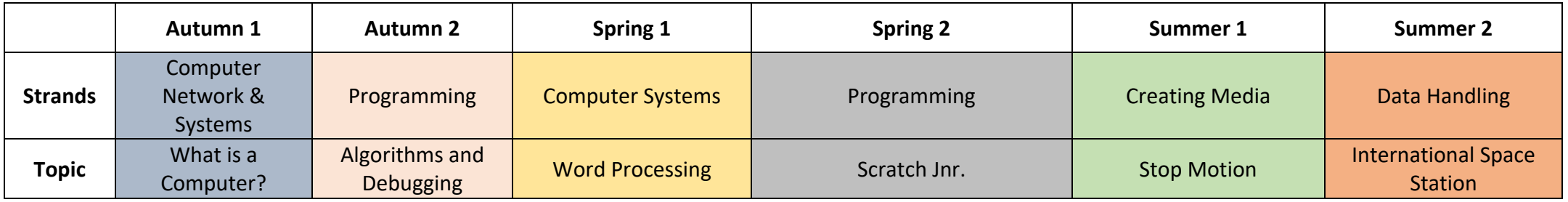

## **Key stage 1 Pupils should be taught to:**

- ✓ Understand what algorithms are; how they are implemented as programs on digital devices; and that programs execute by following precise and unambiguous instructions
- $\checkmark$  Create and debug simple programs
- $\checkmark$  Use logical reasoning to predict the behaviour of simple programs
- $\checkmark$  Use technology purposefully to create, organise, store, manipulate and retrieve digital content
- $\checkmark$  Recognise common uses of information technology beyond school
- $\checkmark$  Use technology safely and respectfully, keeping personal information private; identify where to go for help and support when they have concerns about content or contact on the internet or other online technologies.

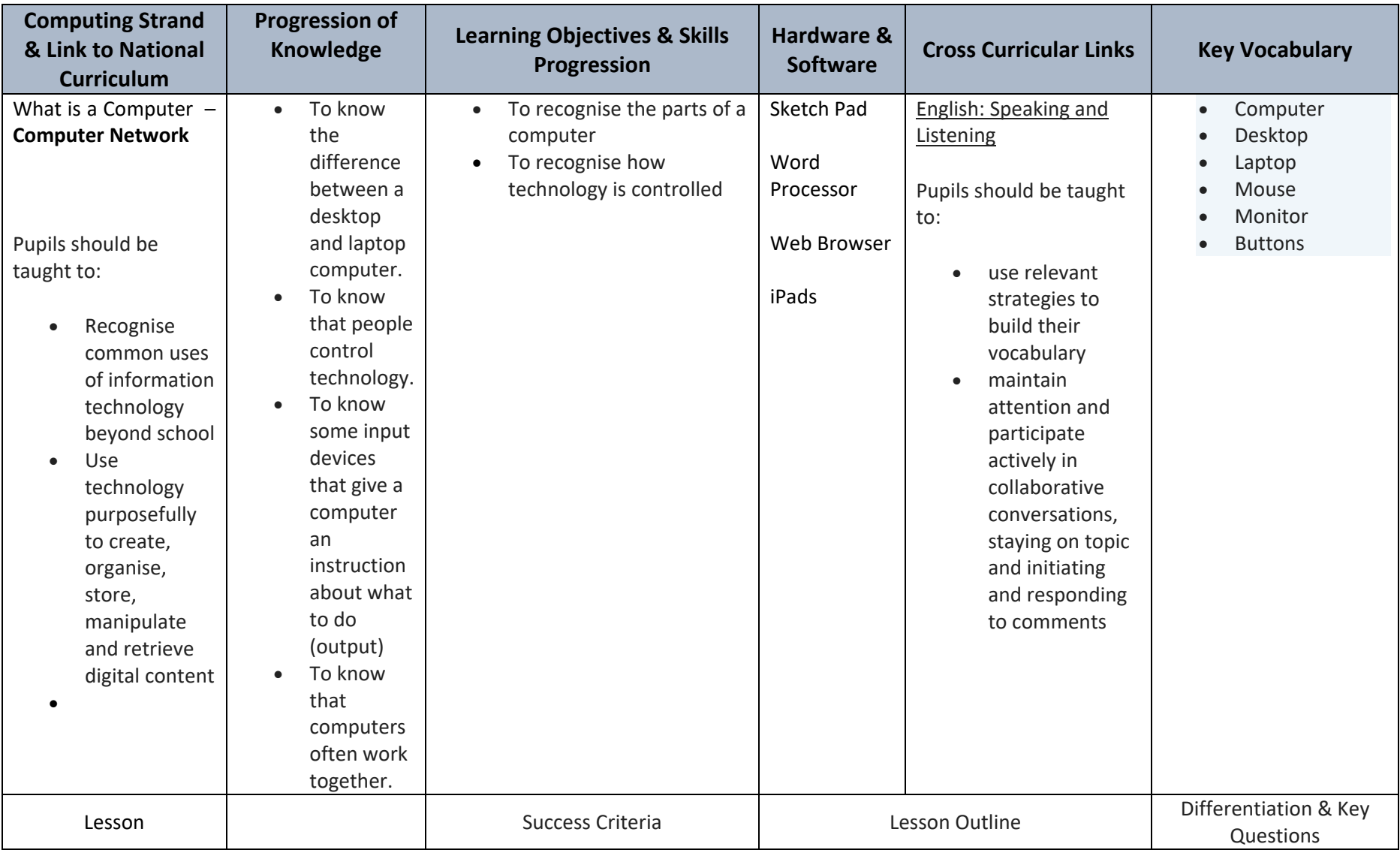

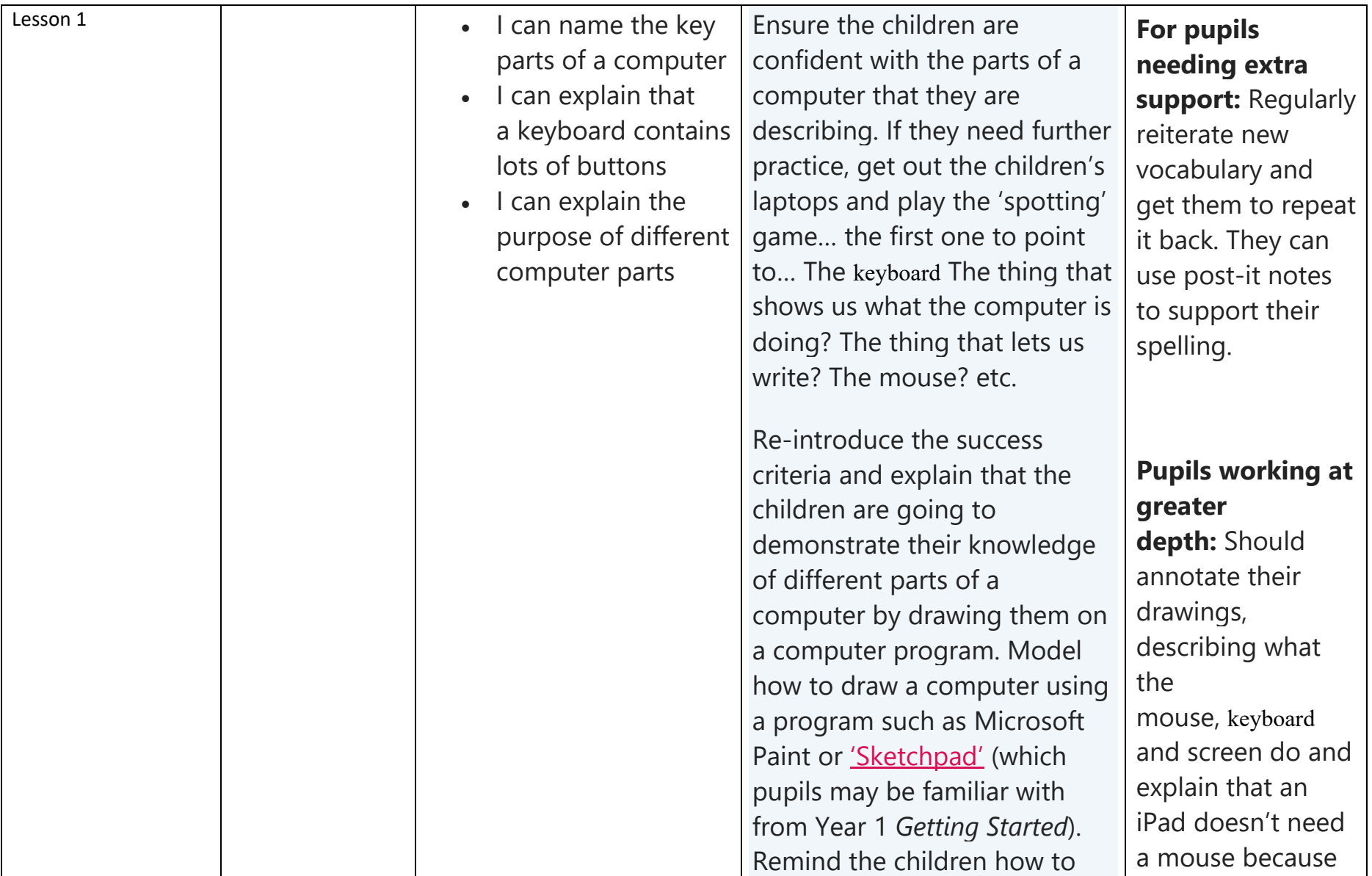

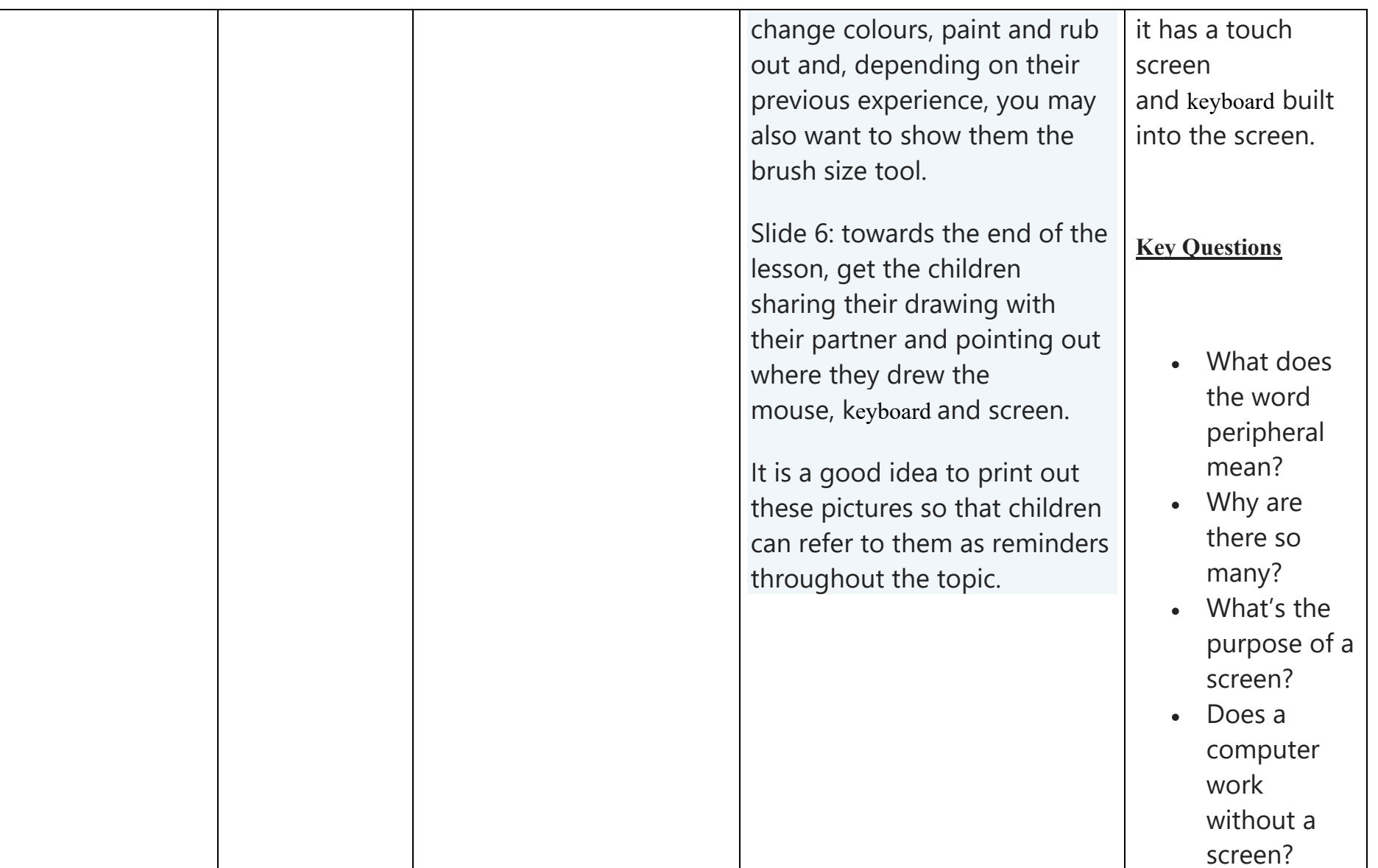

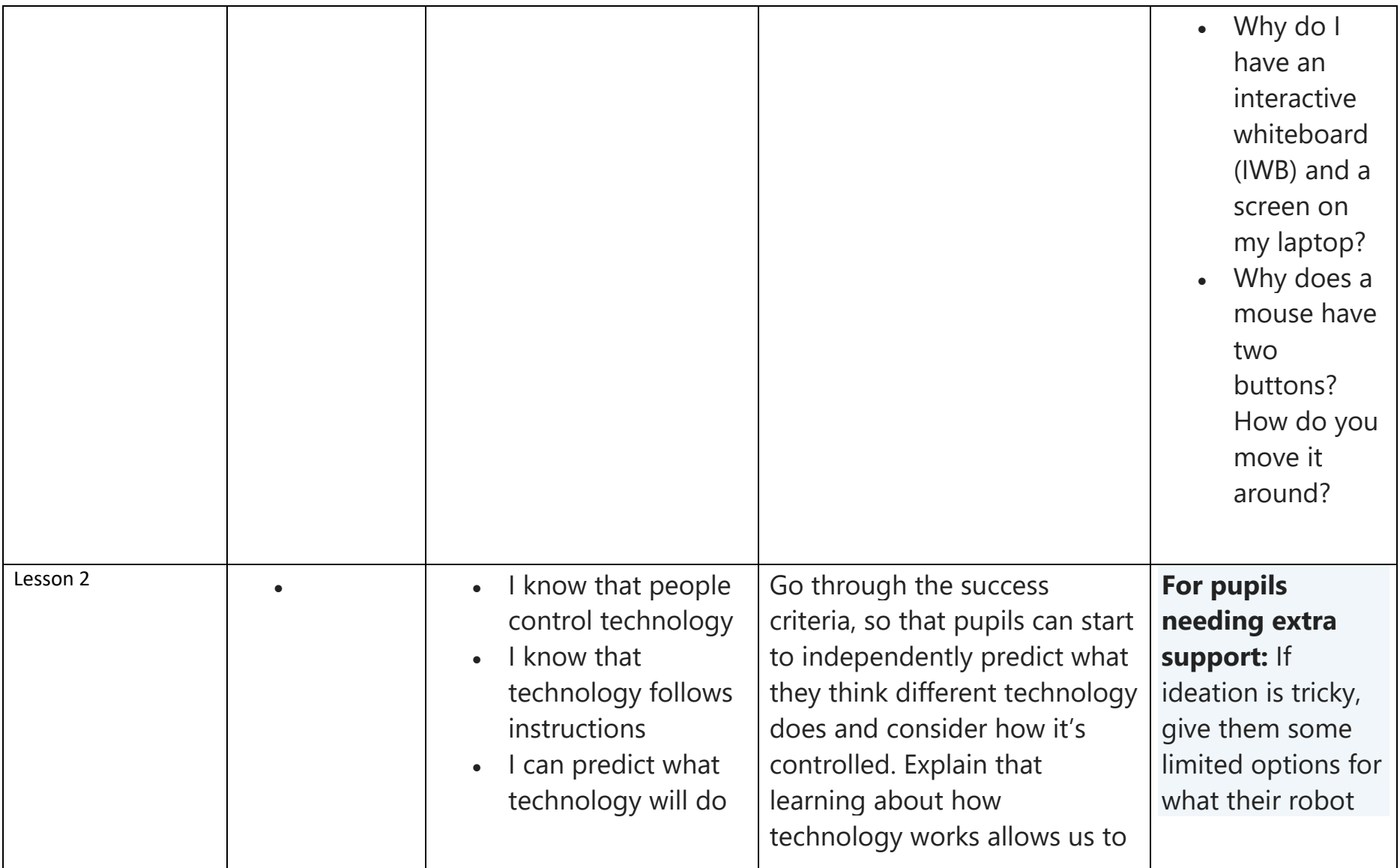

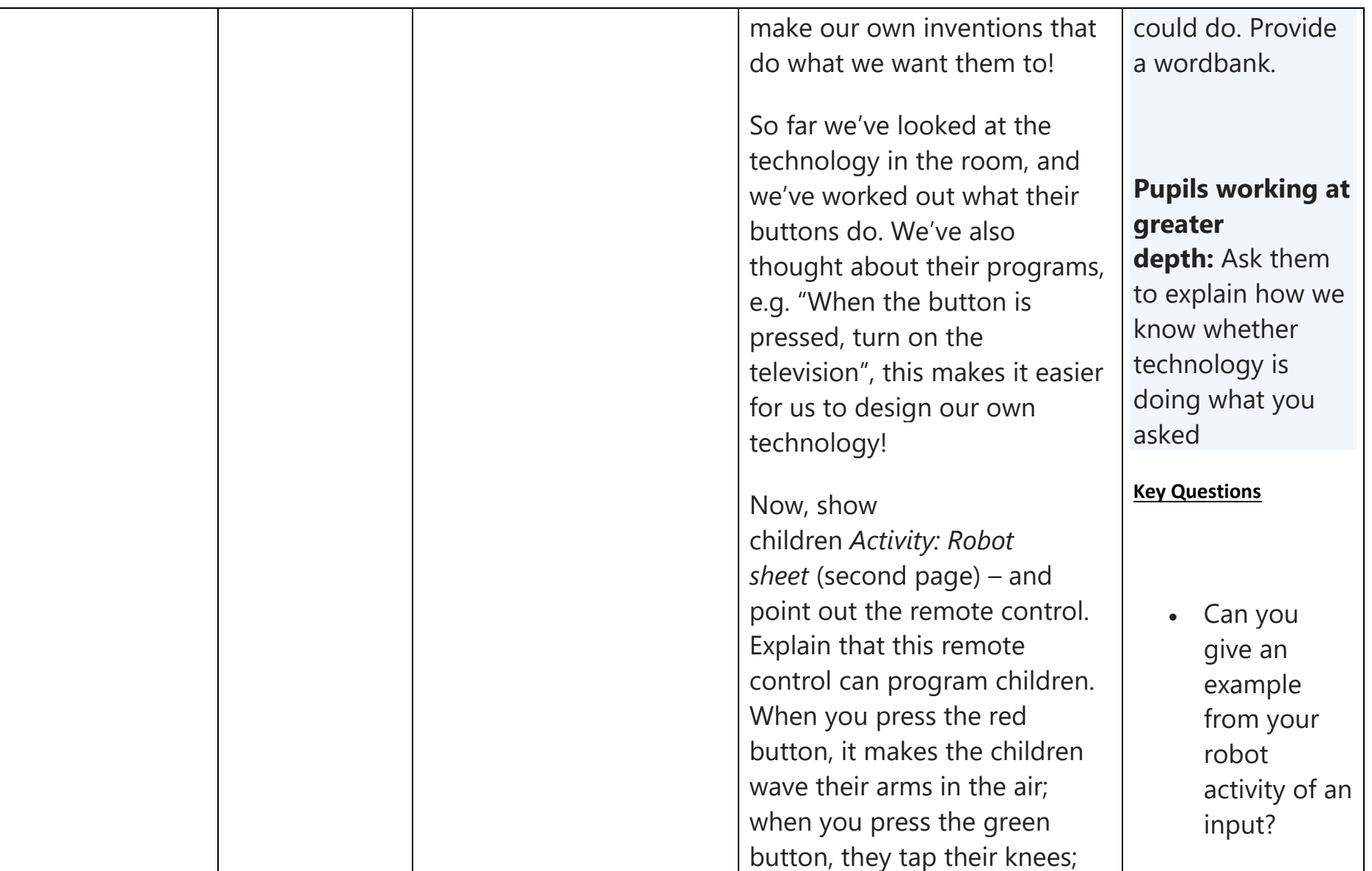

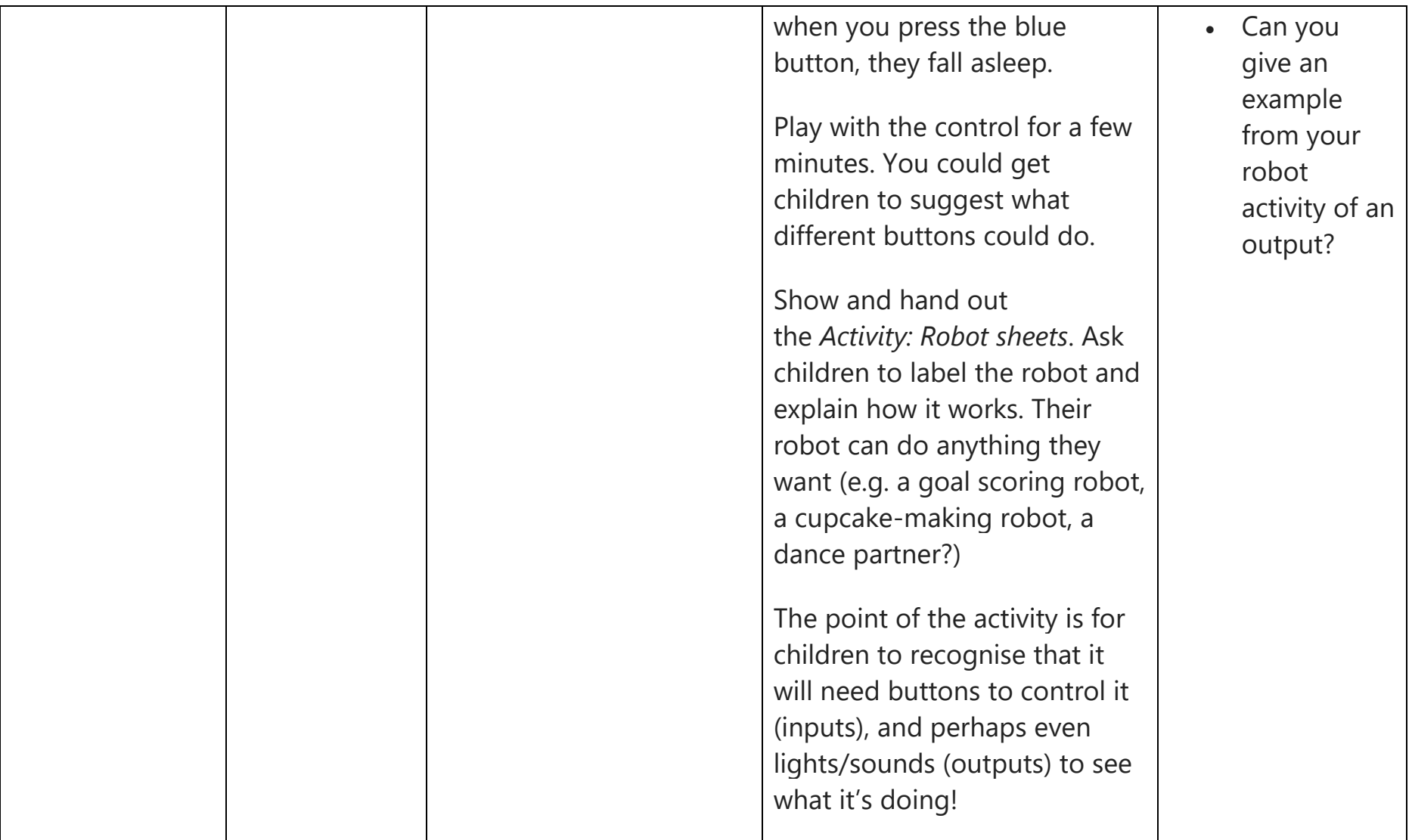

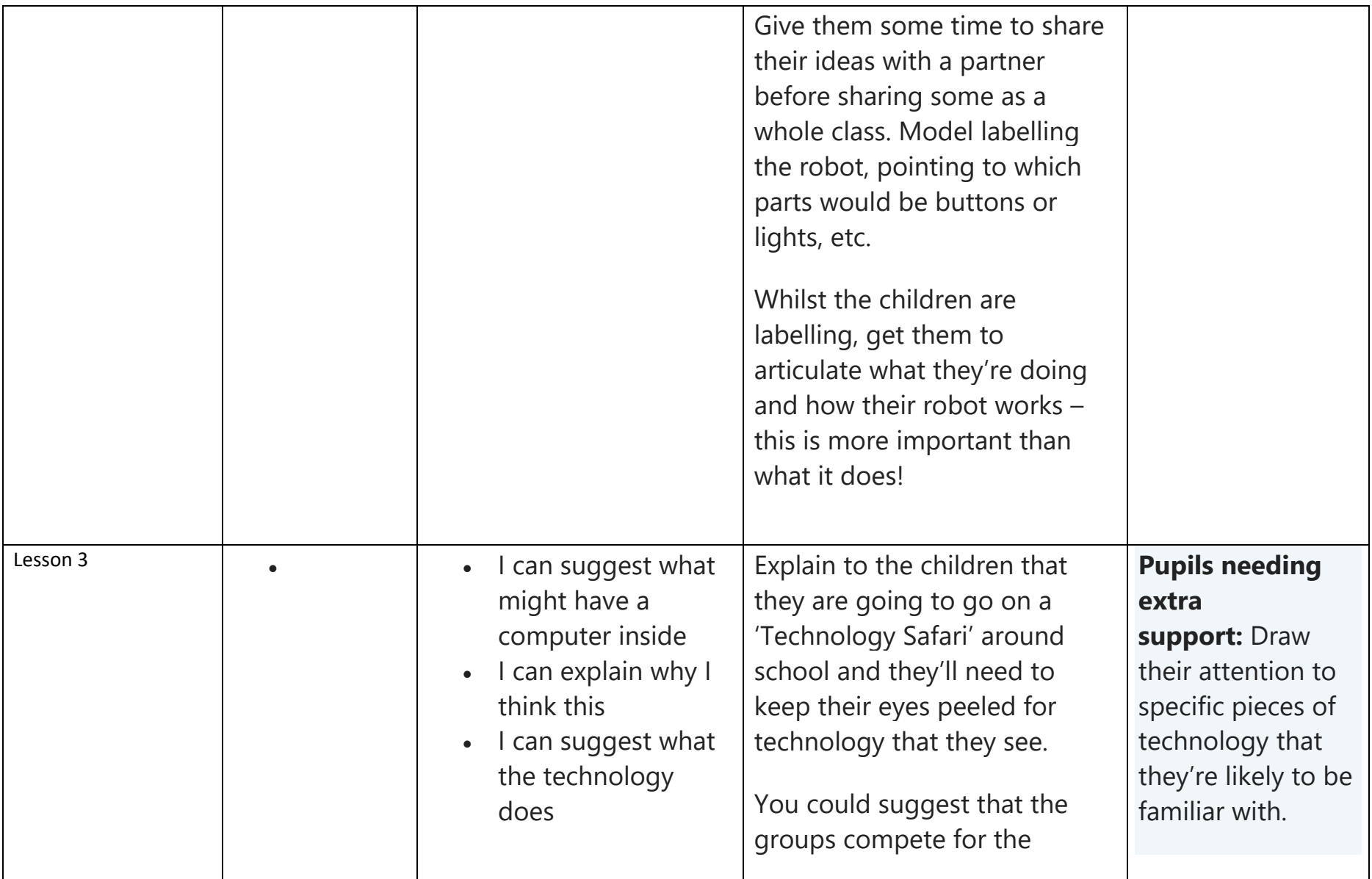

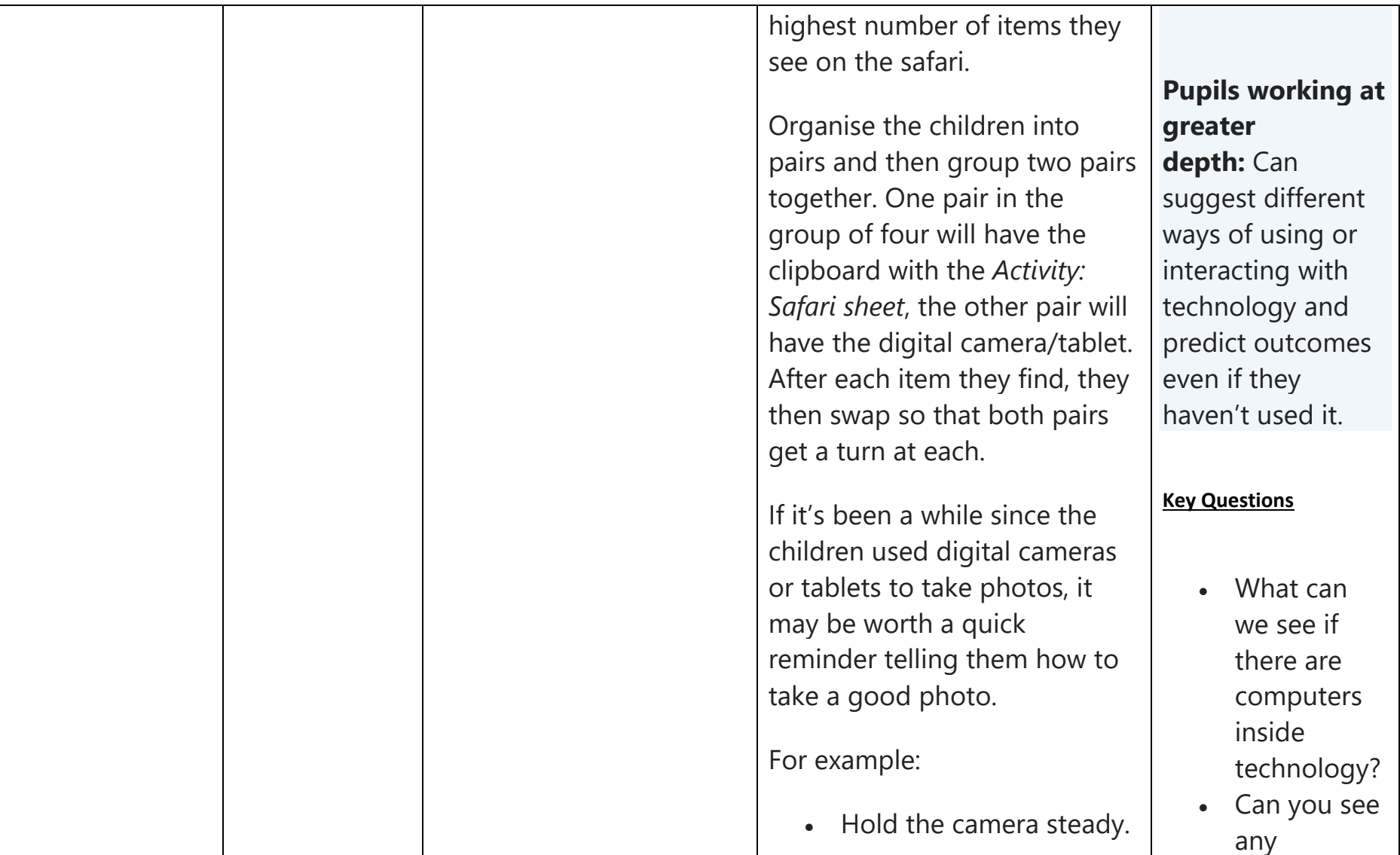

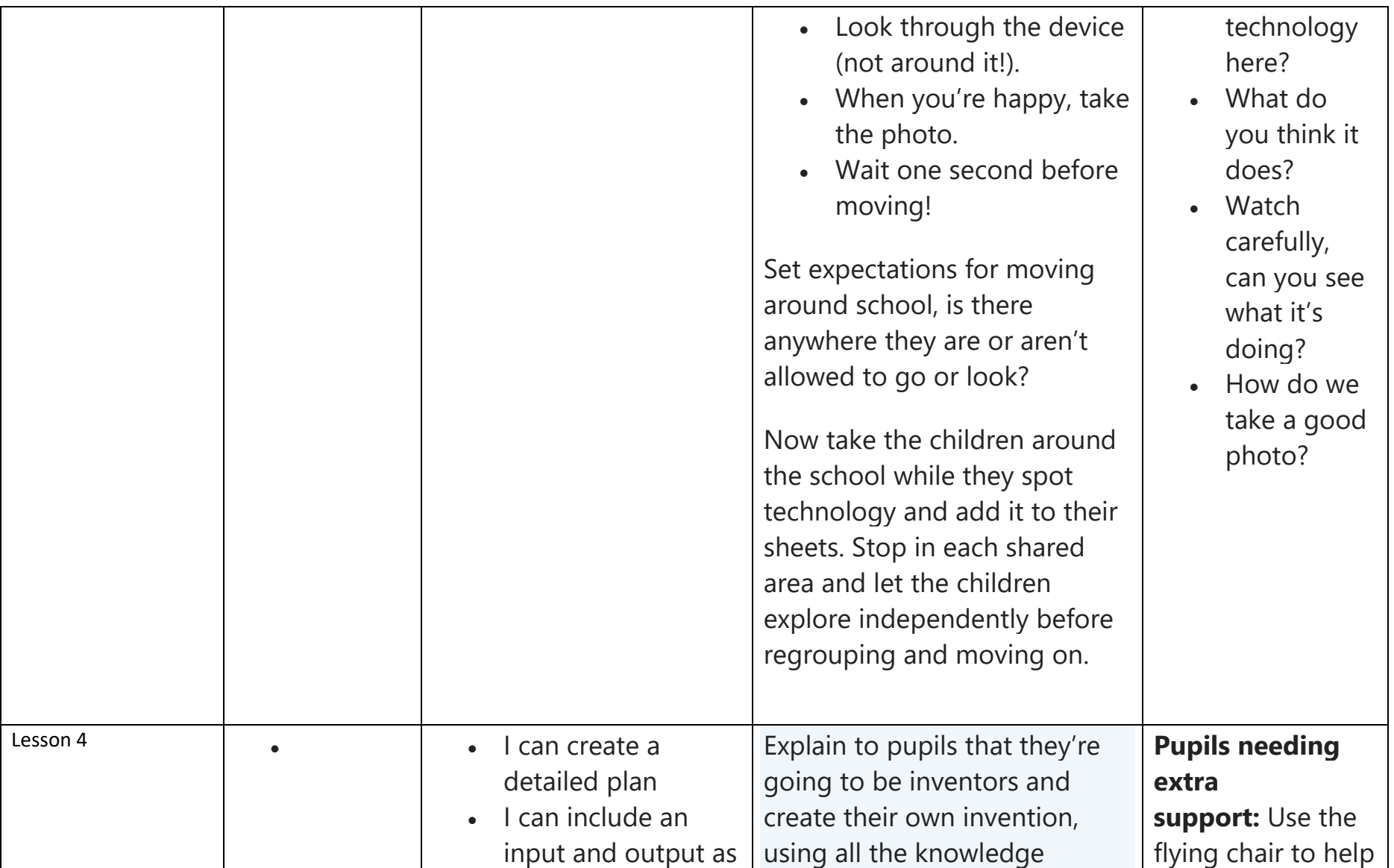

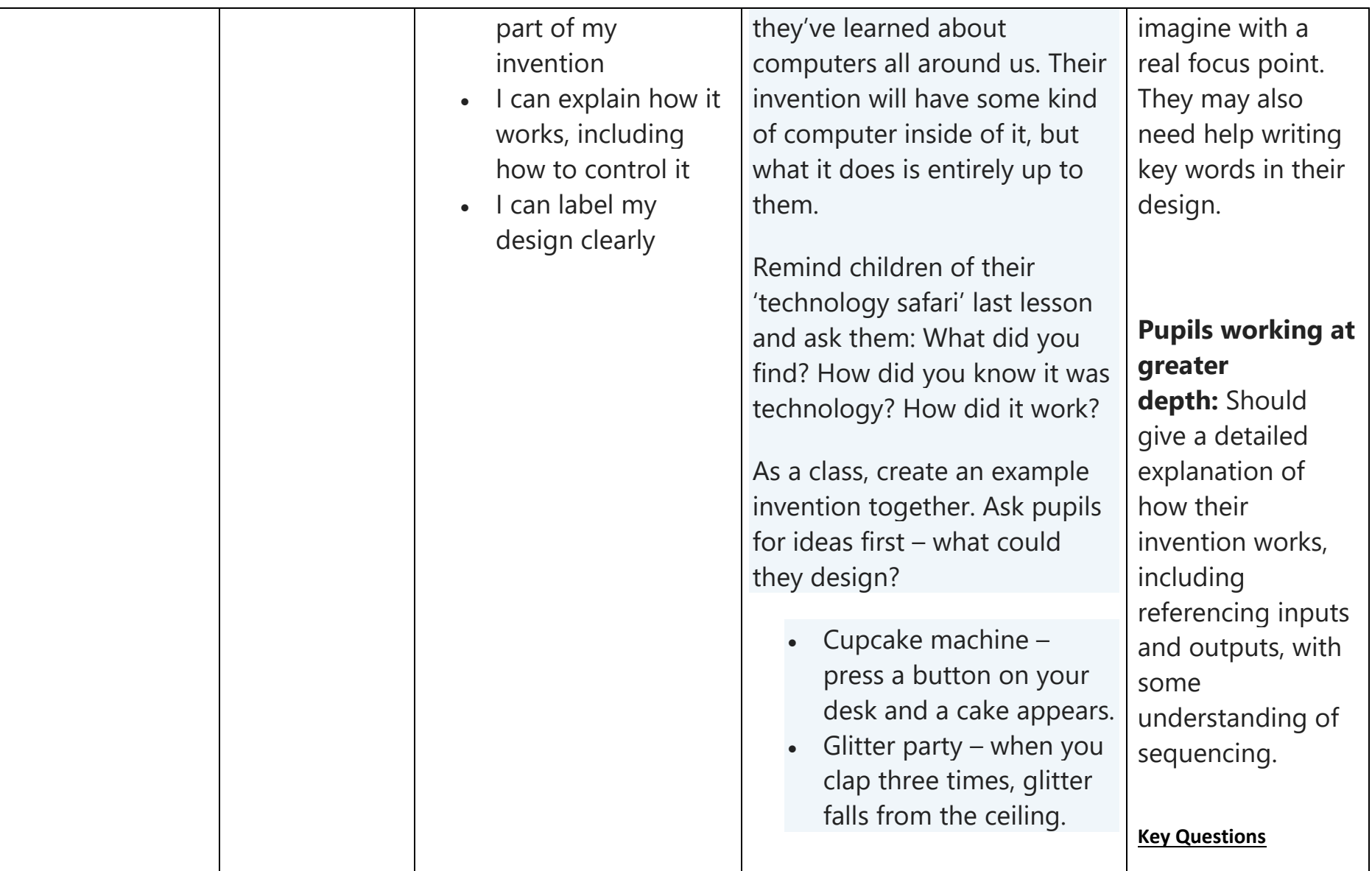

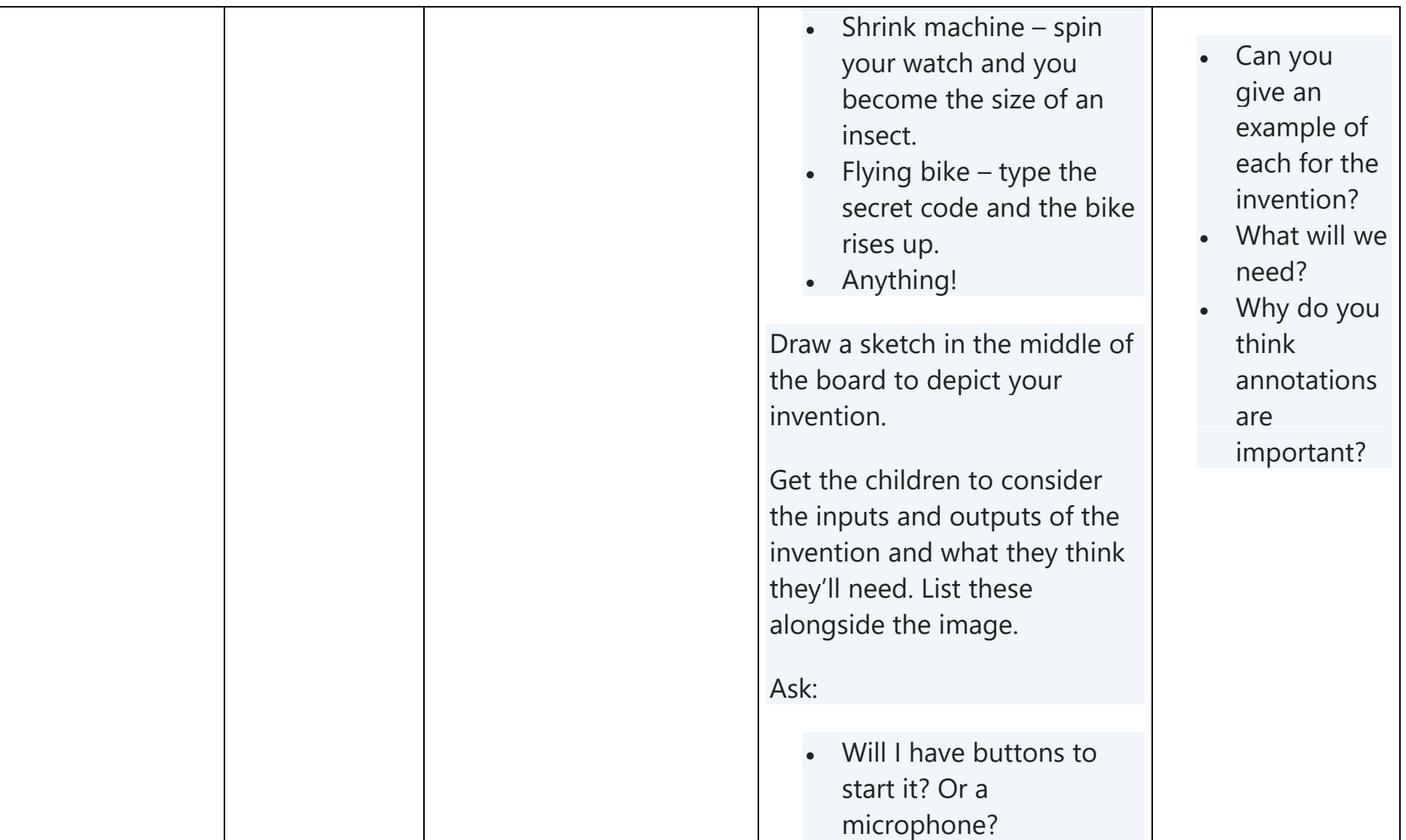

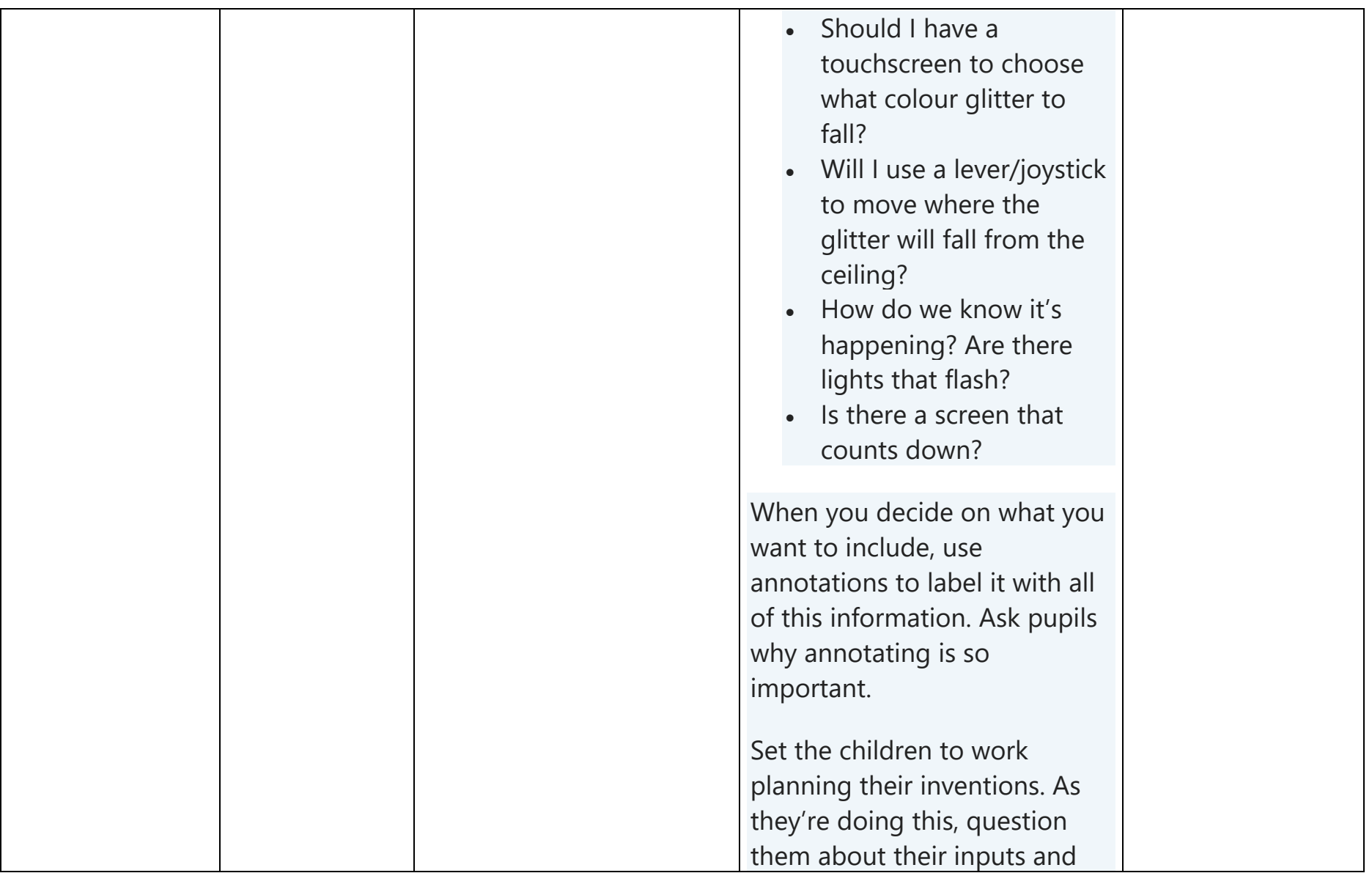

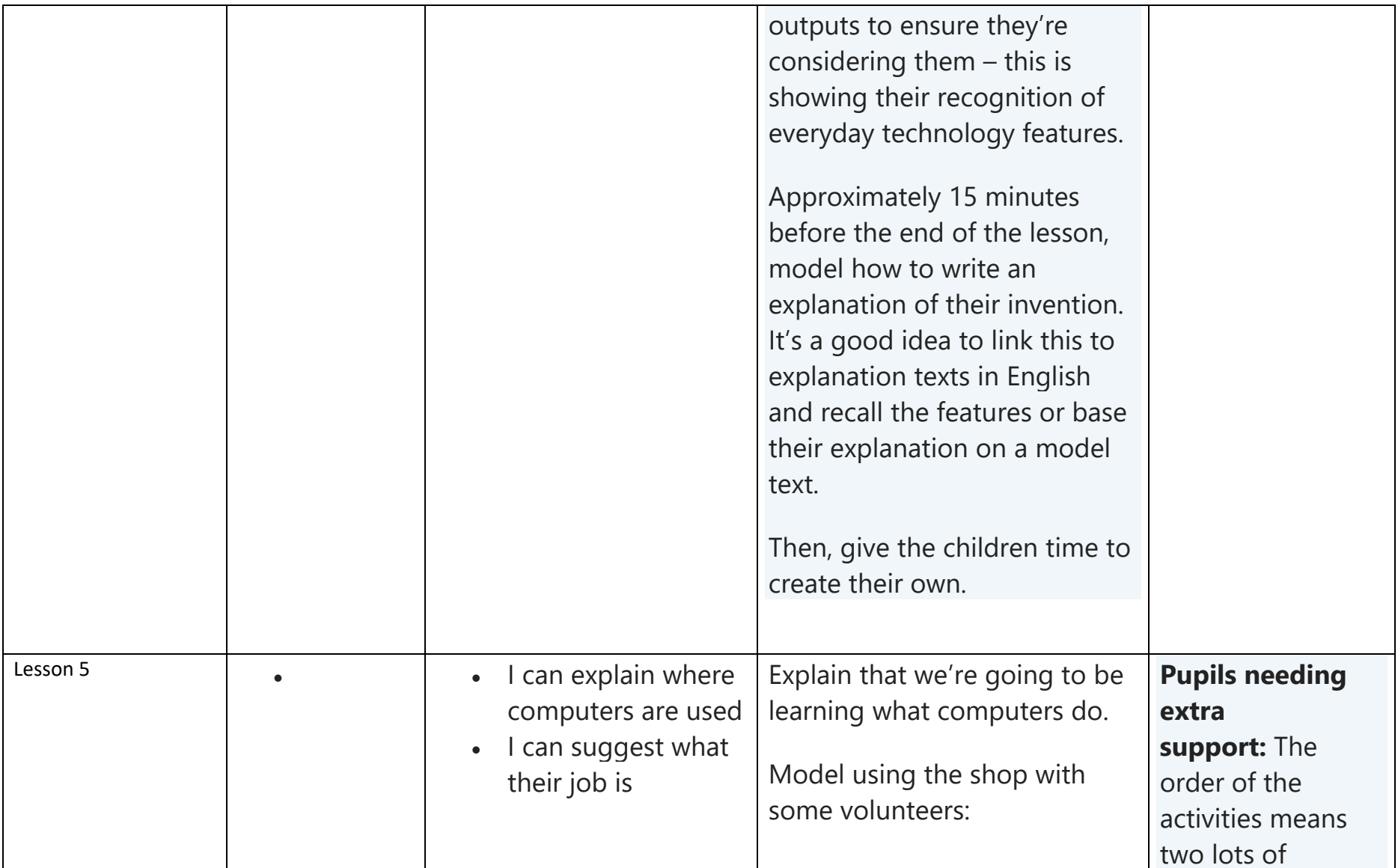

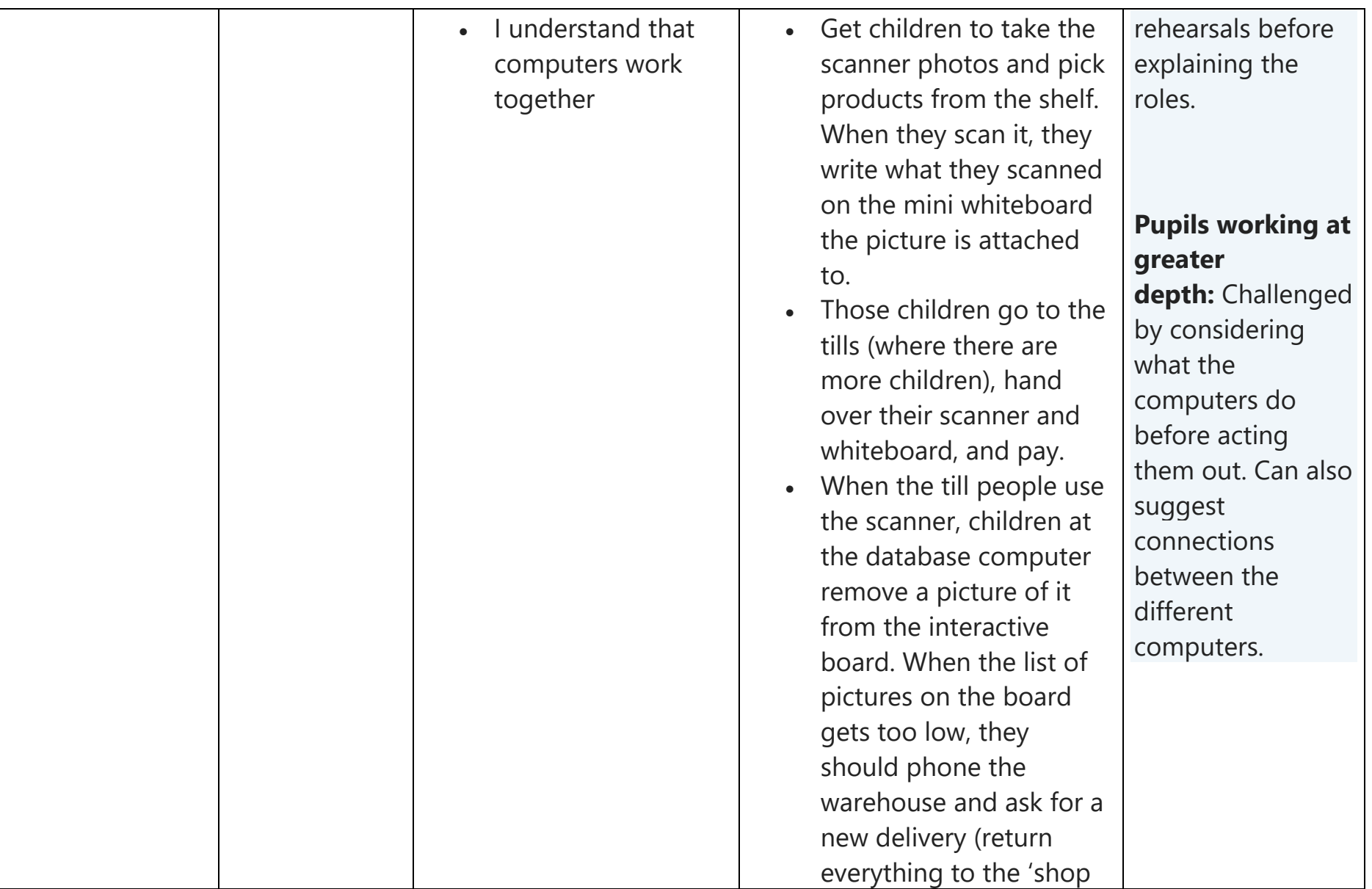

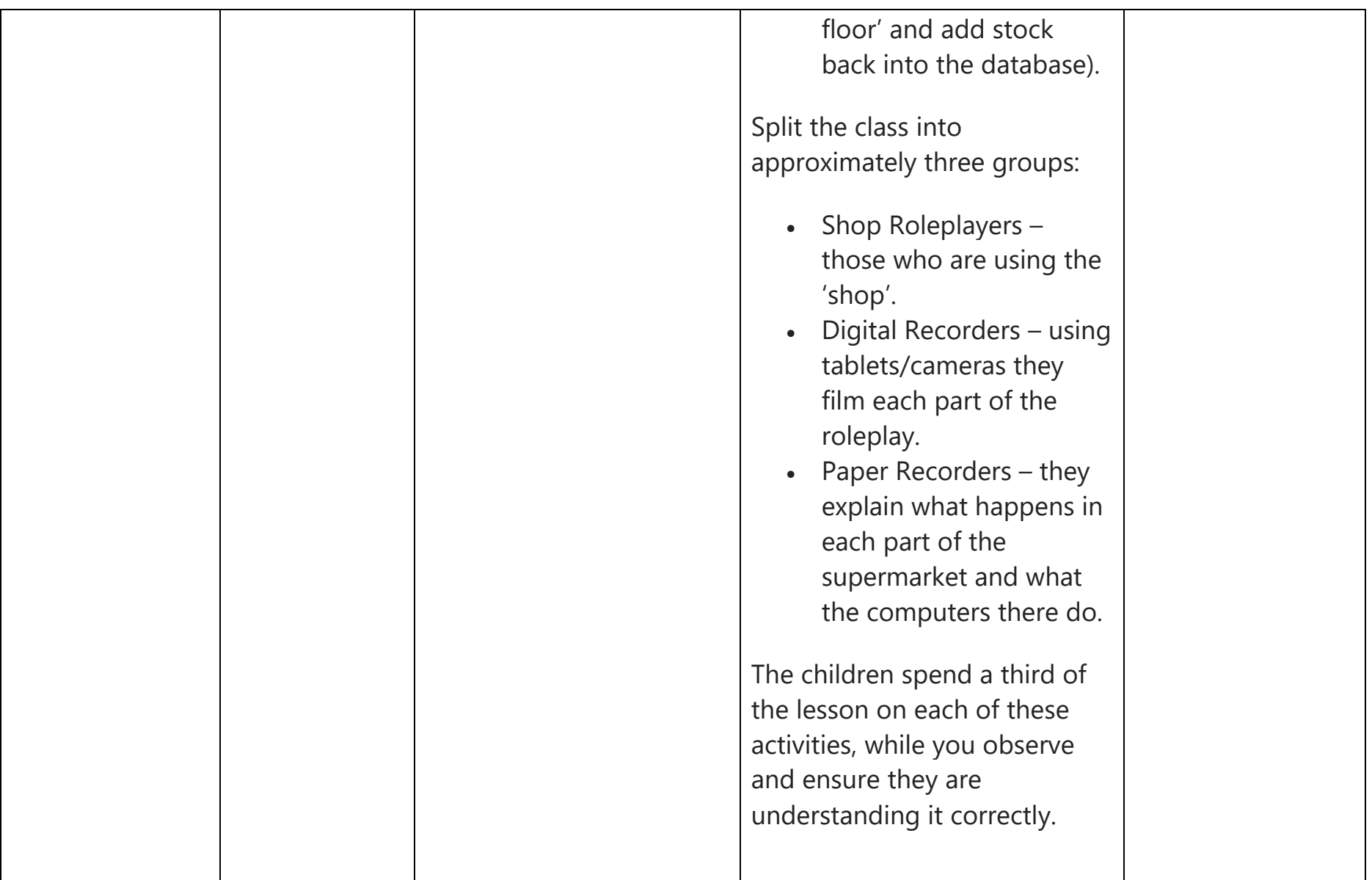

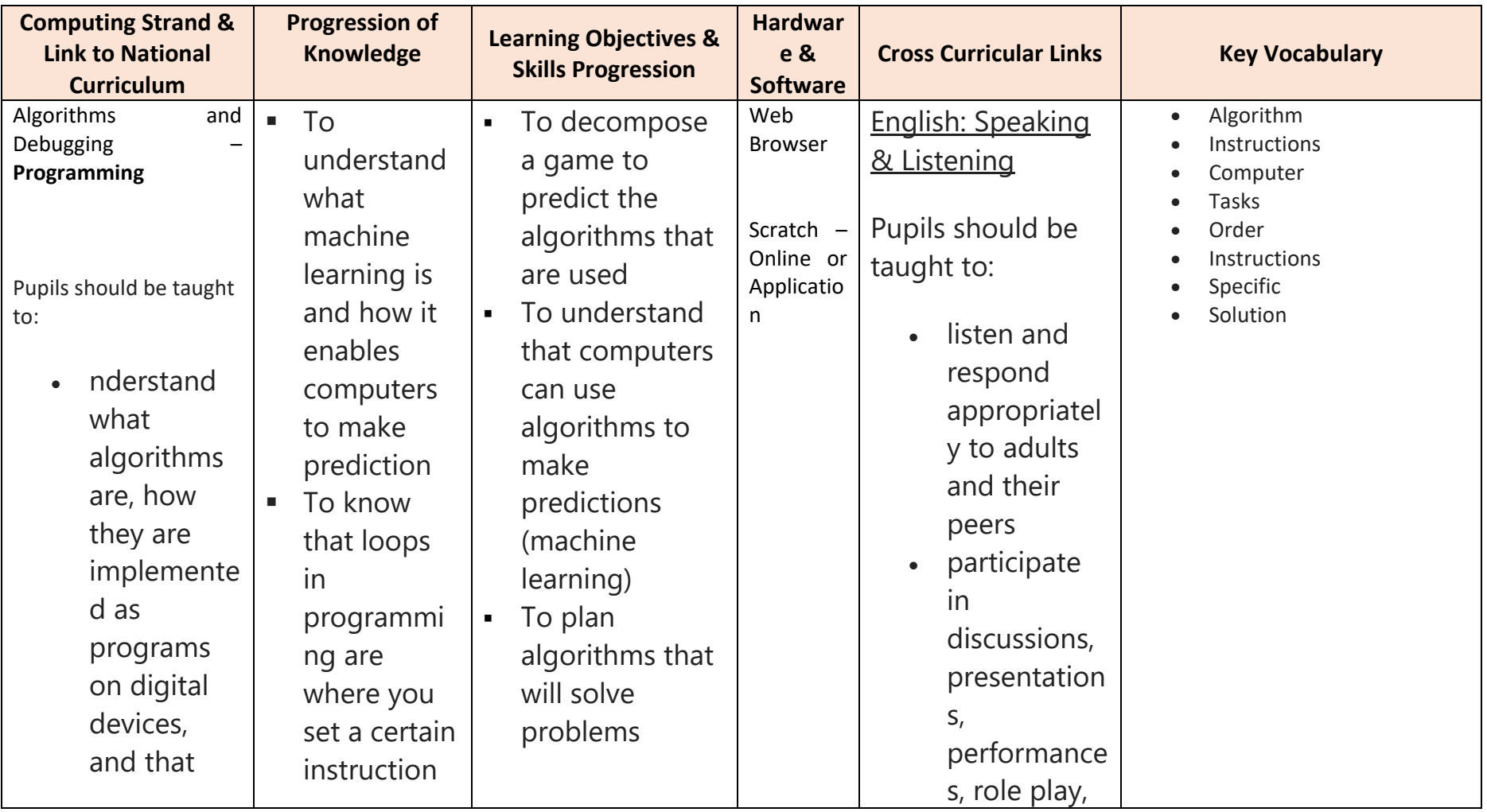

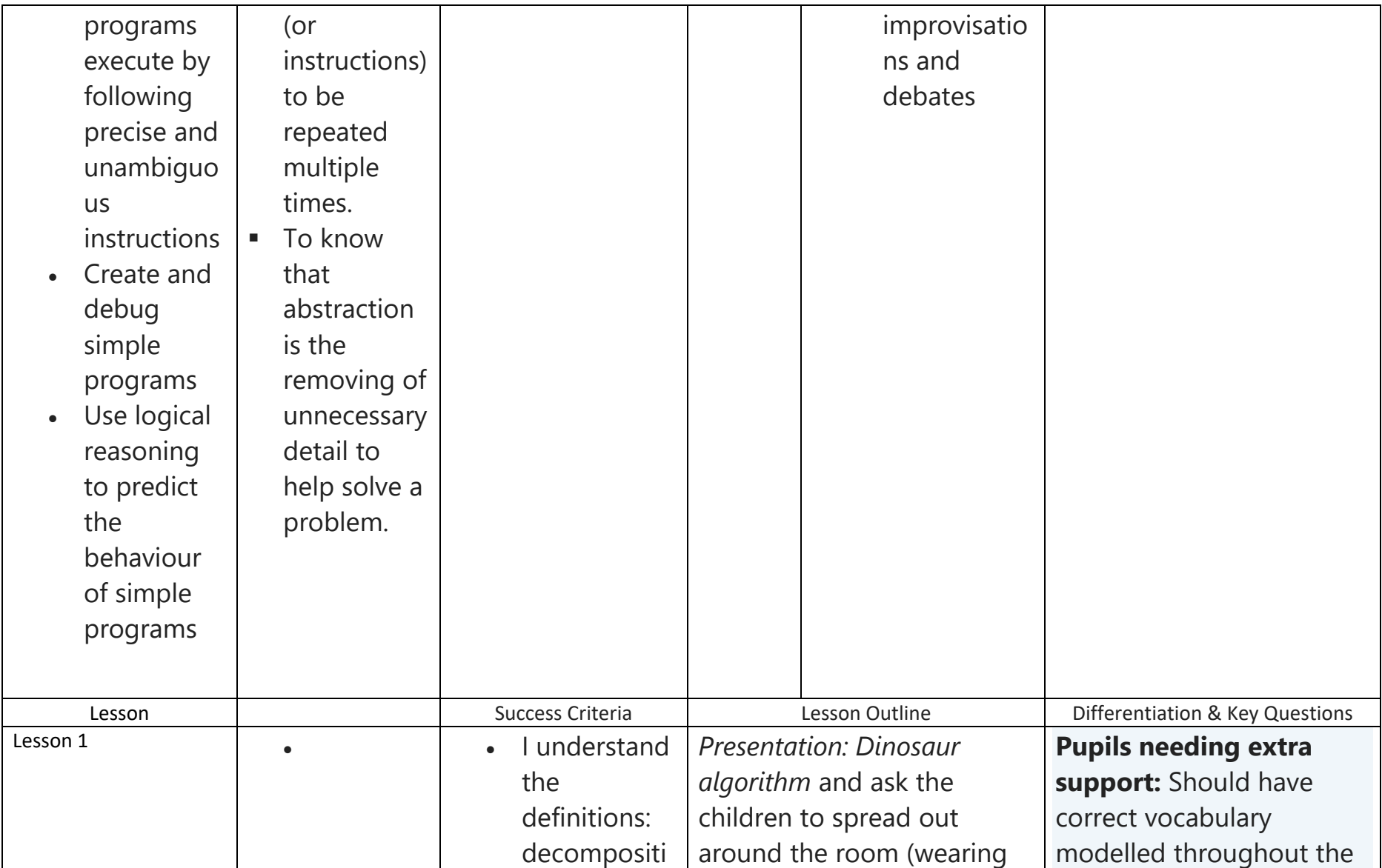

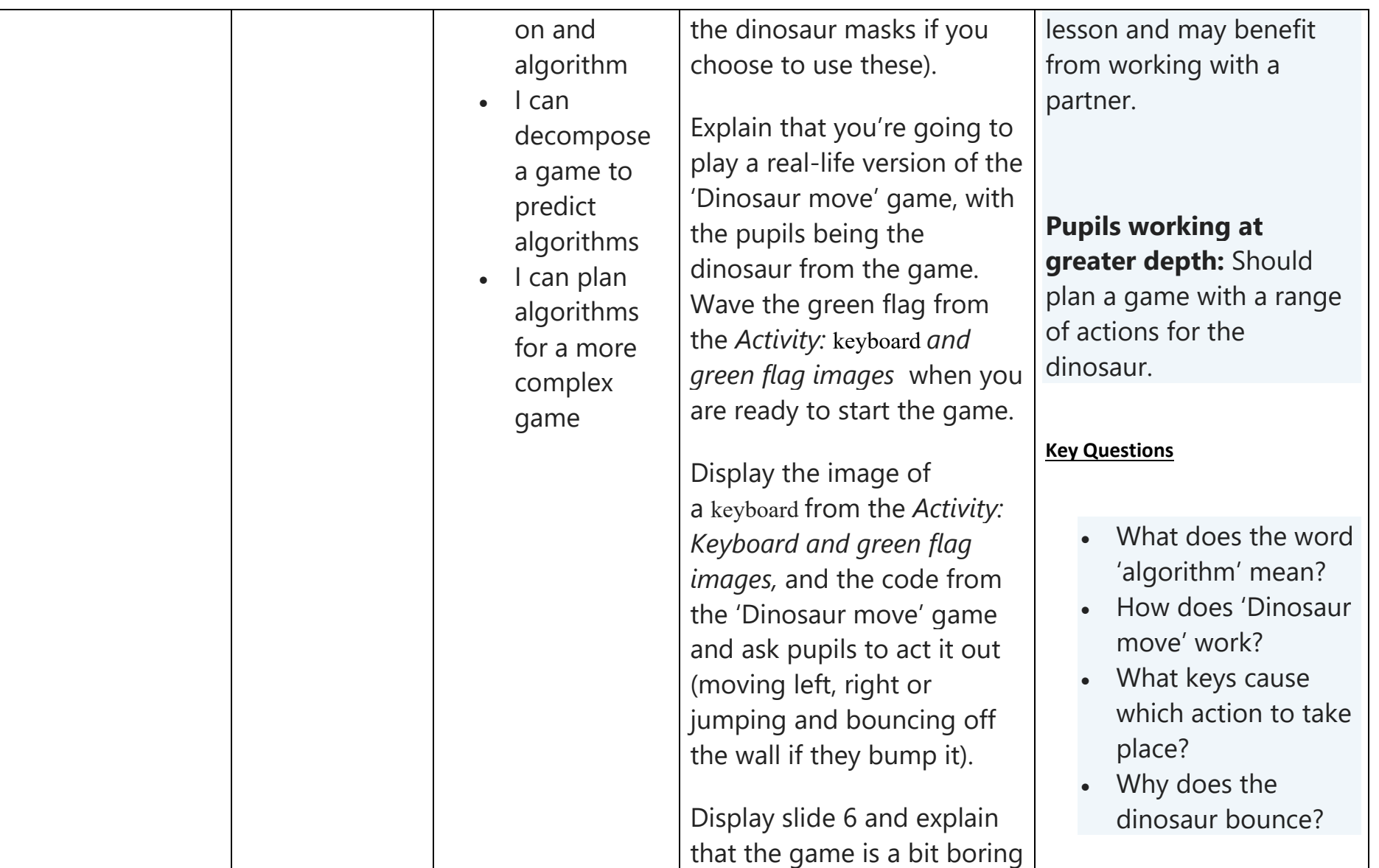

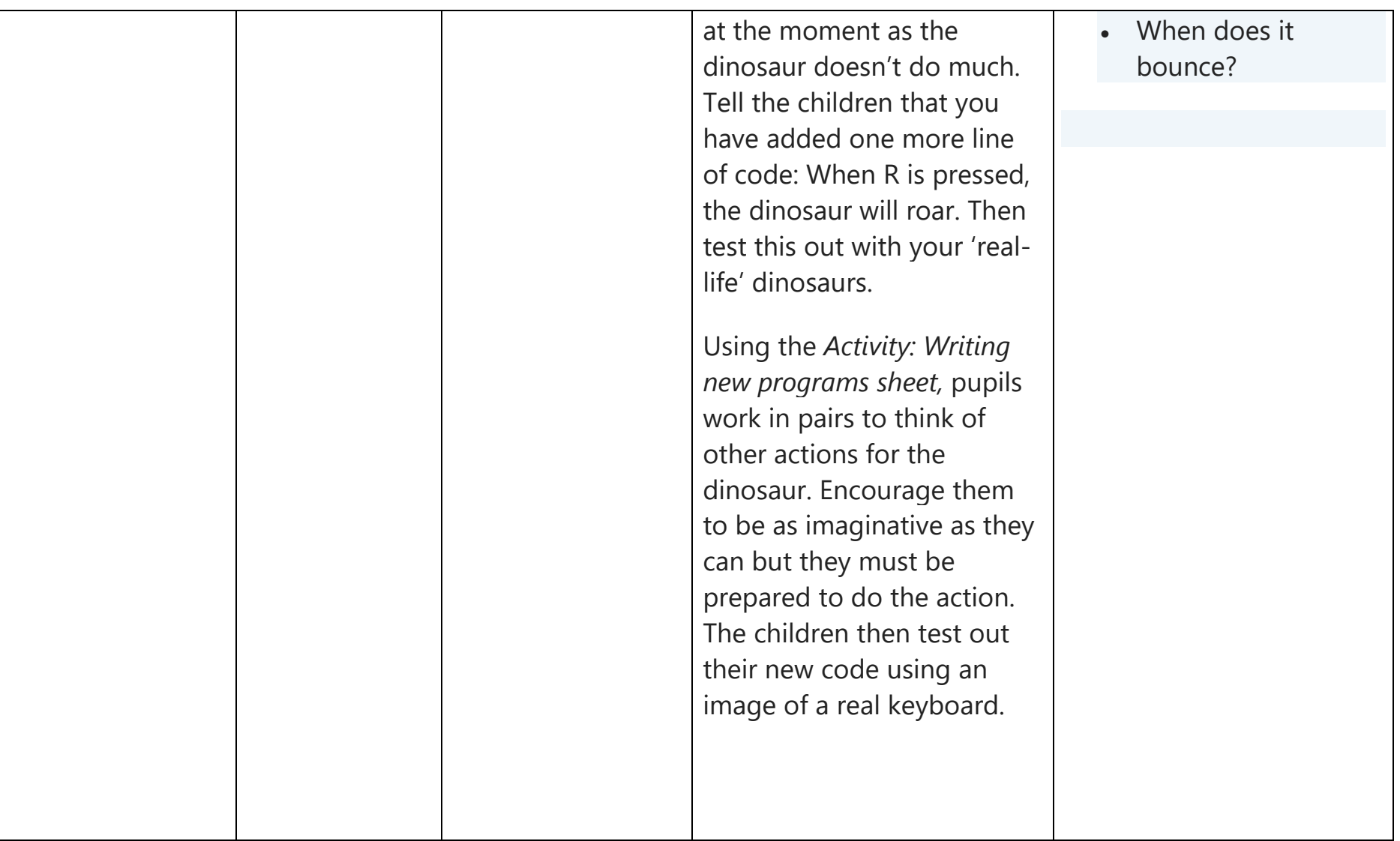

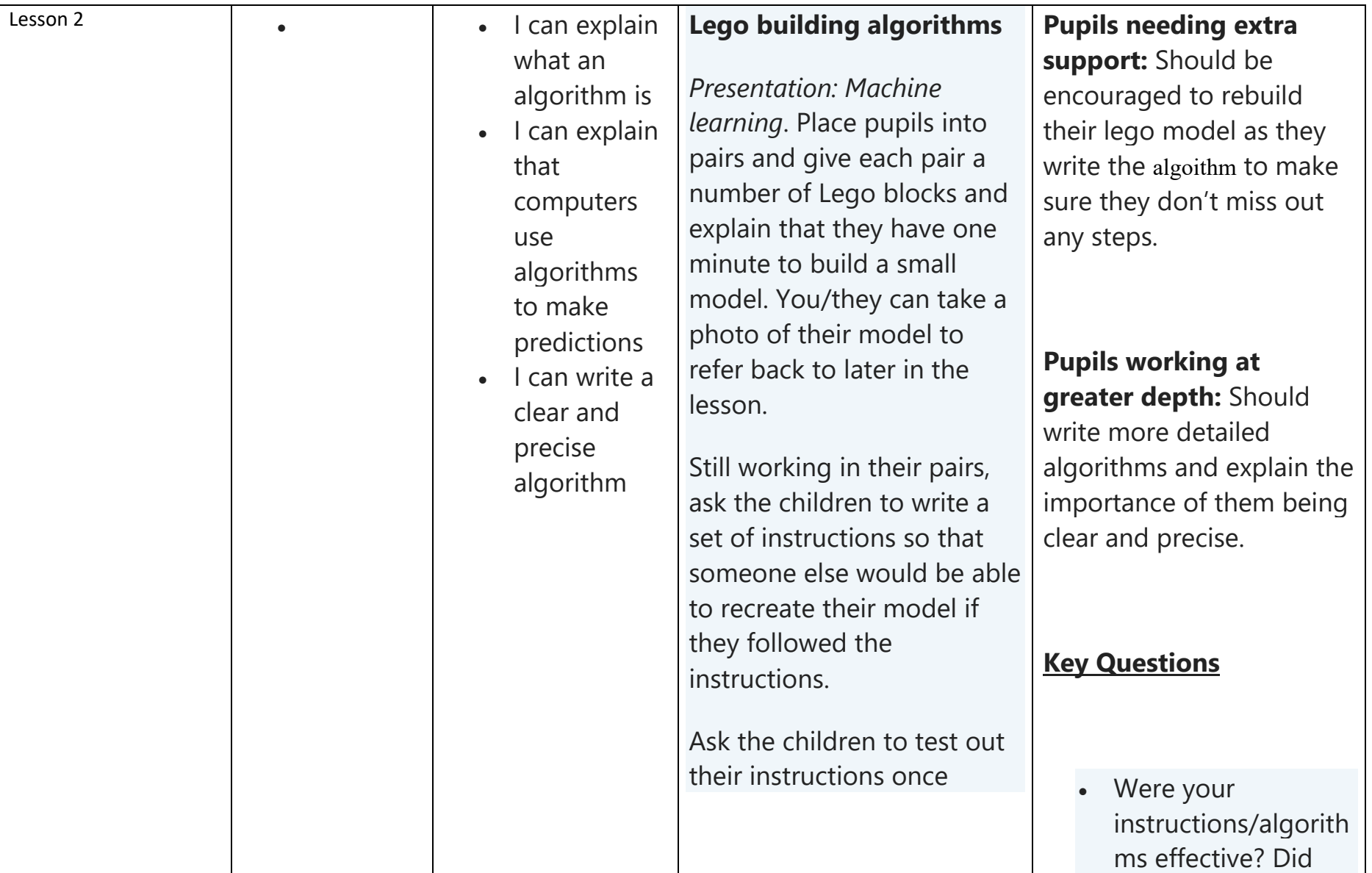

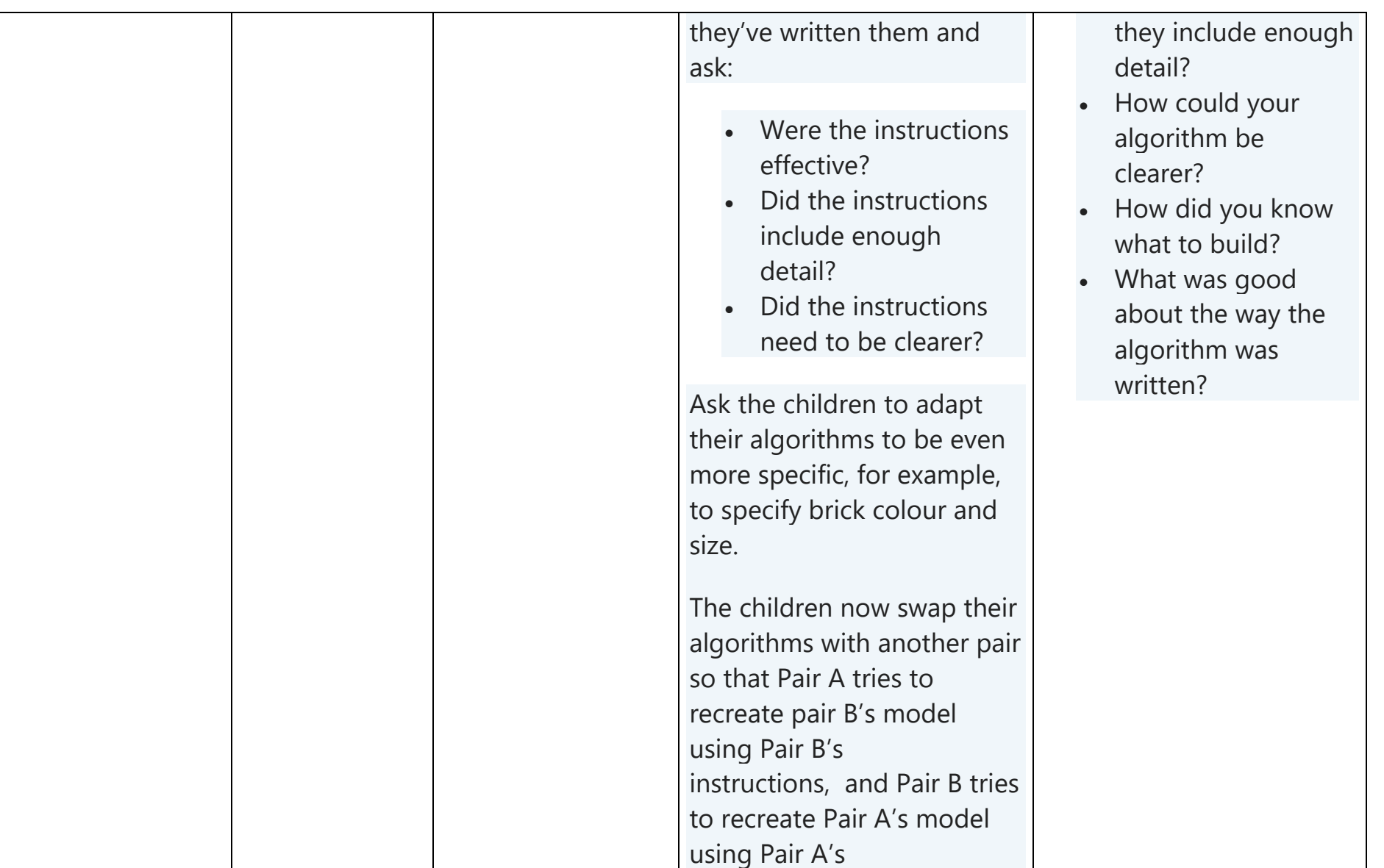

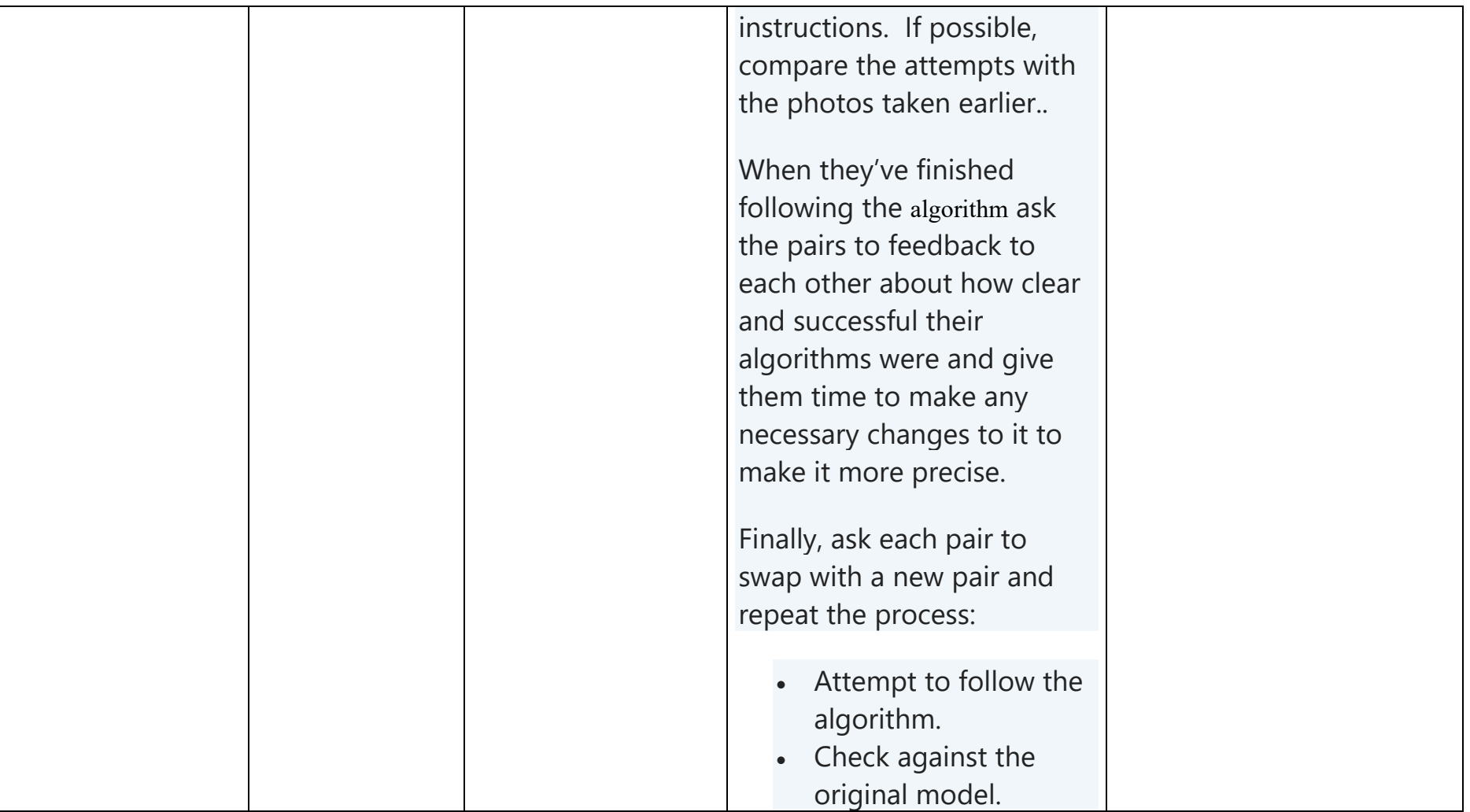

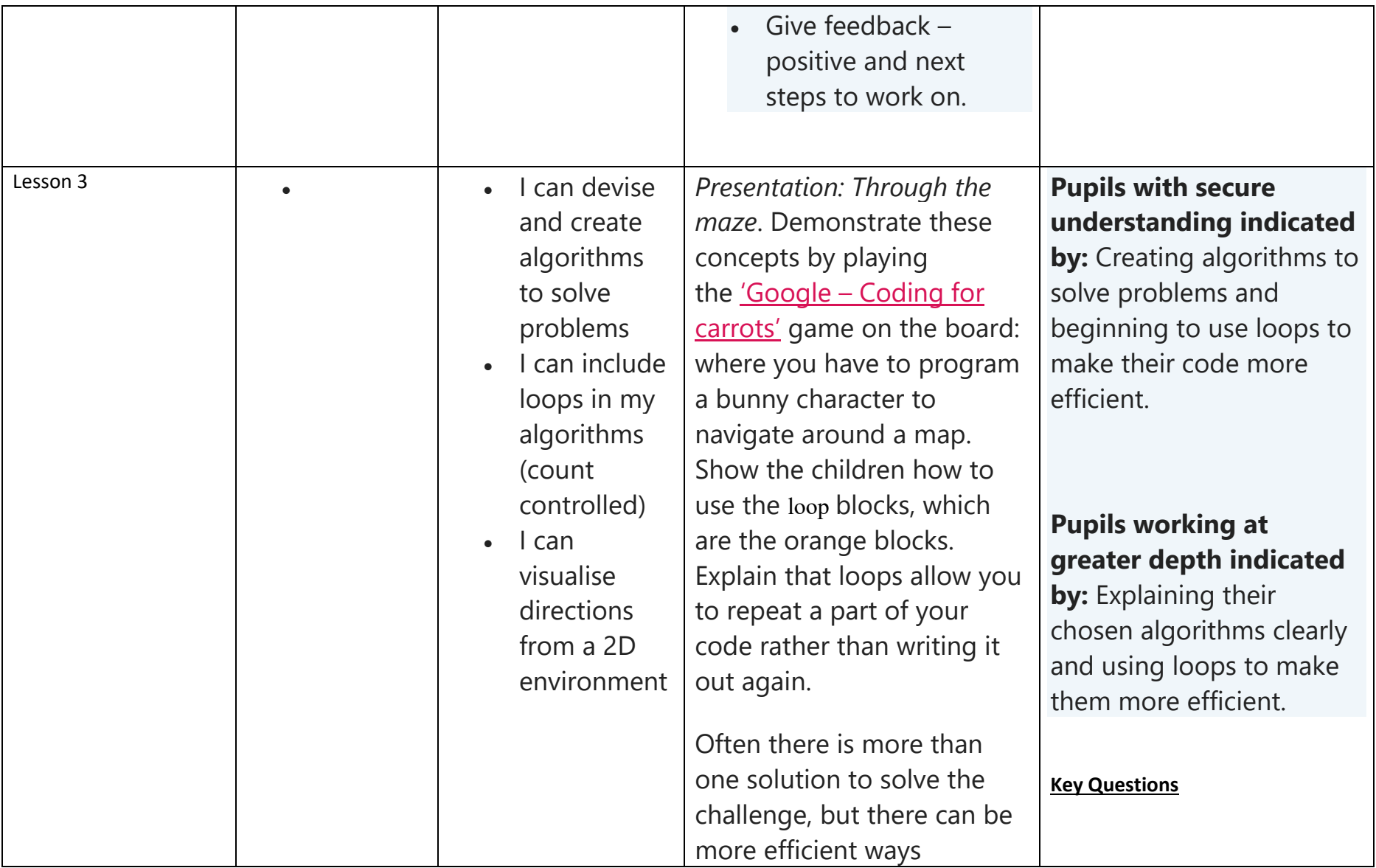

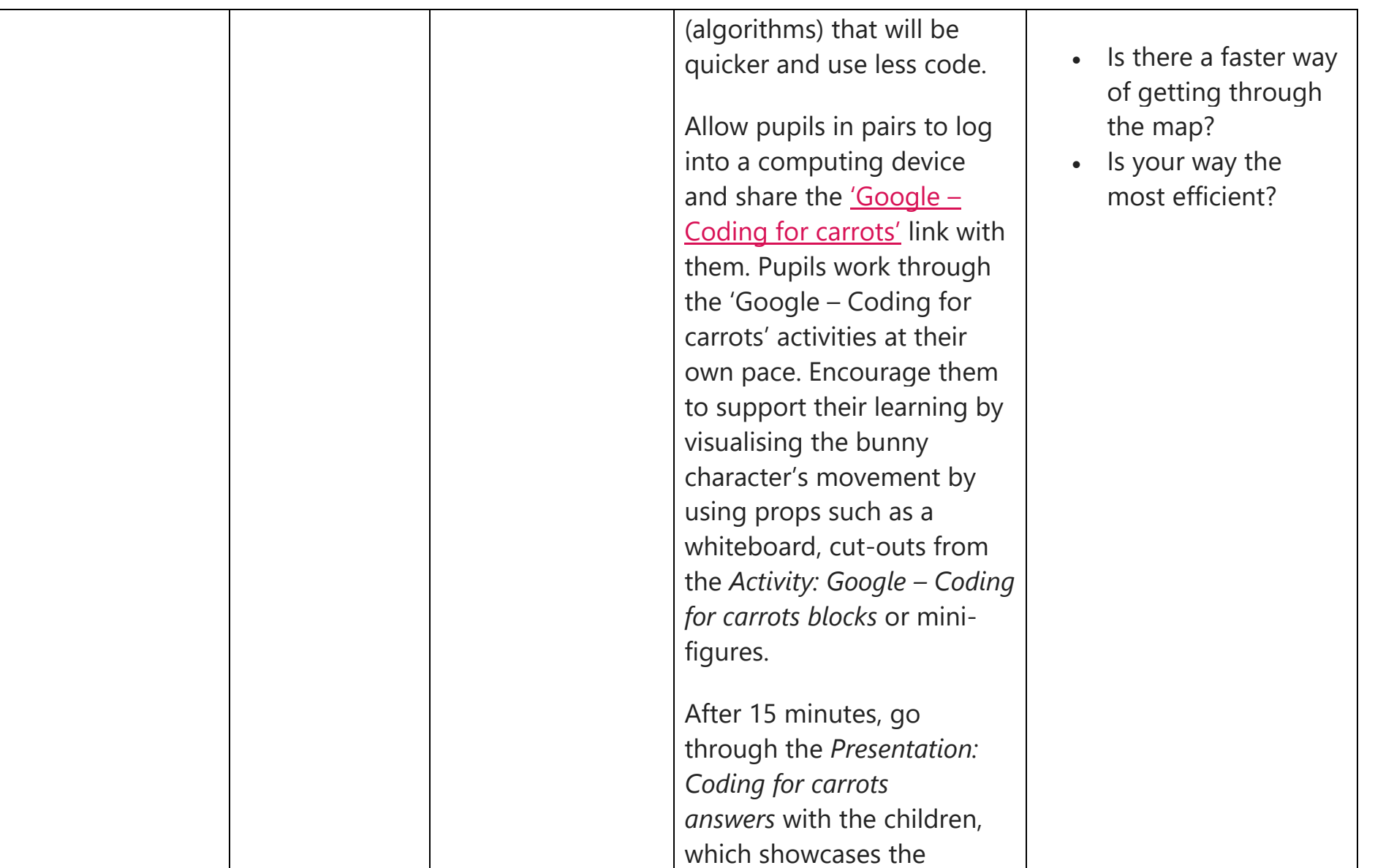

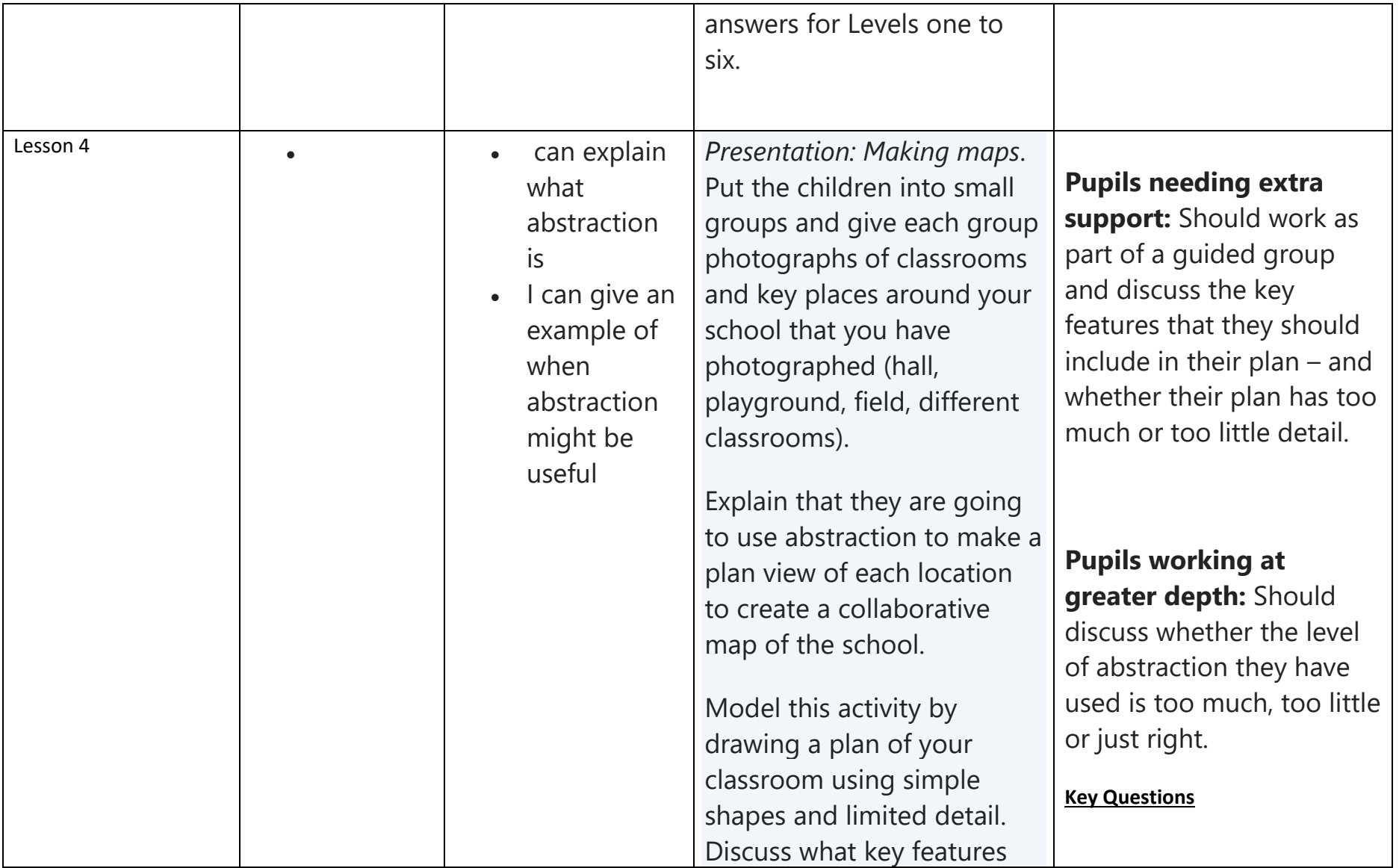

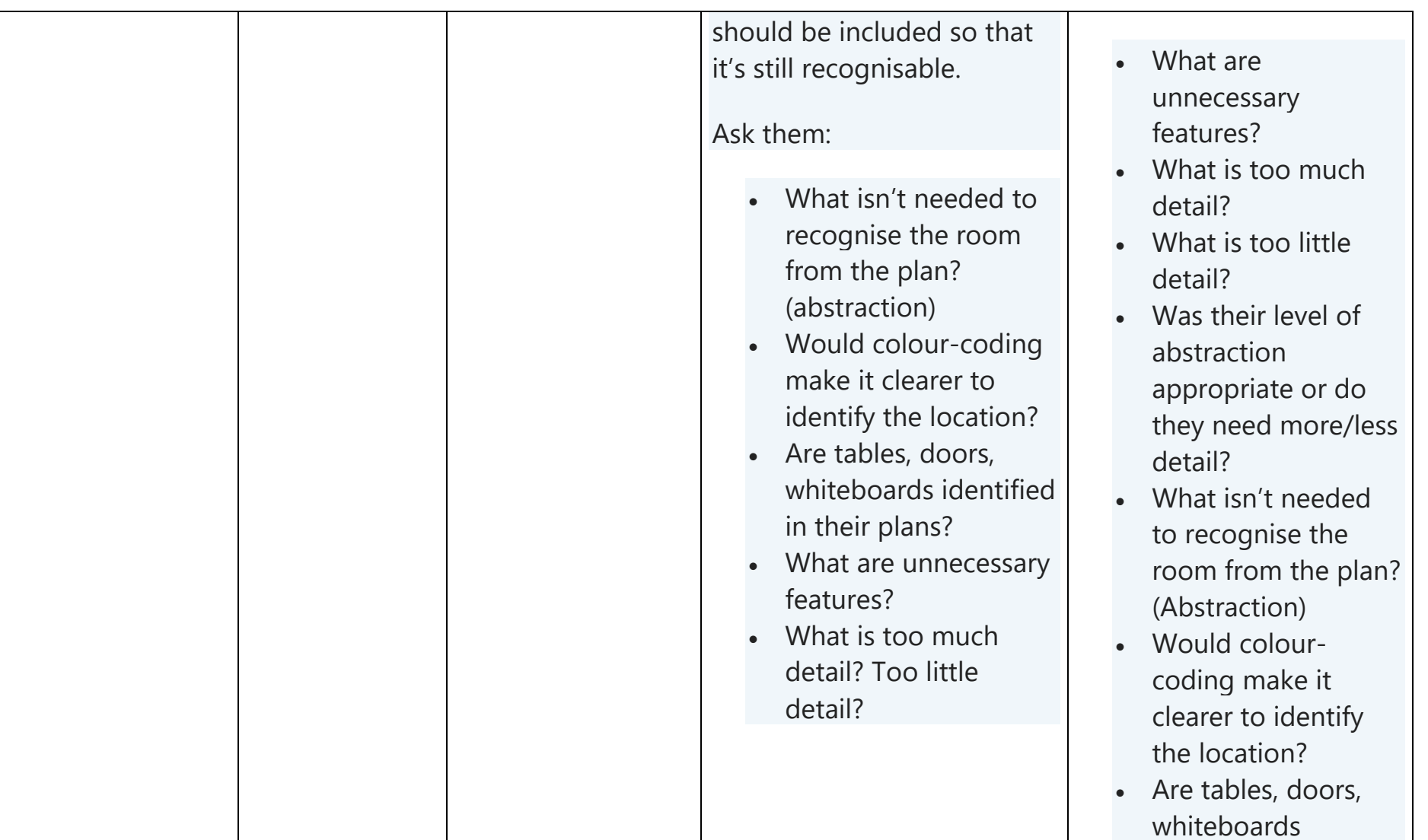

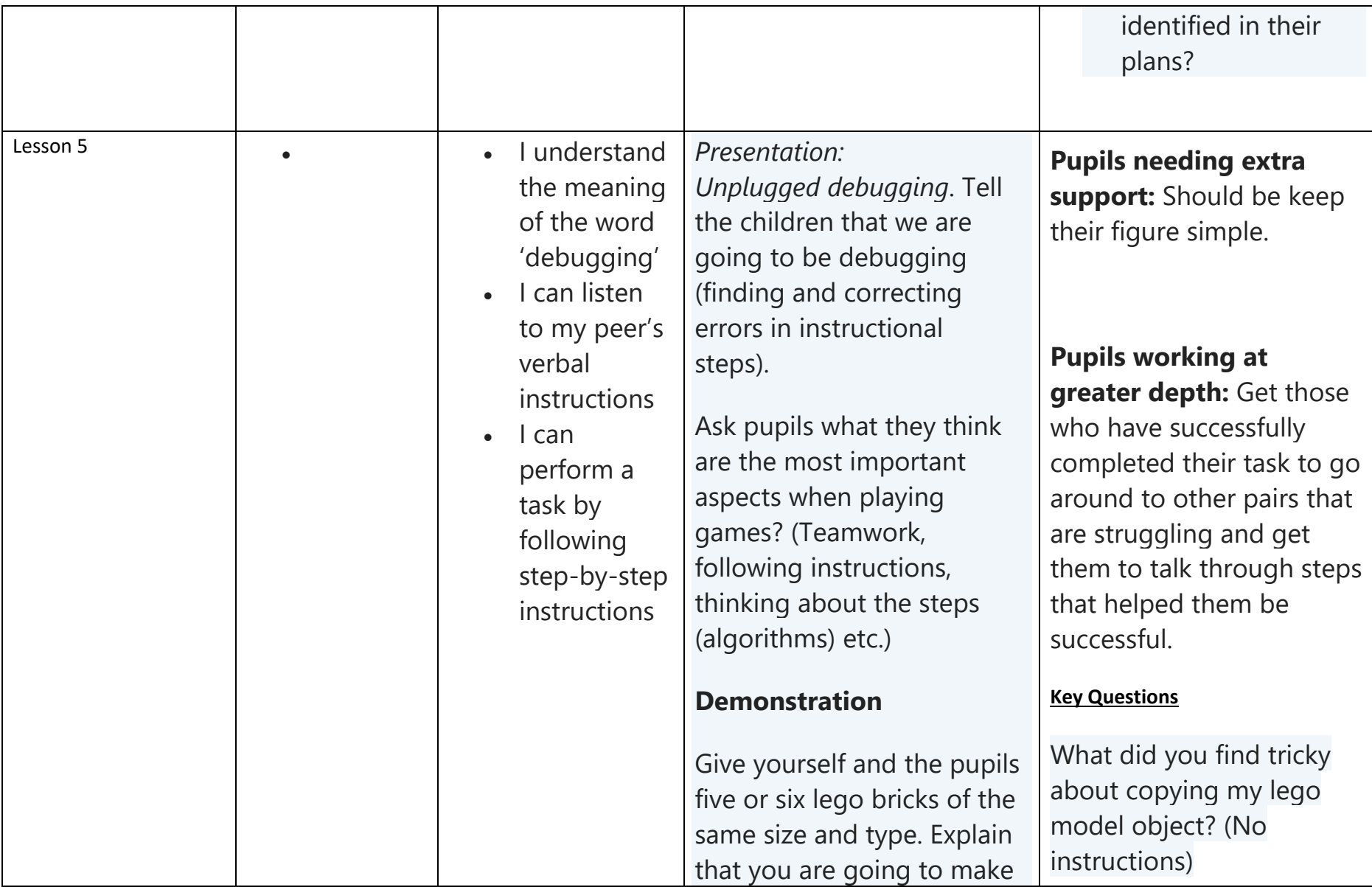

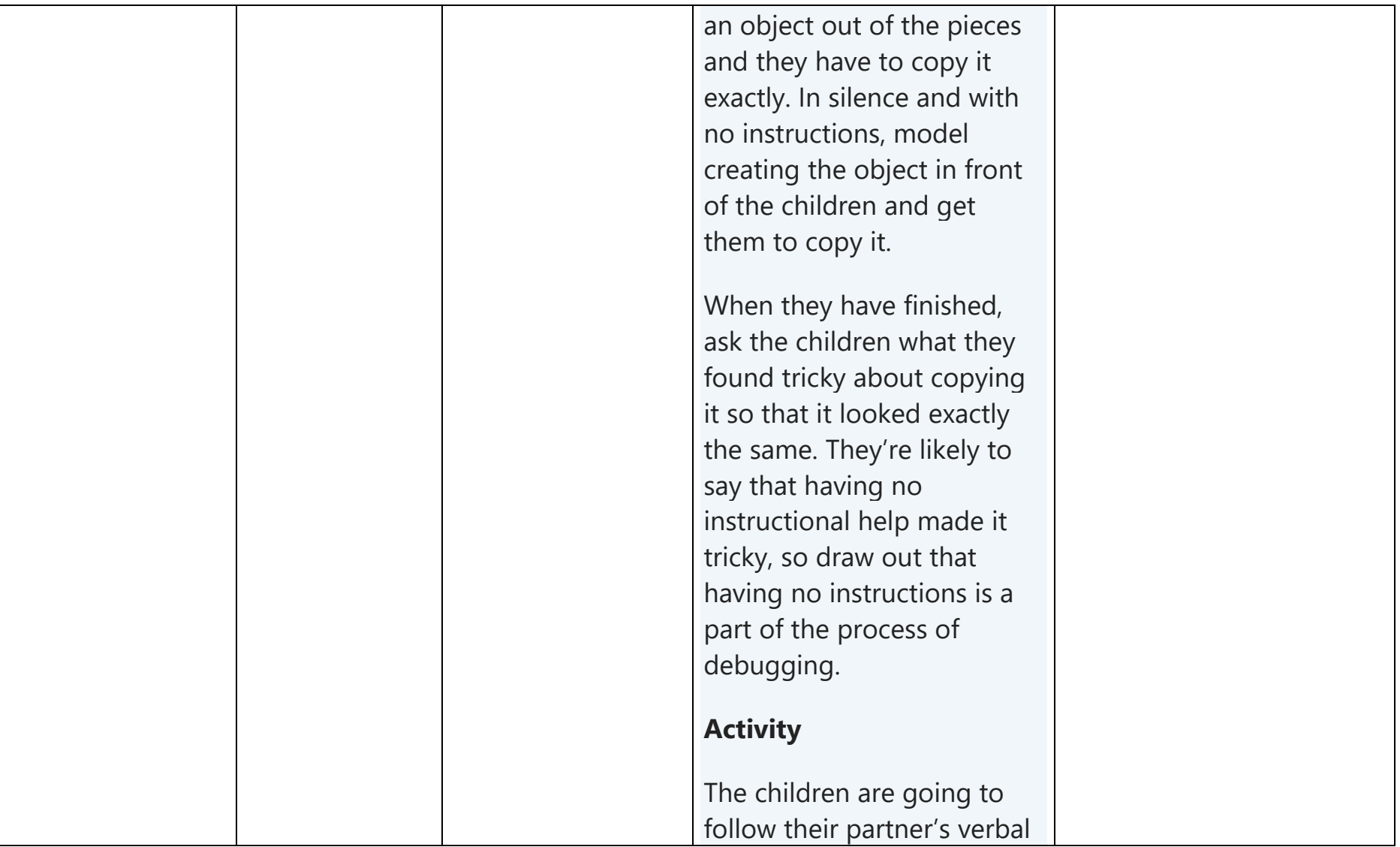

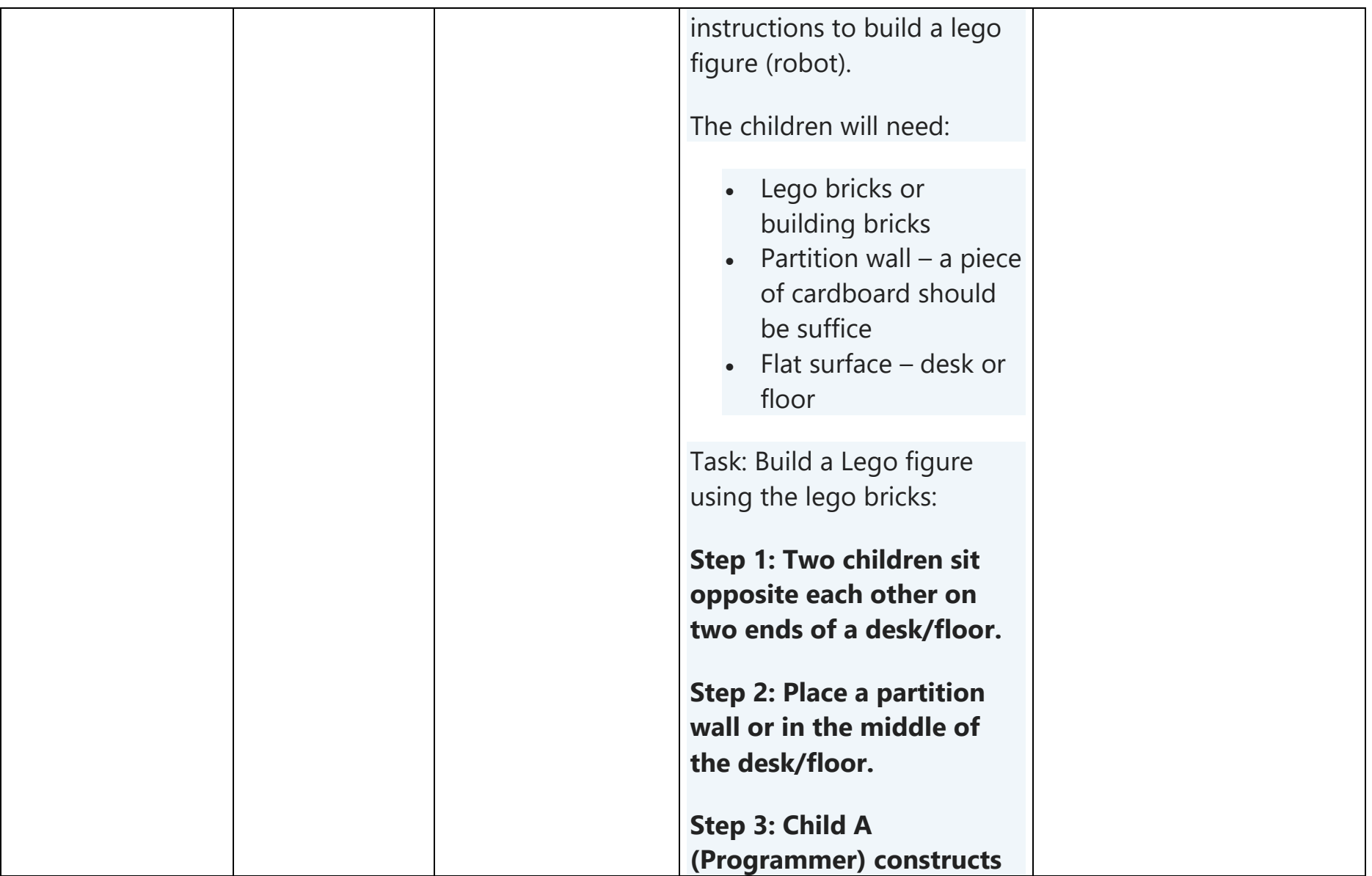

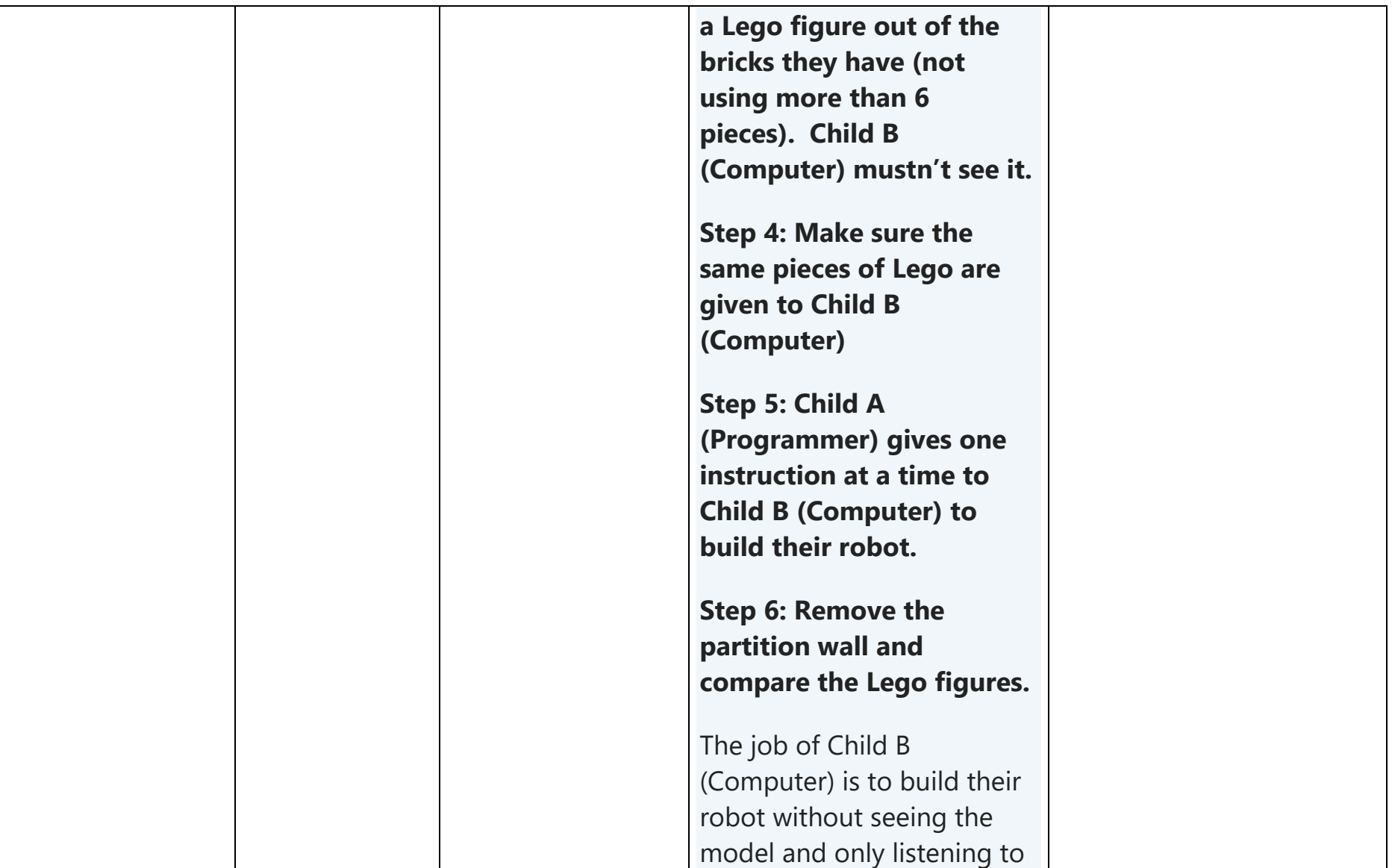

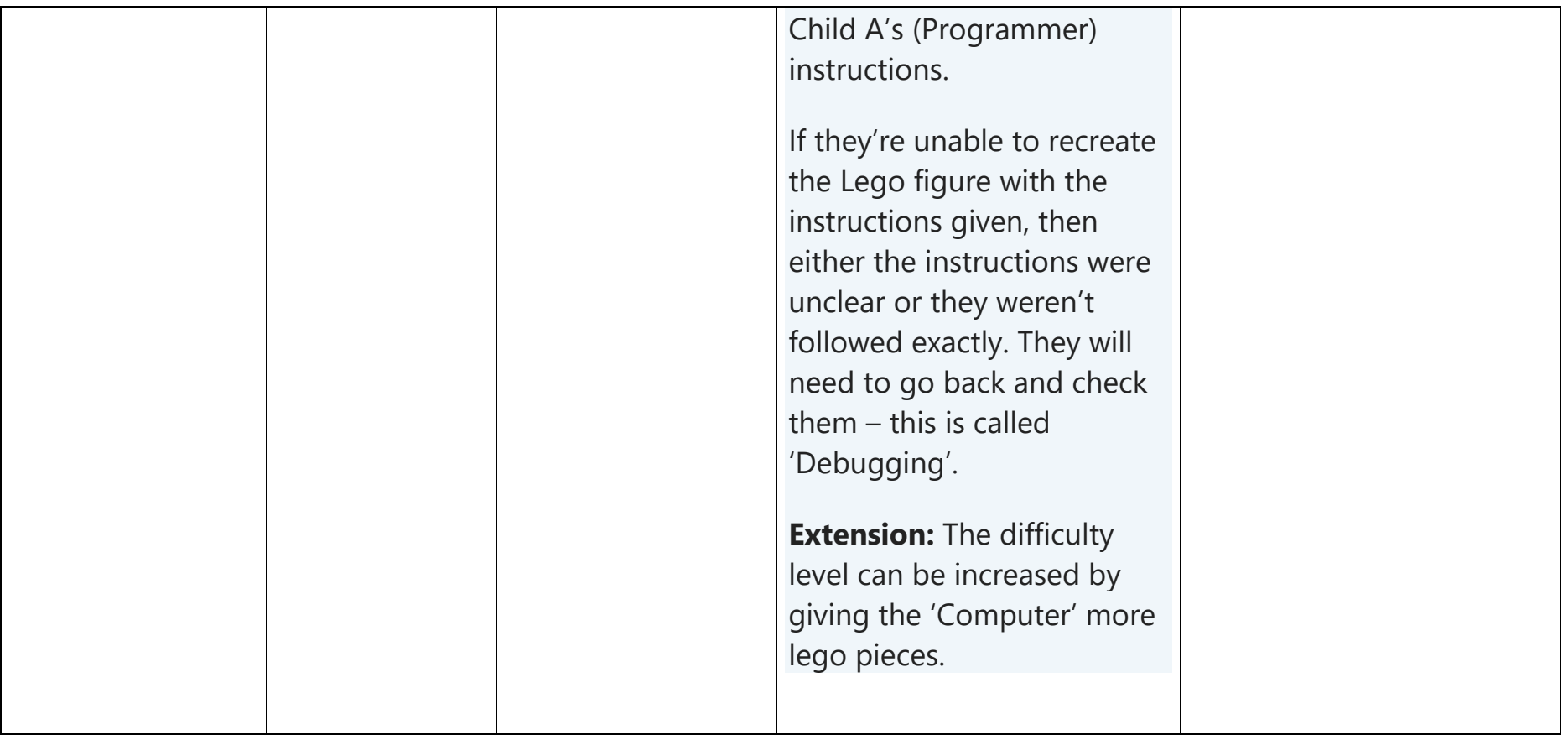

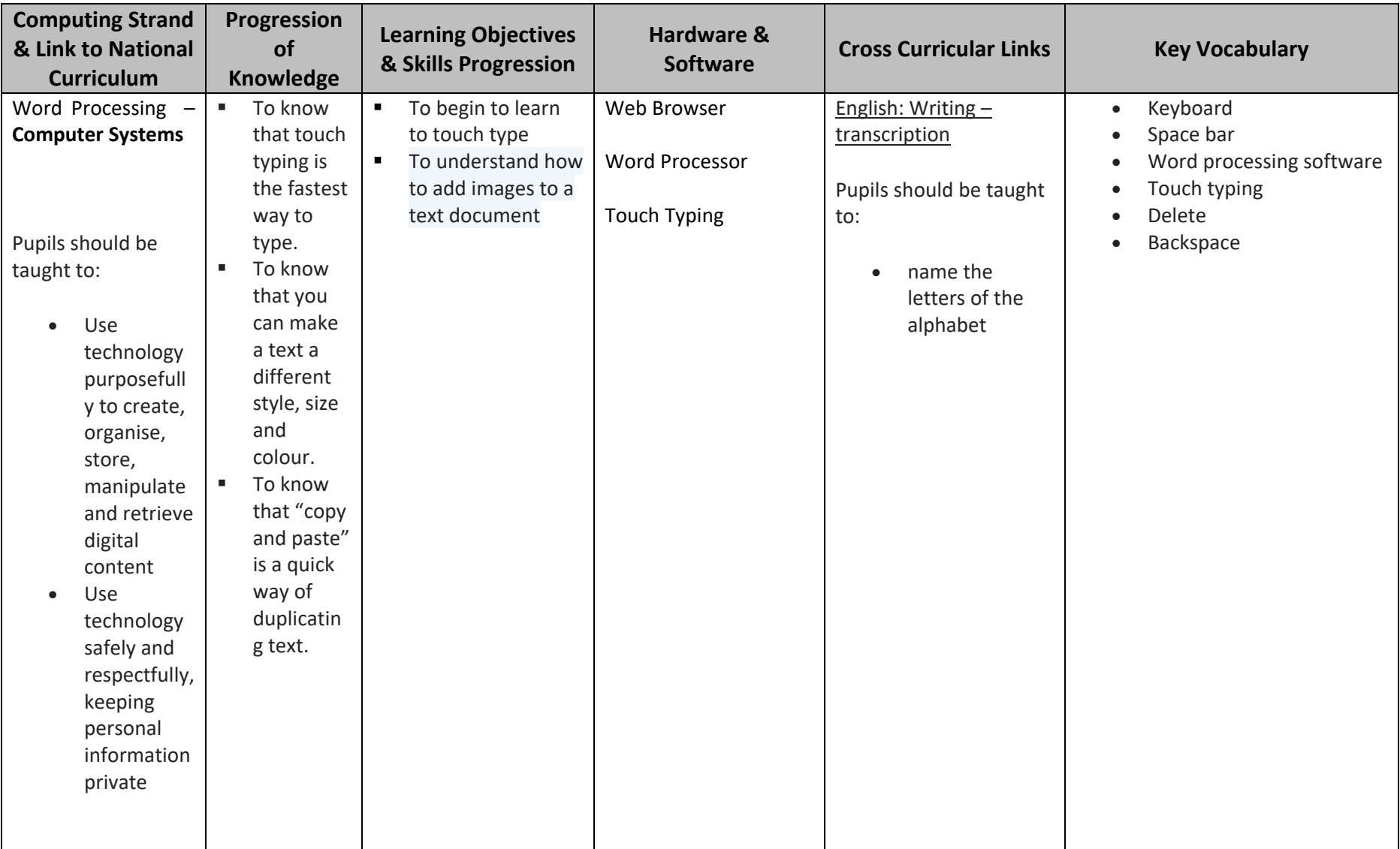

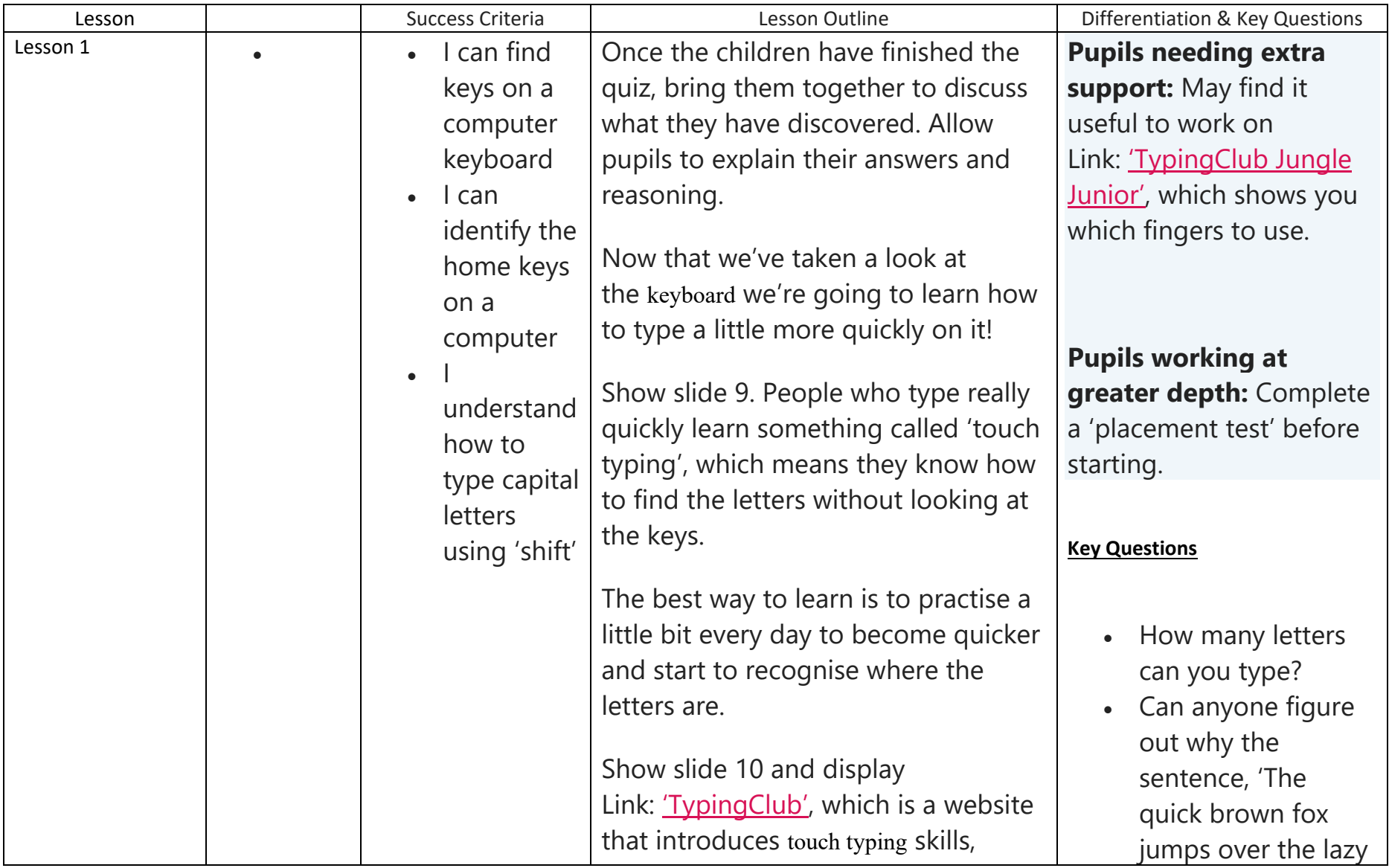

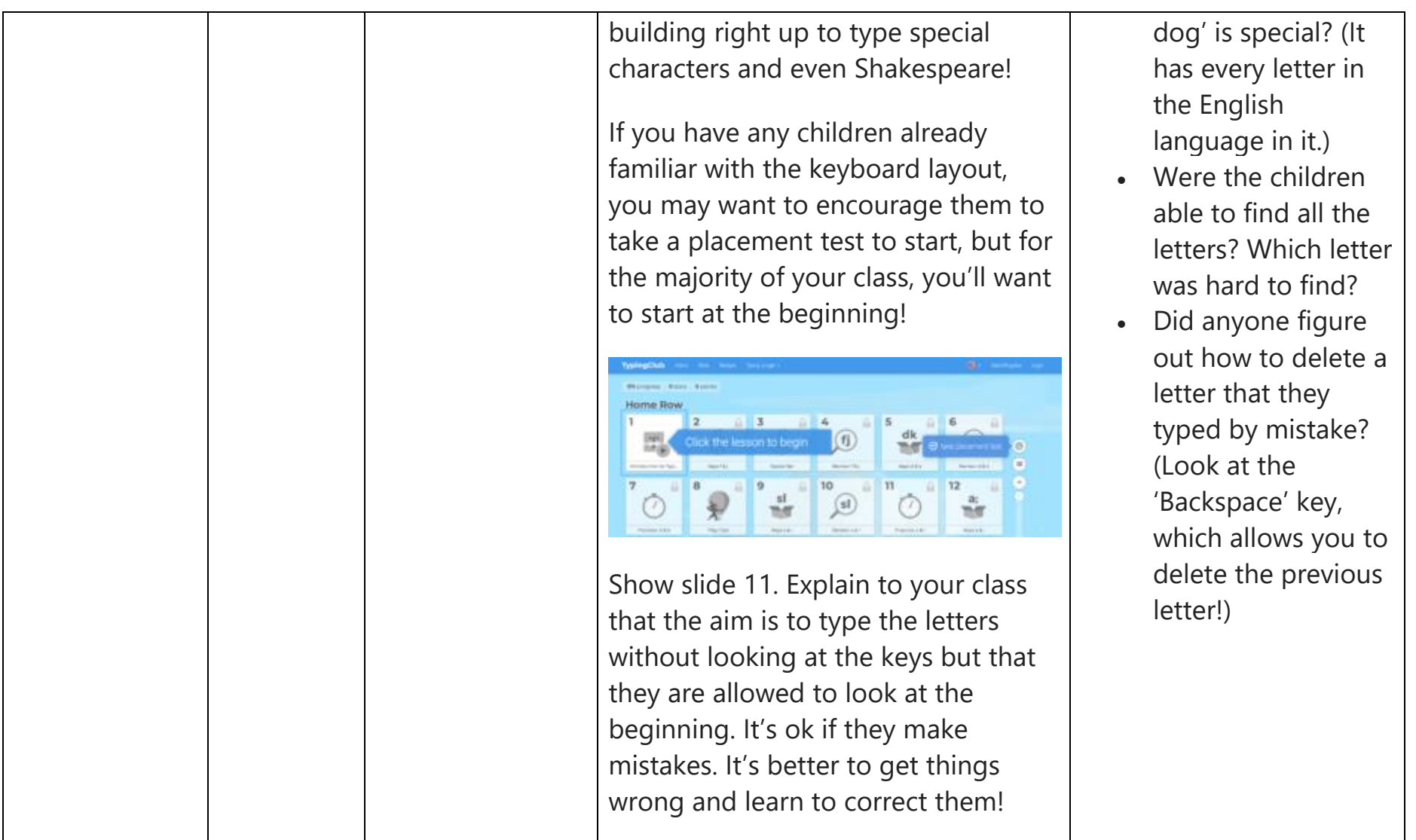

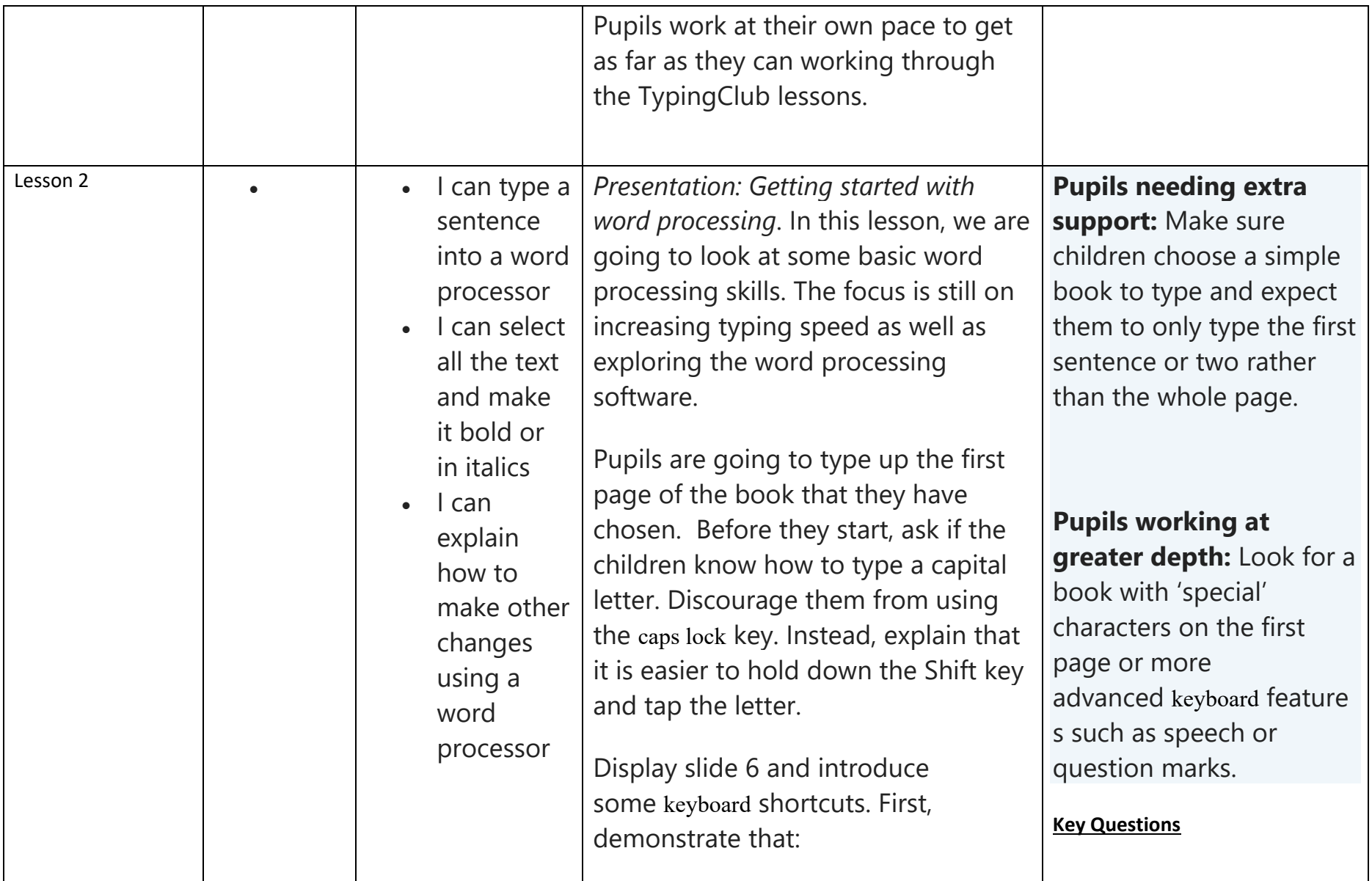
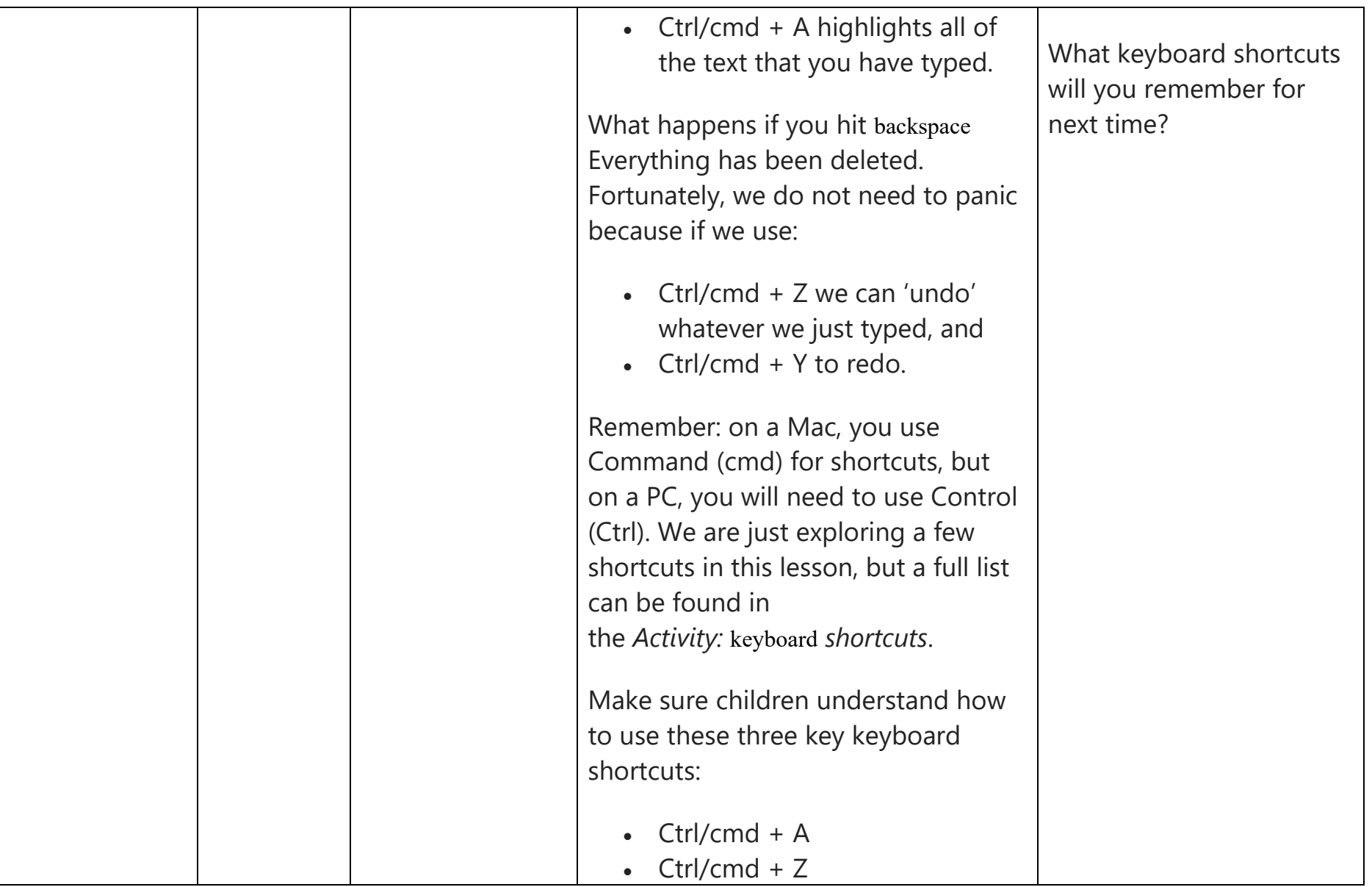

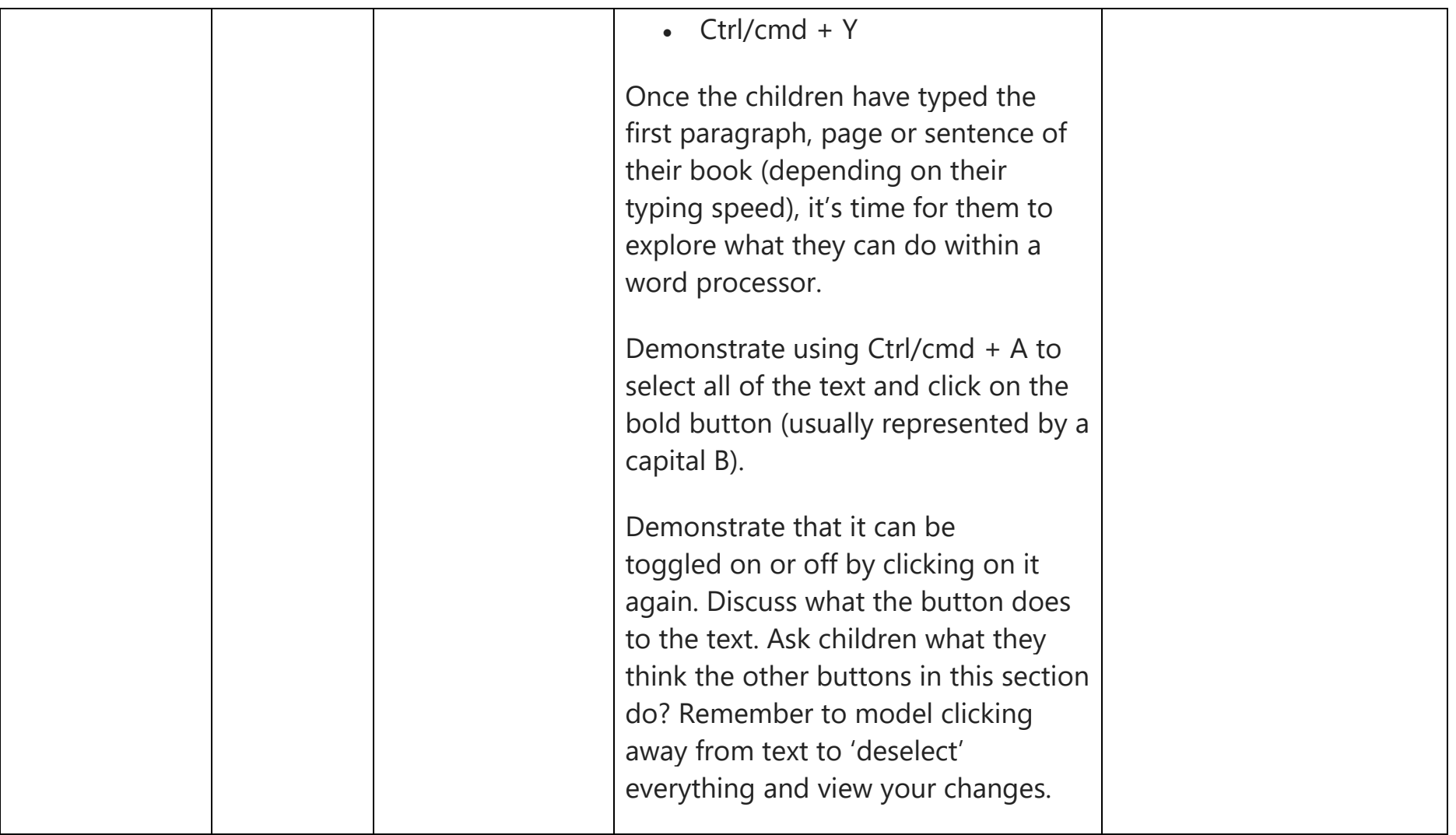

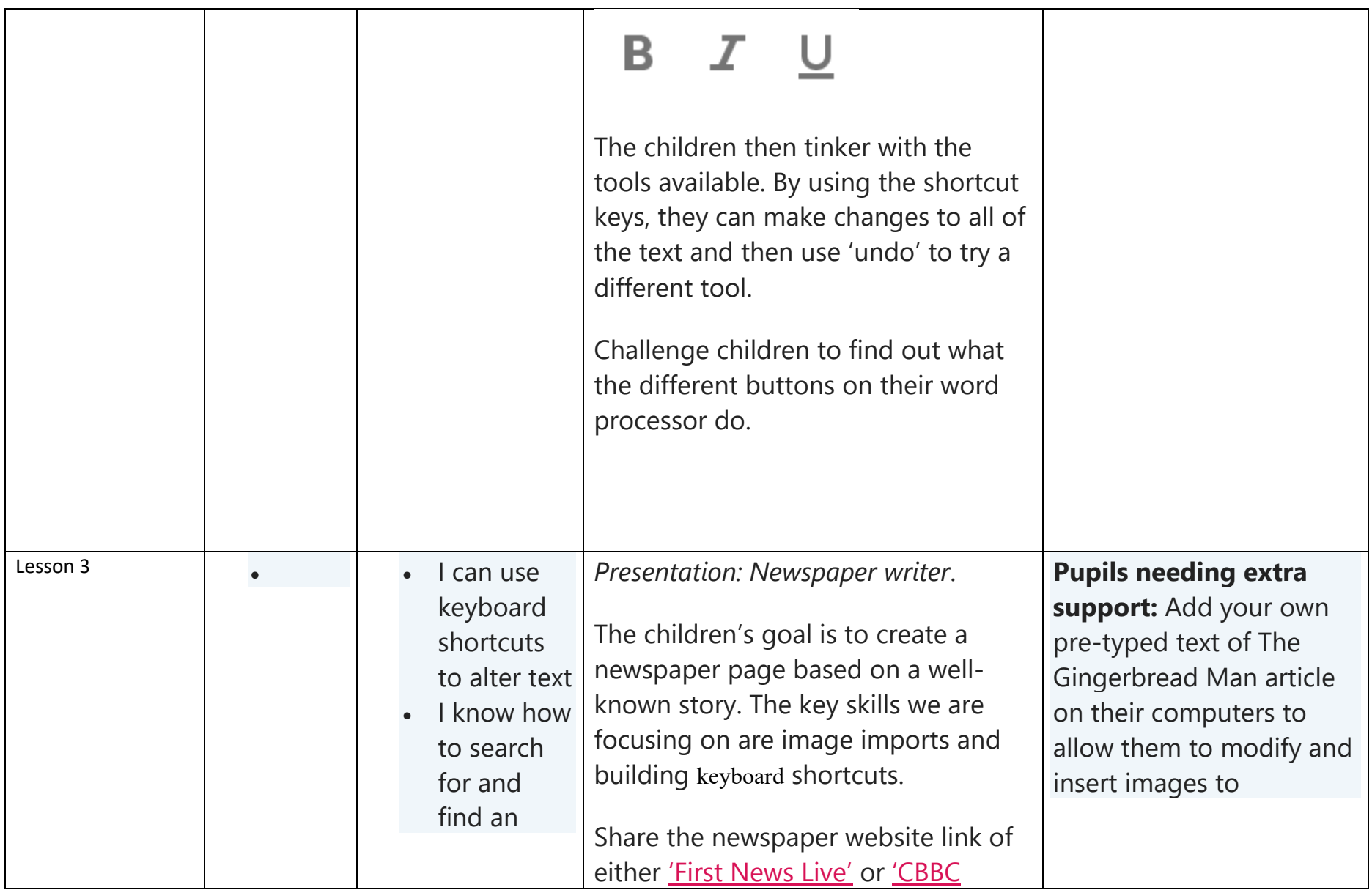

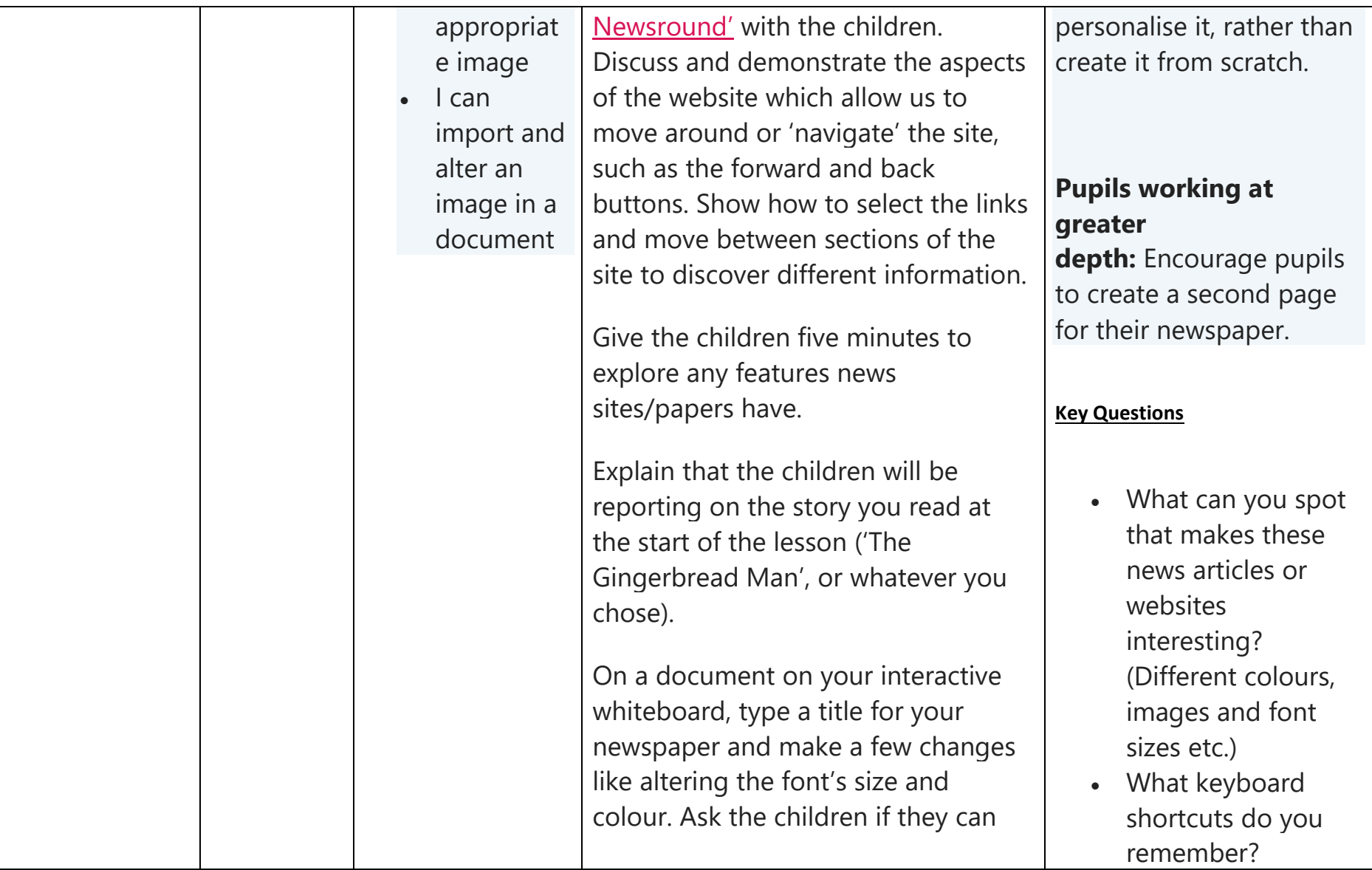

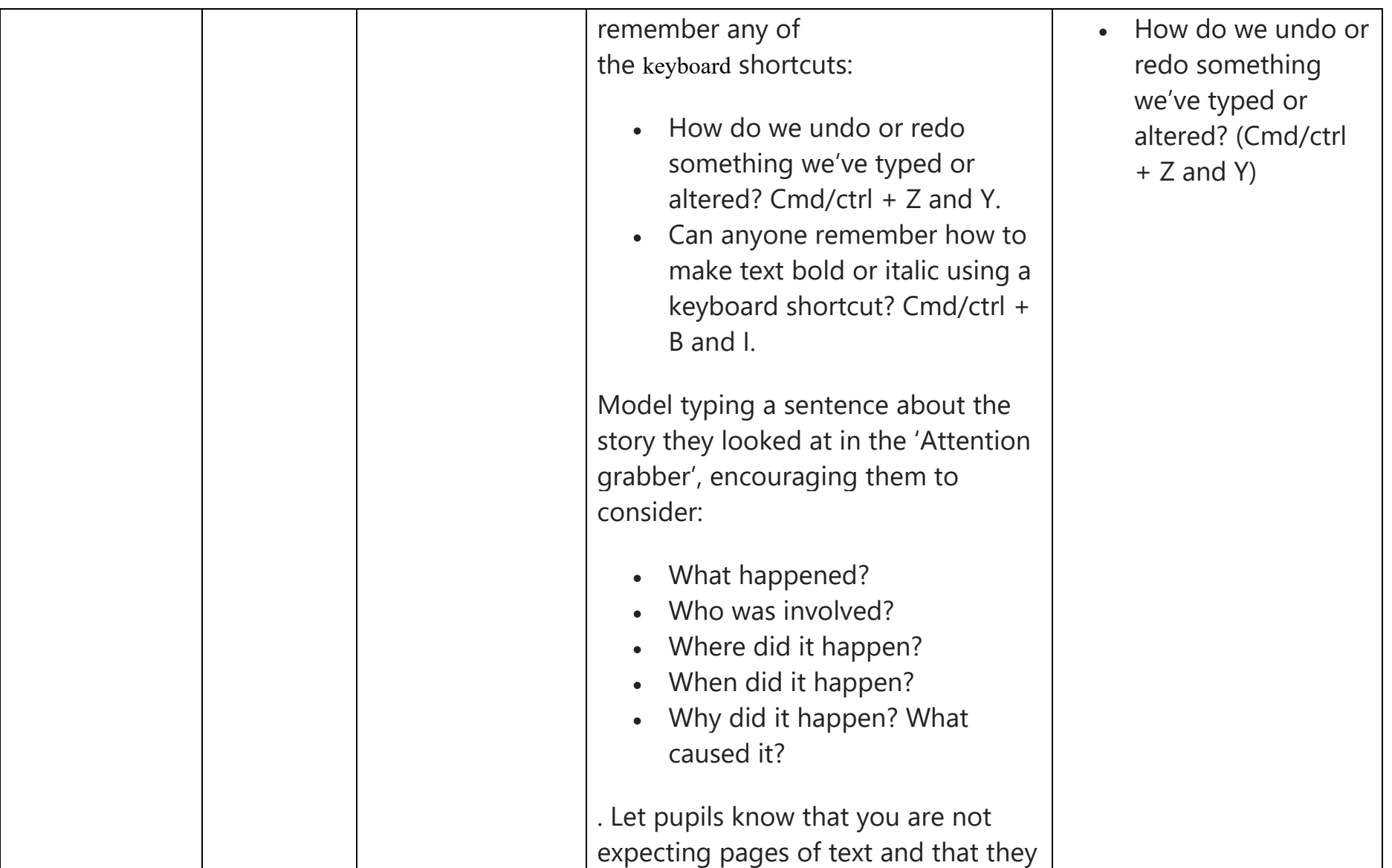

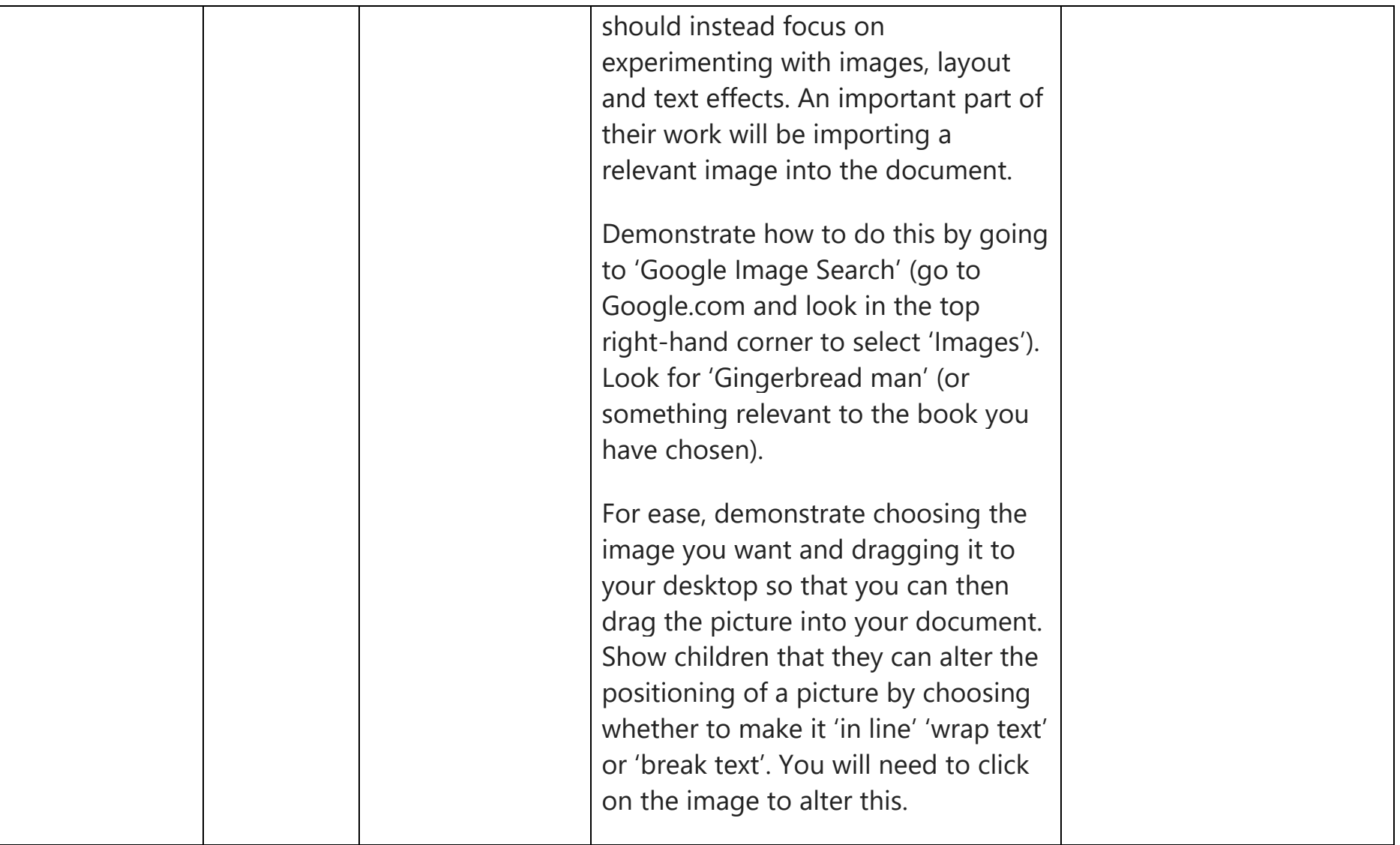

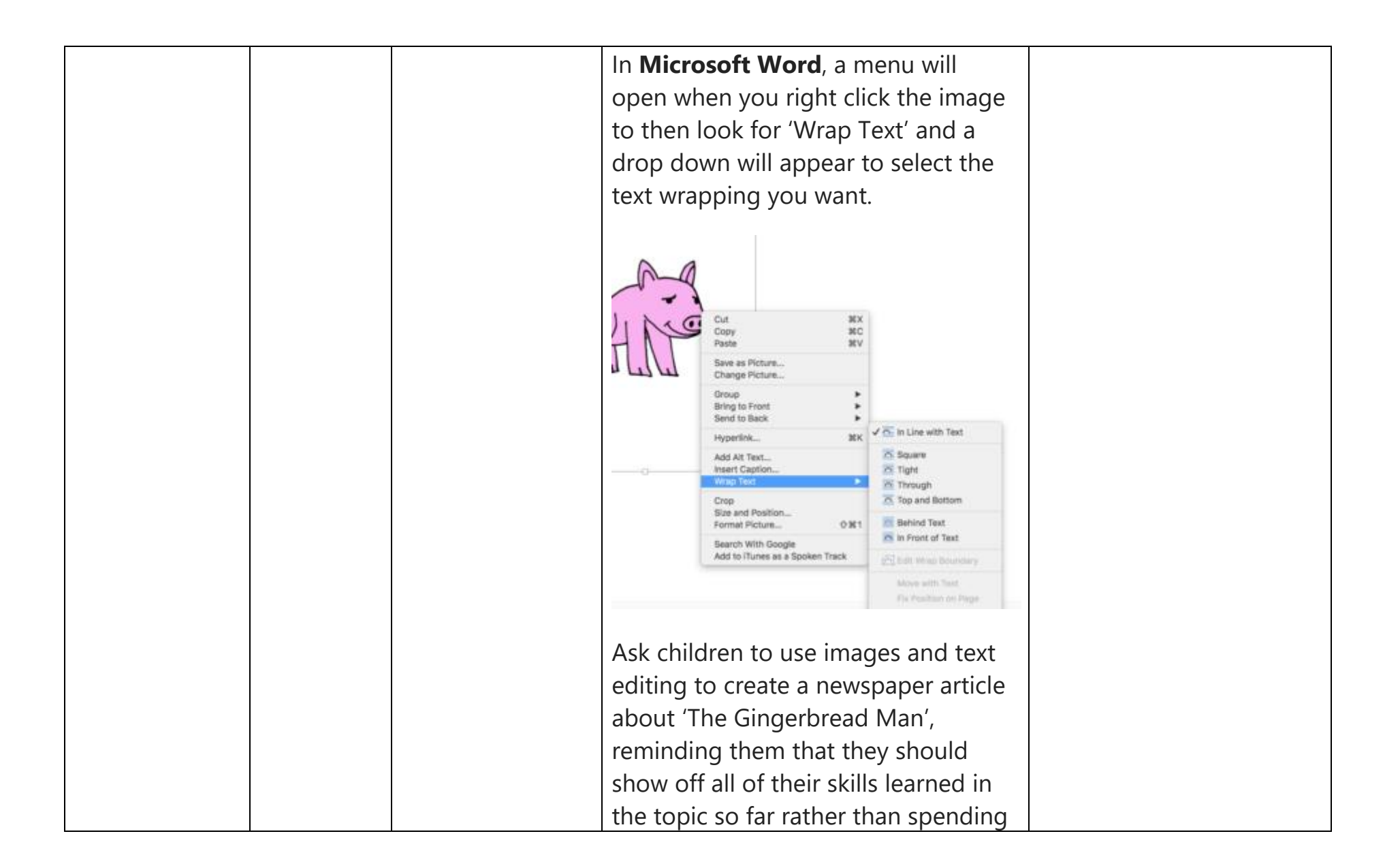

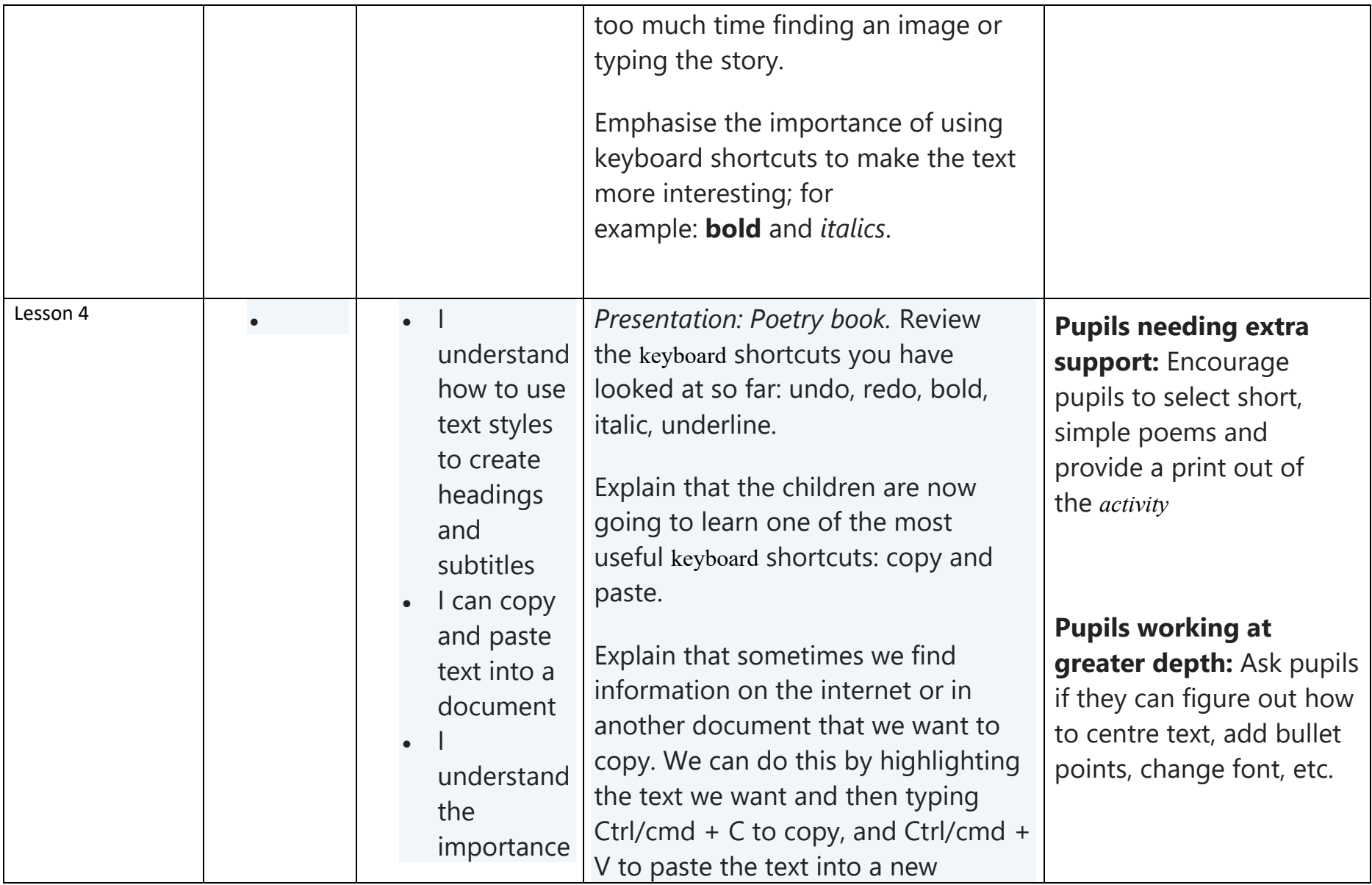

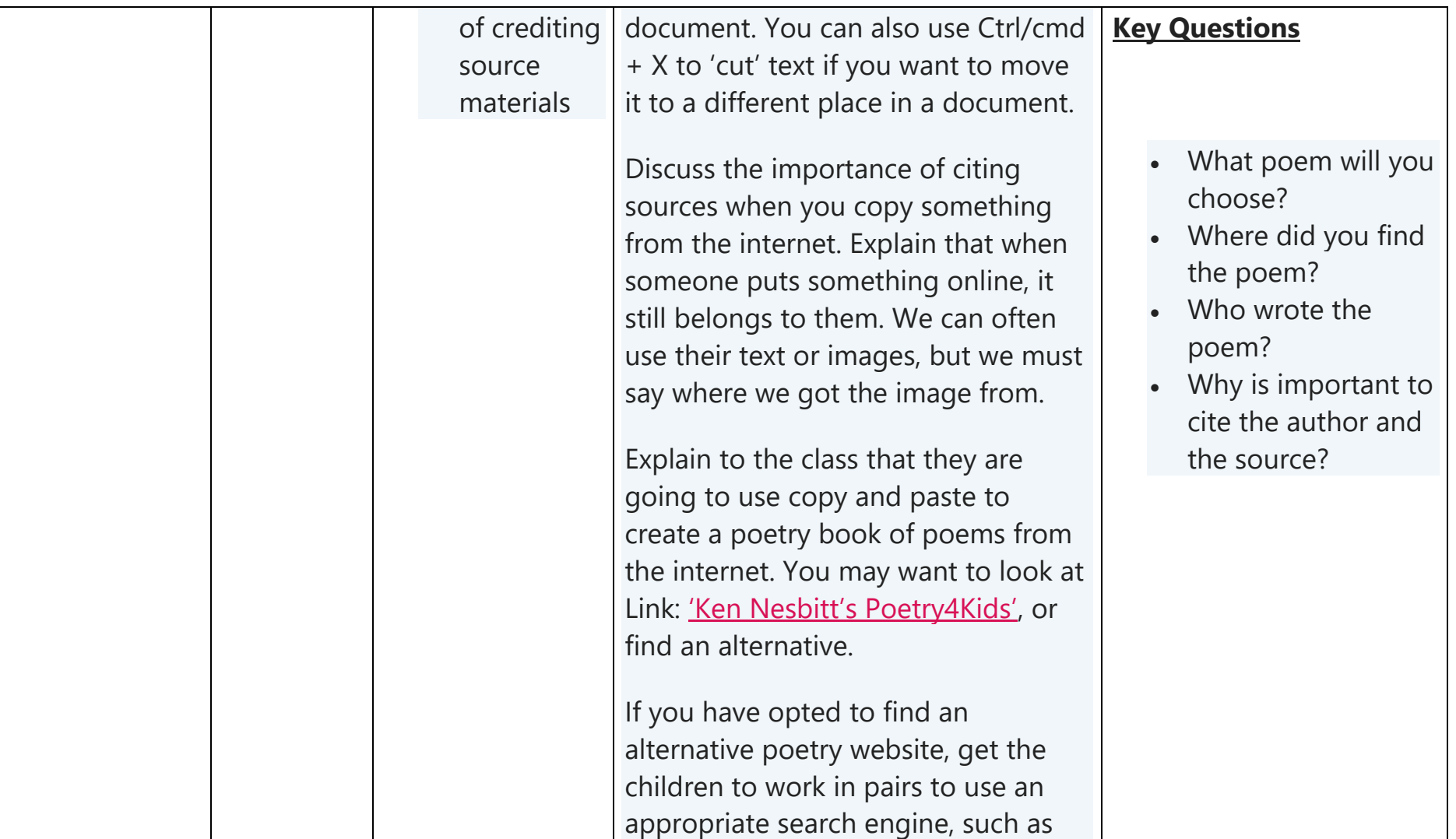

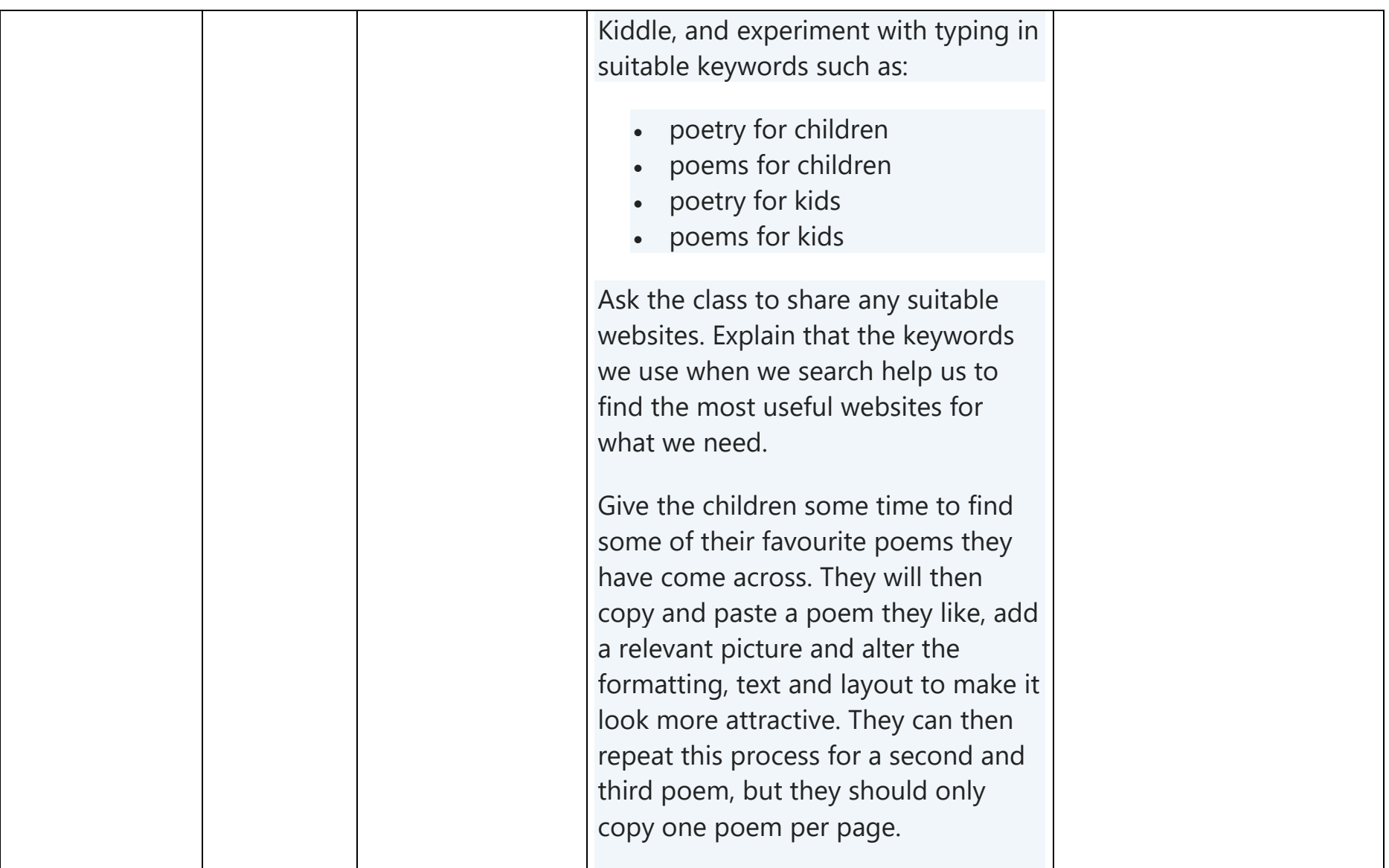

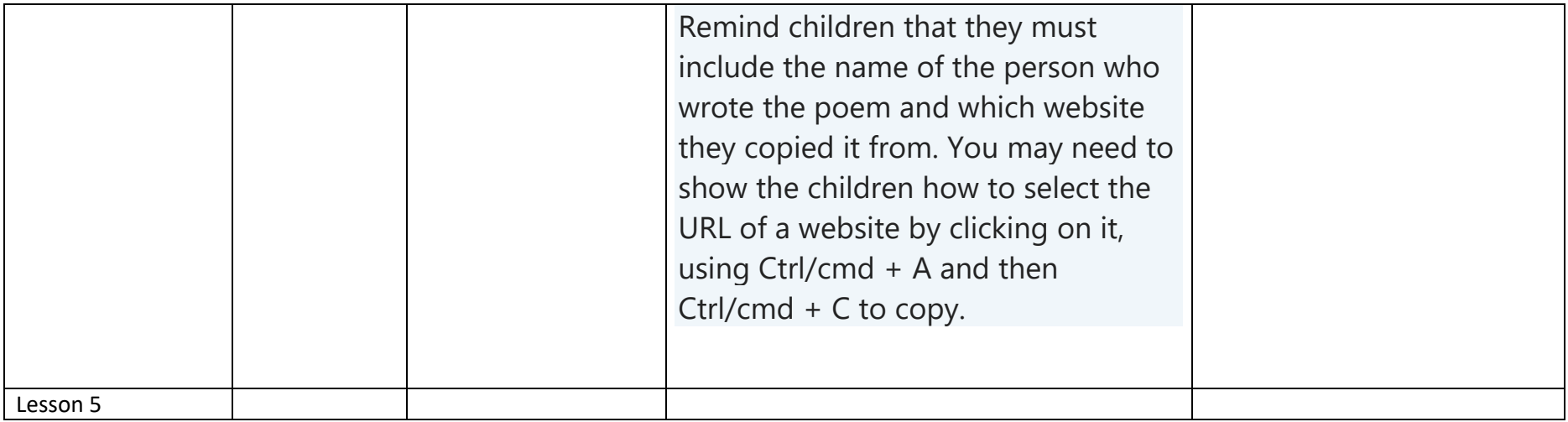

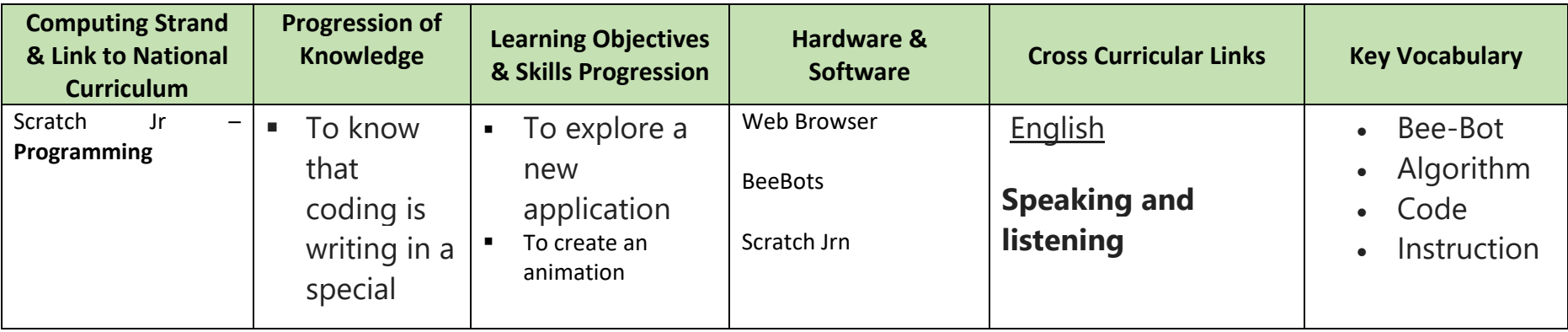

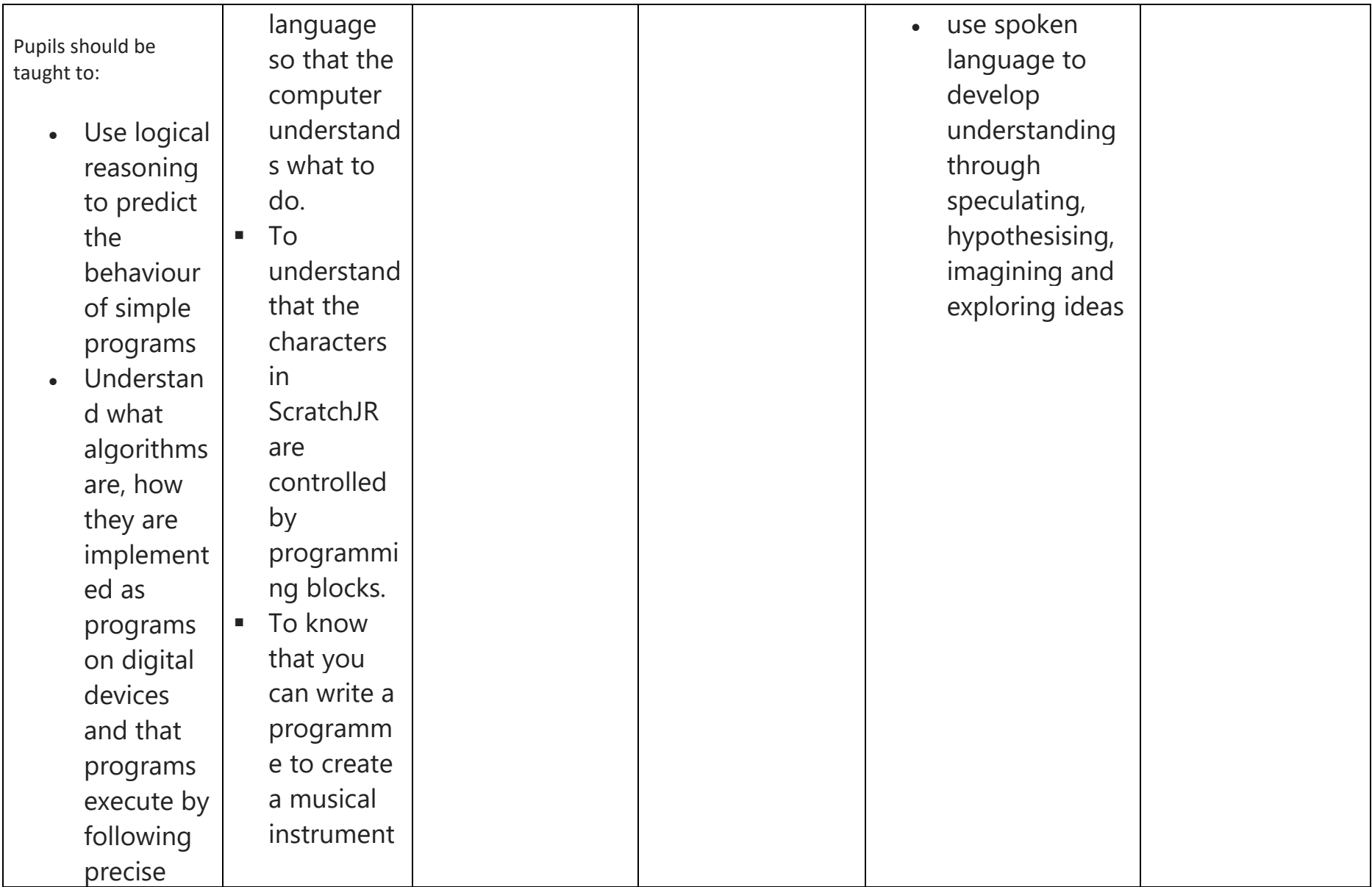

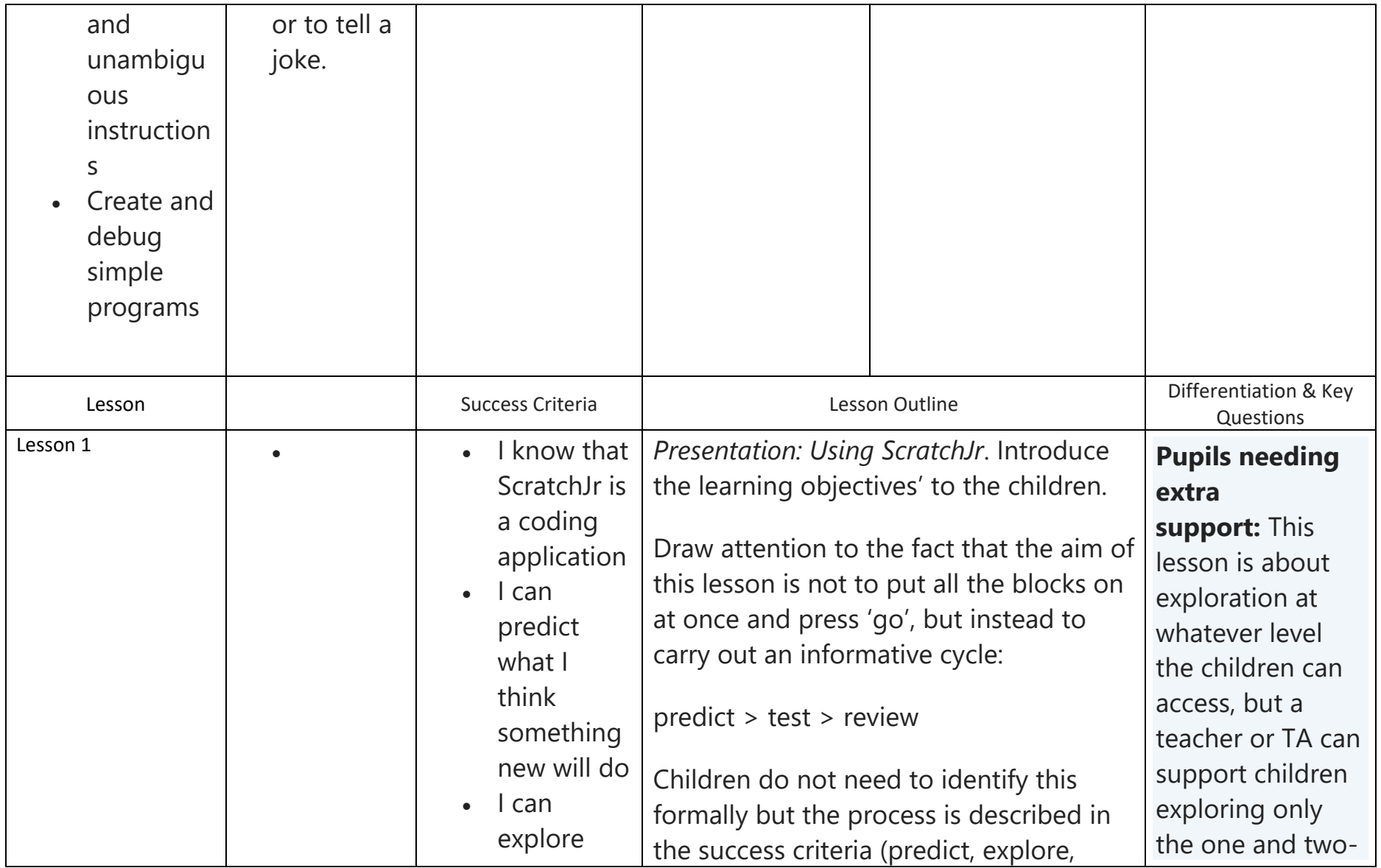

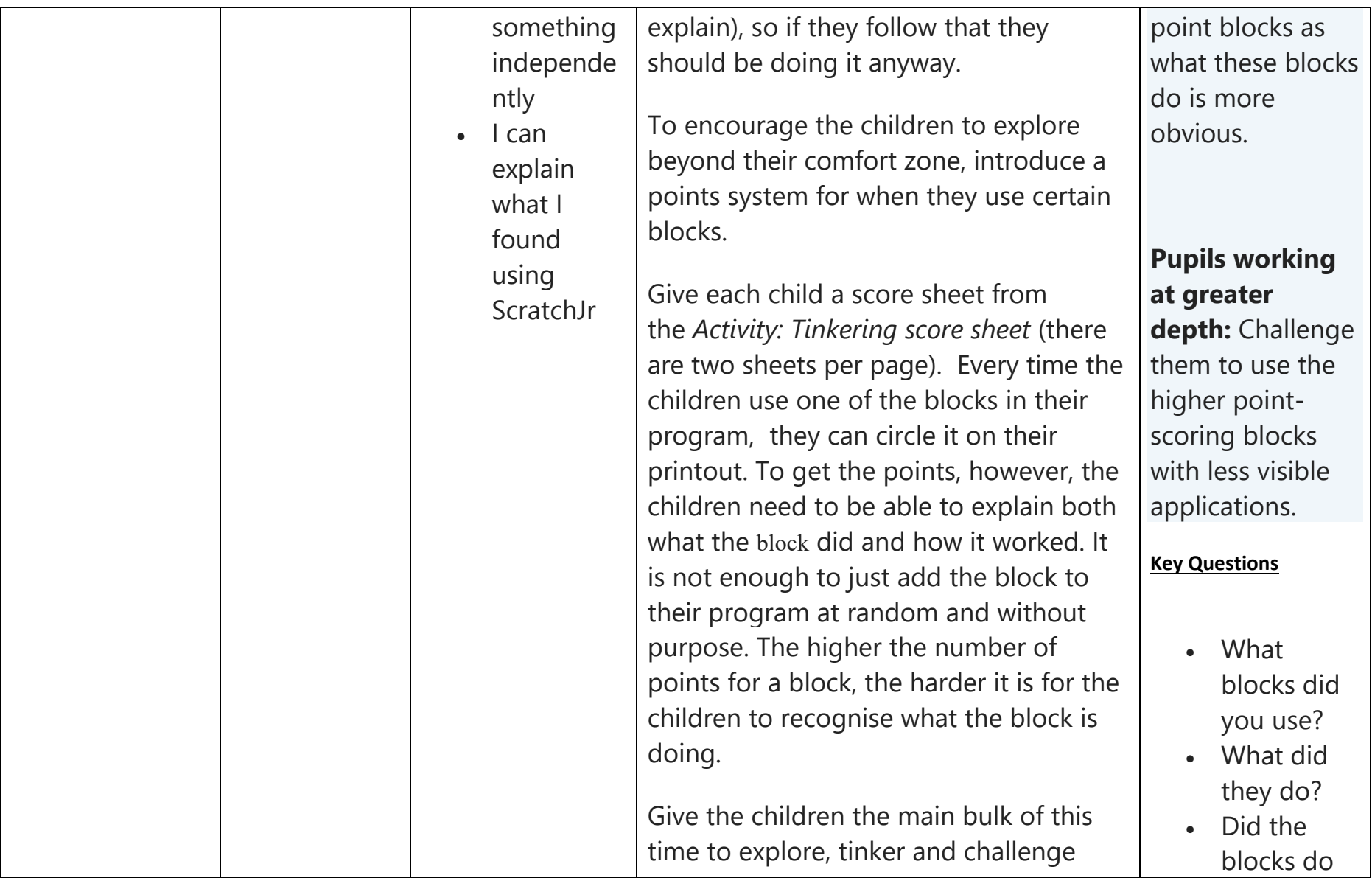

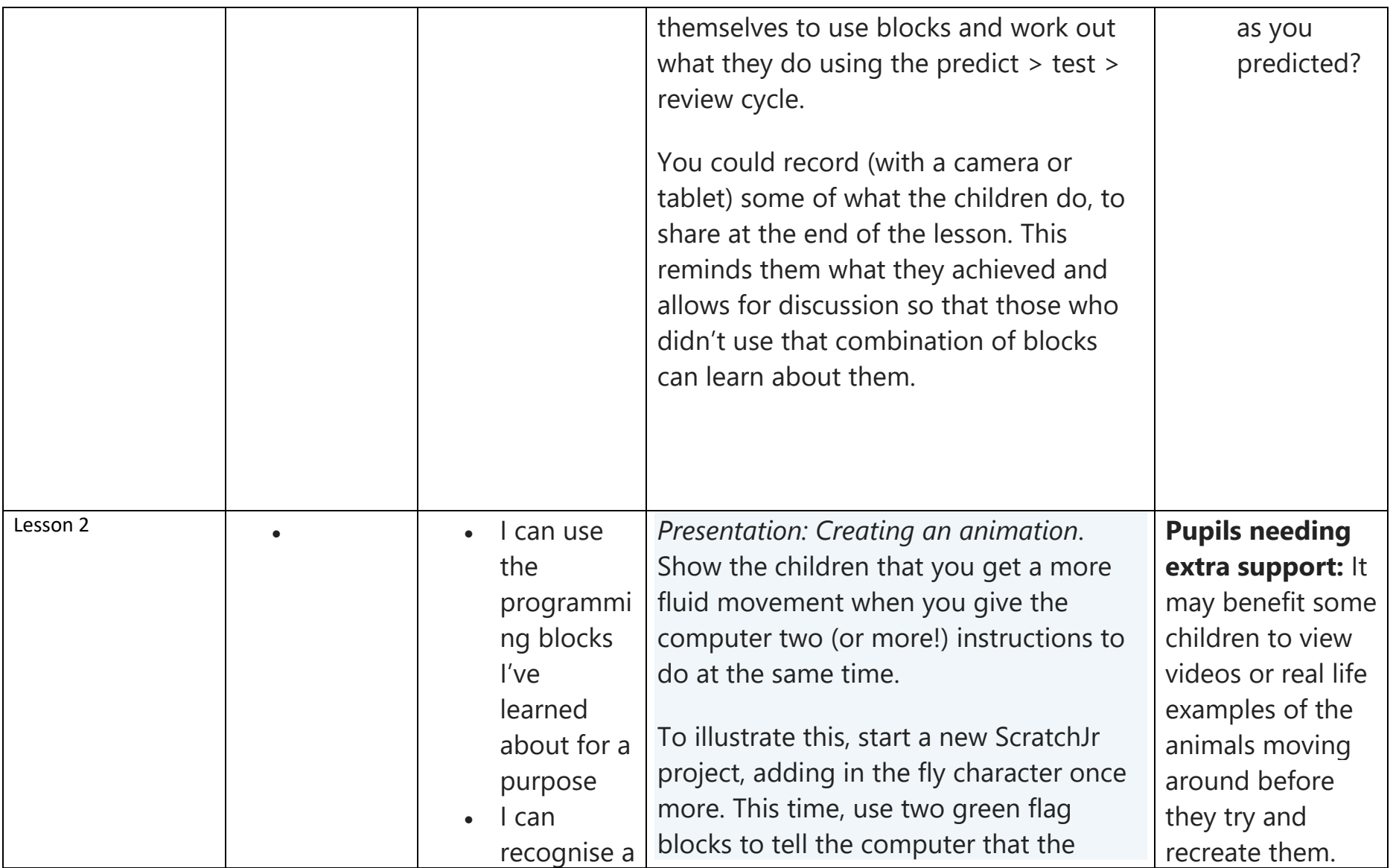

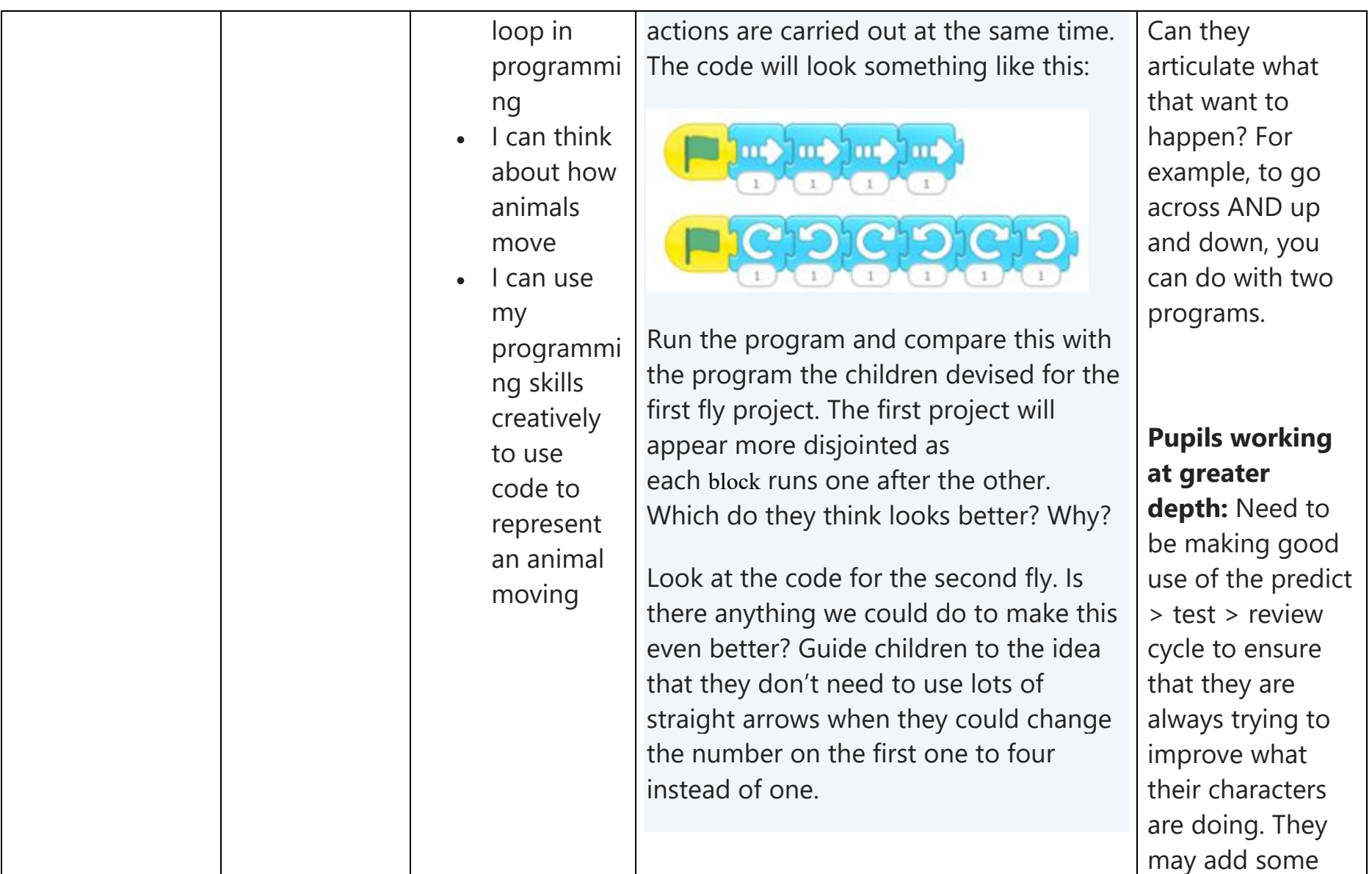

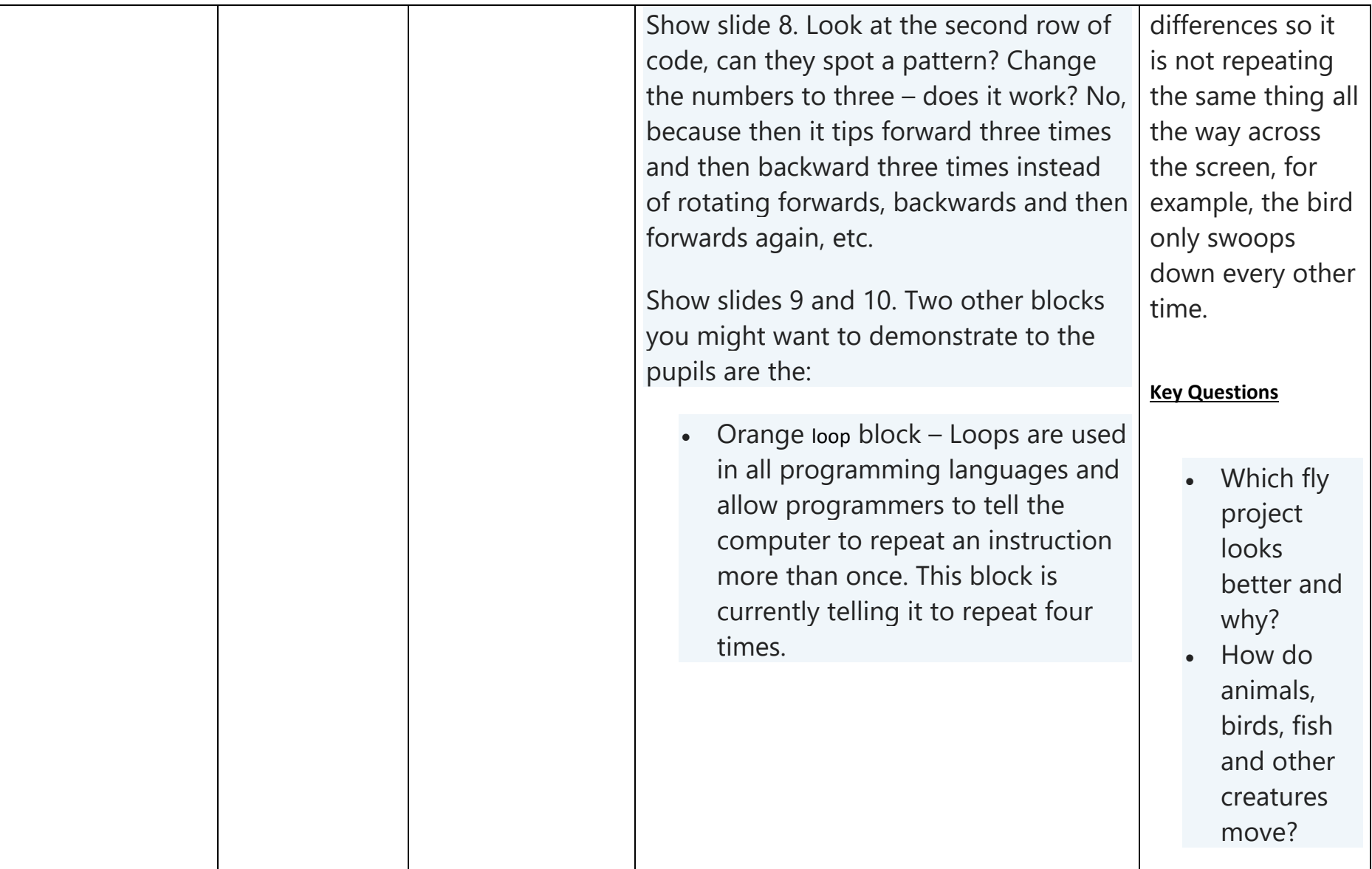

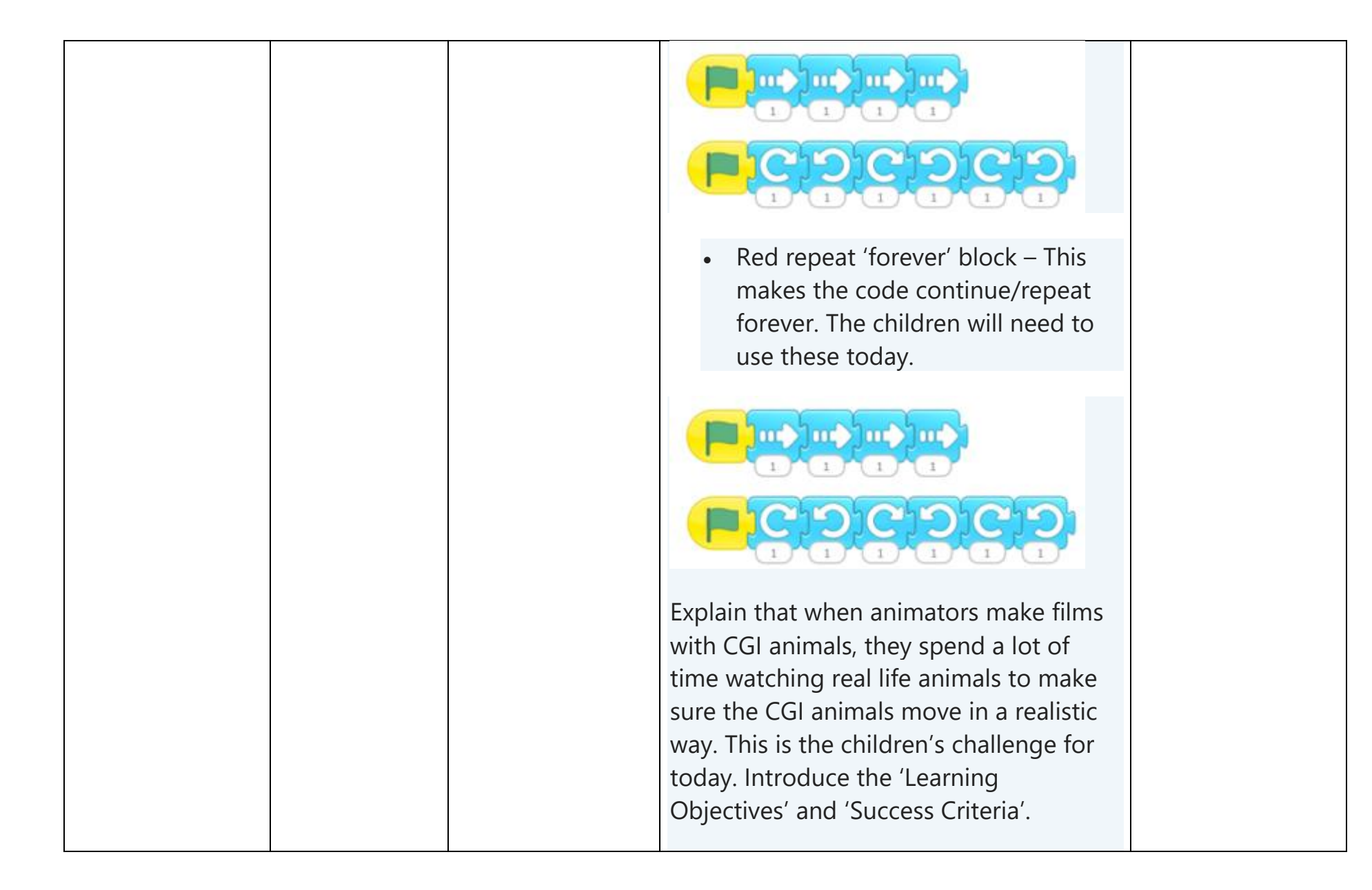

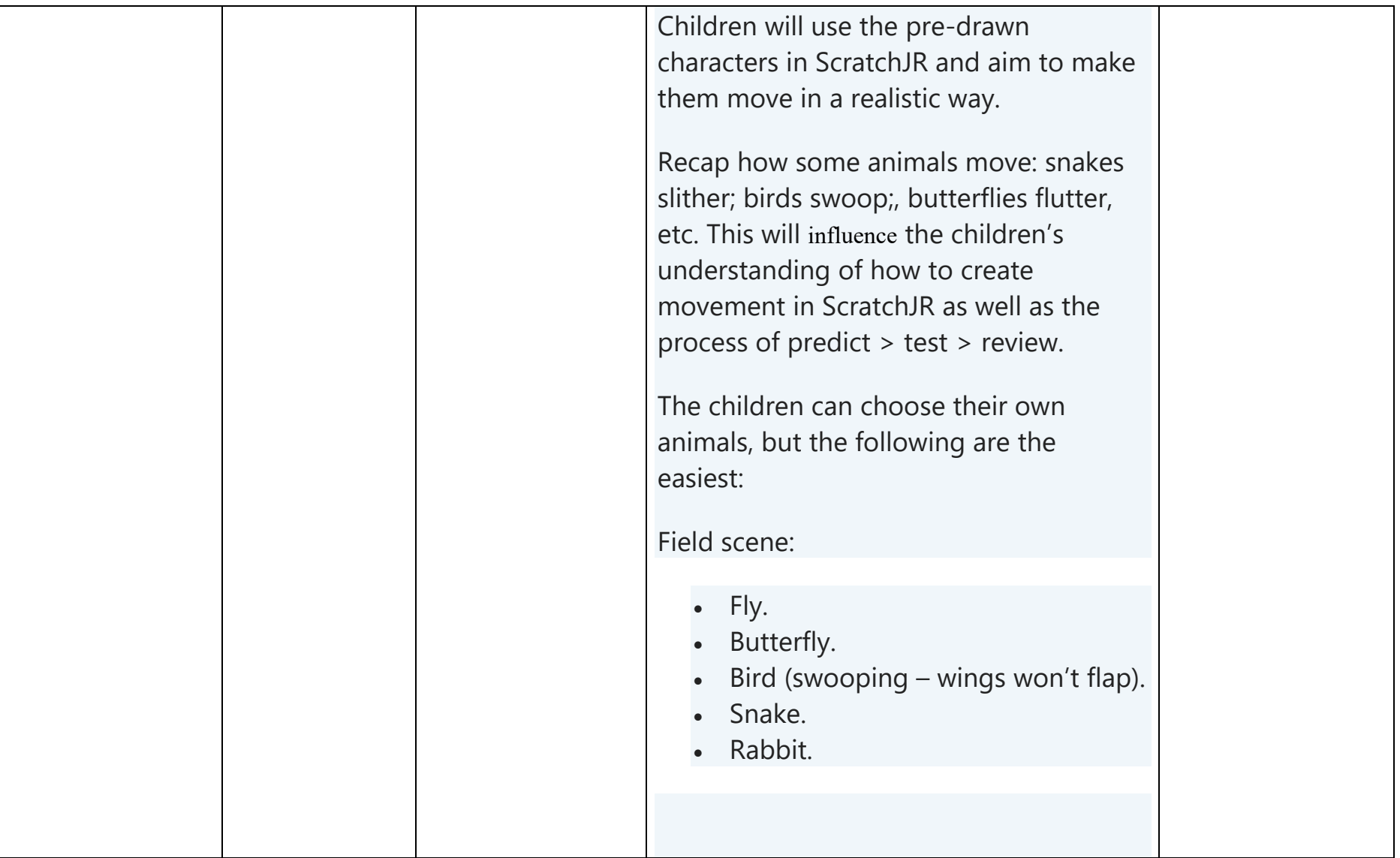

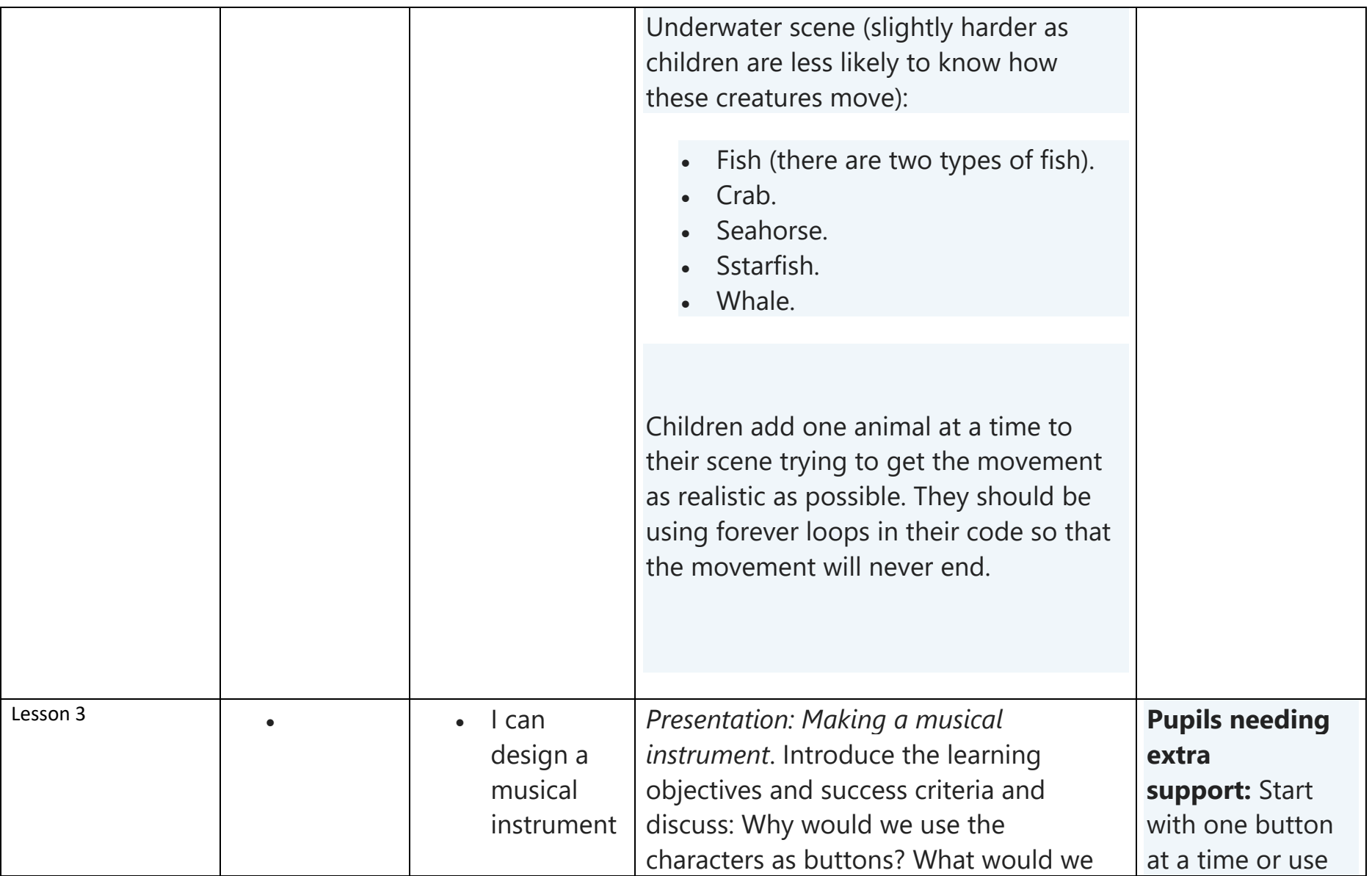

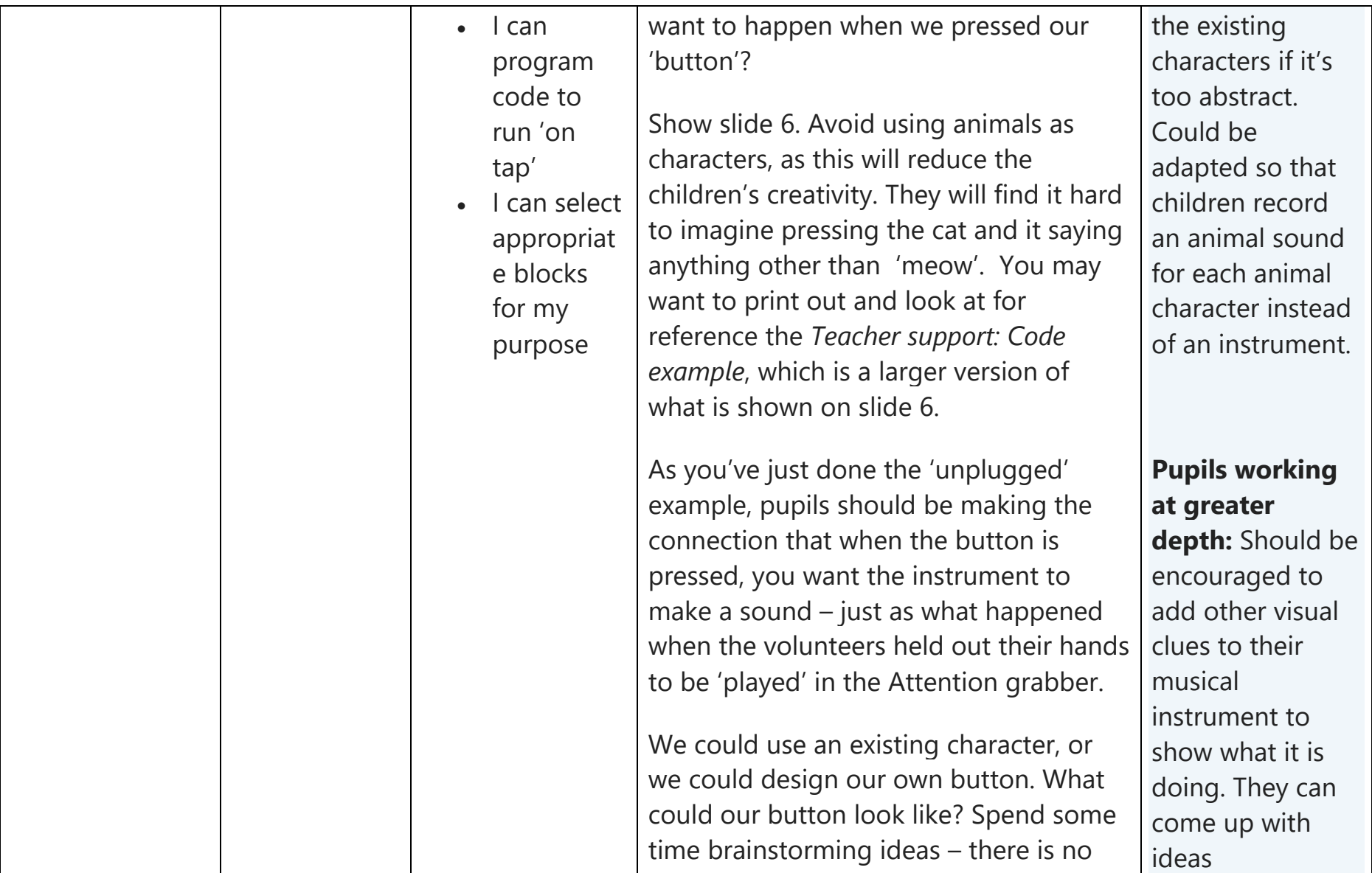

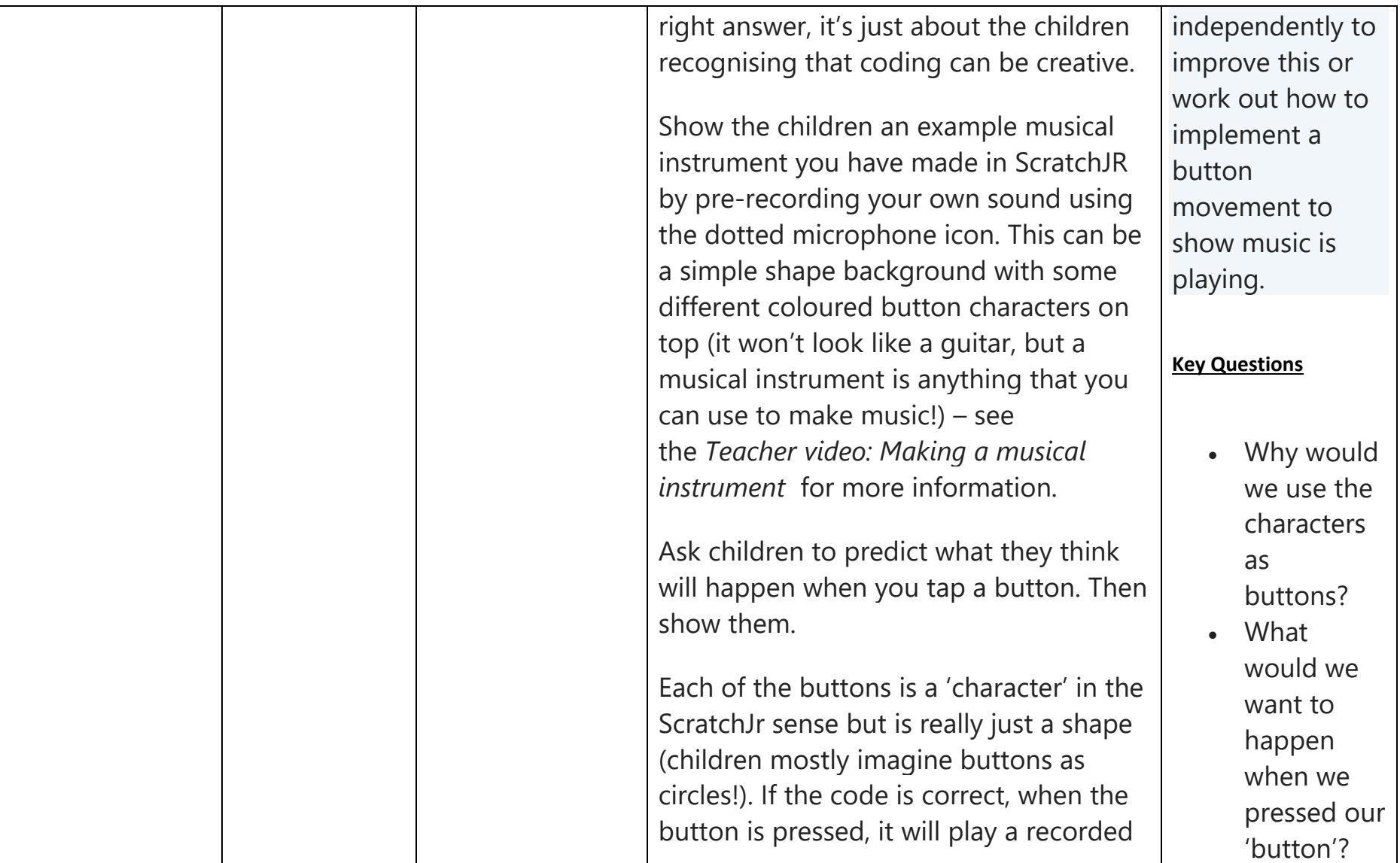

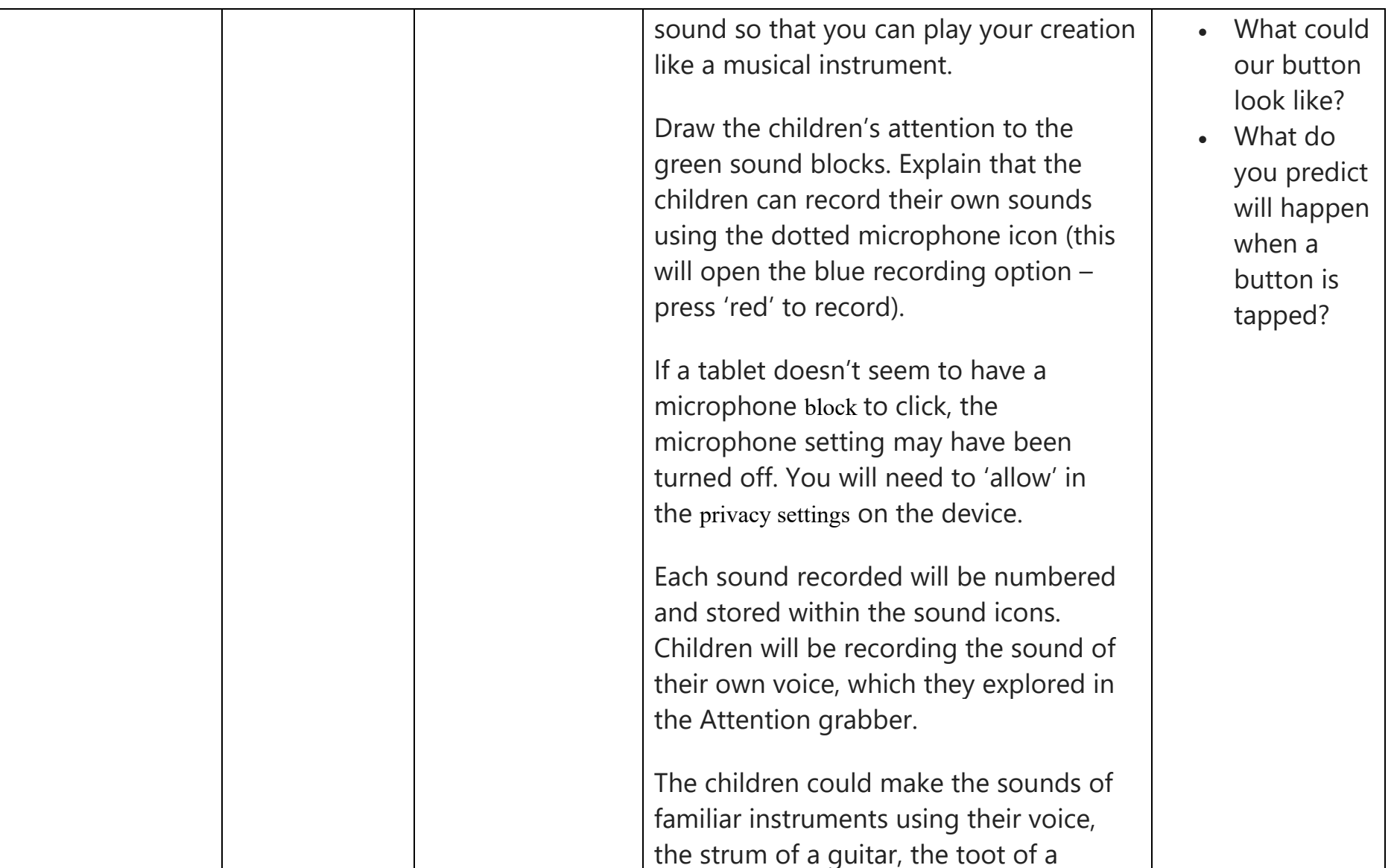

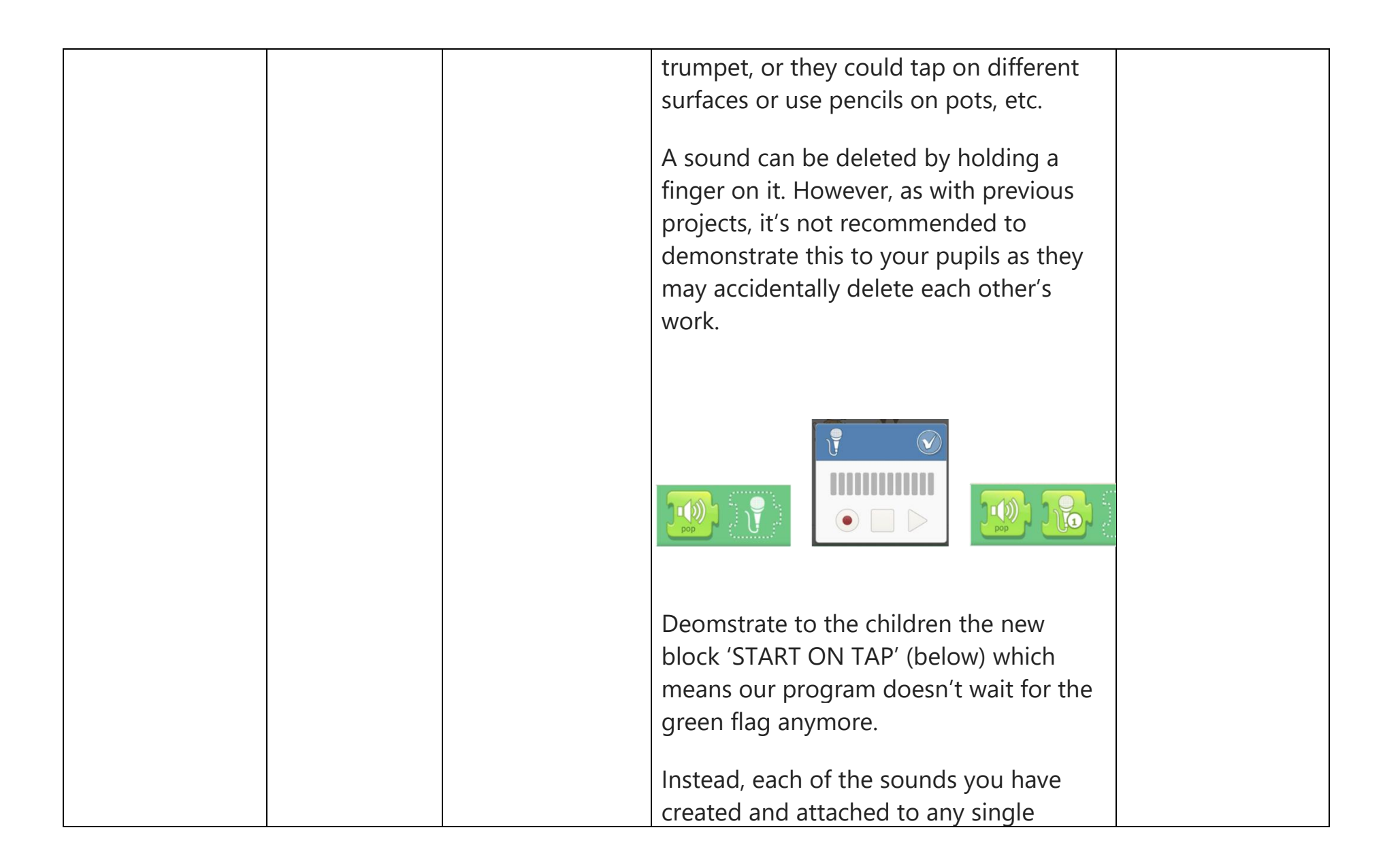

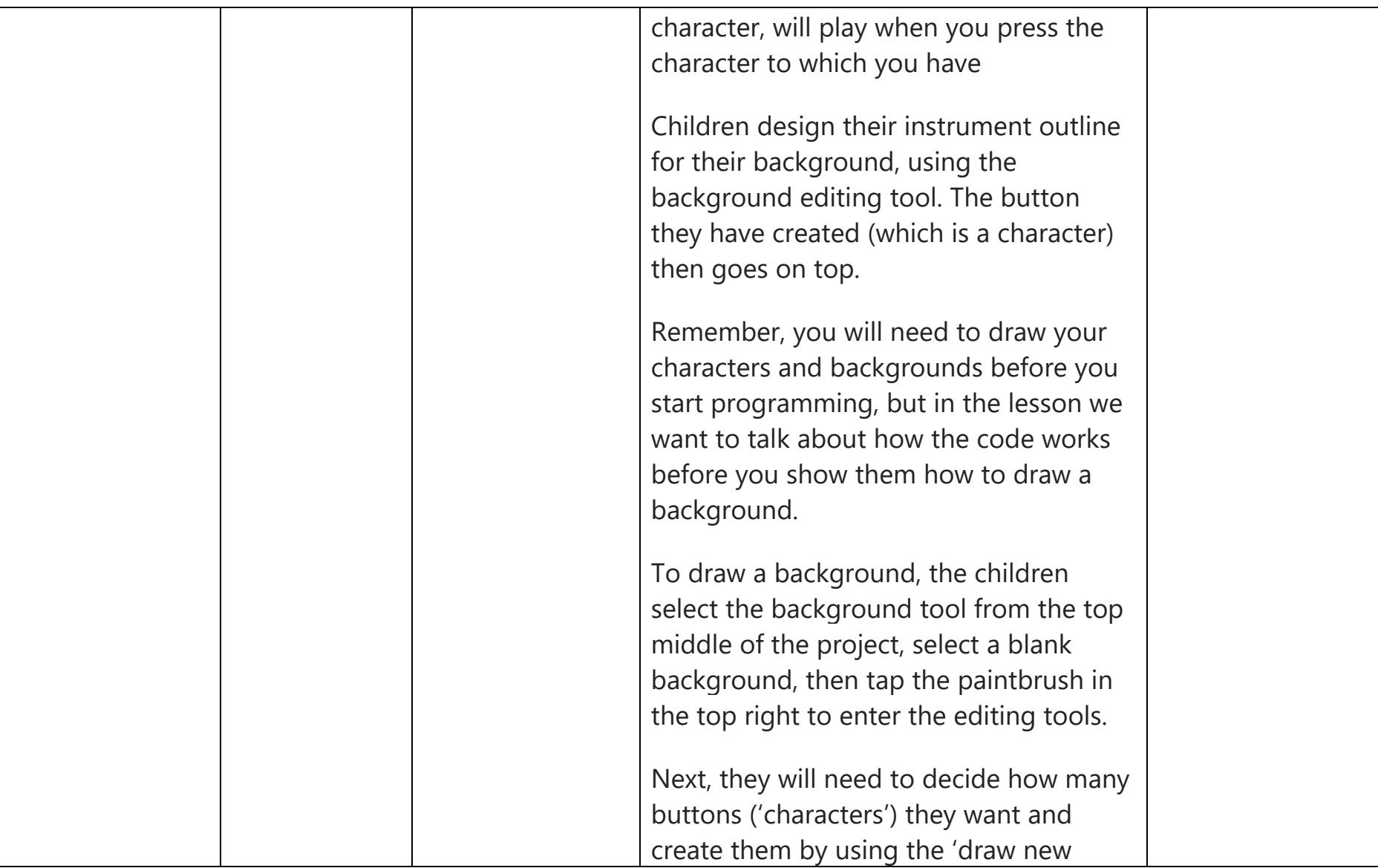

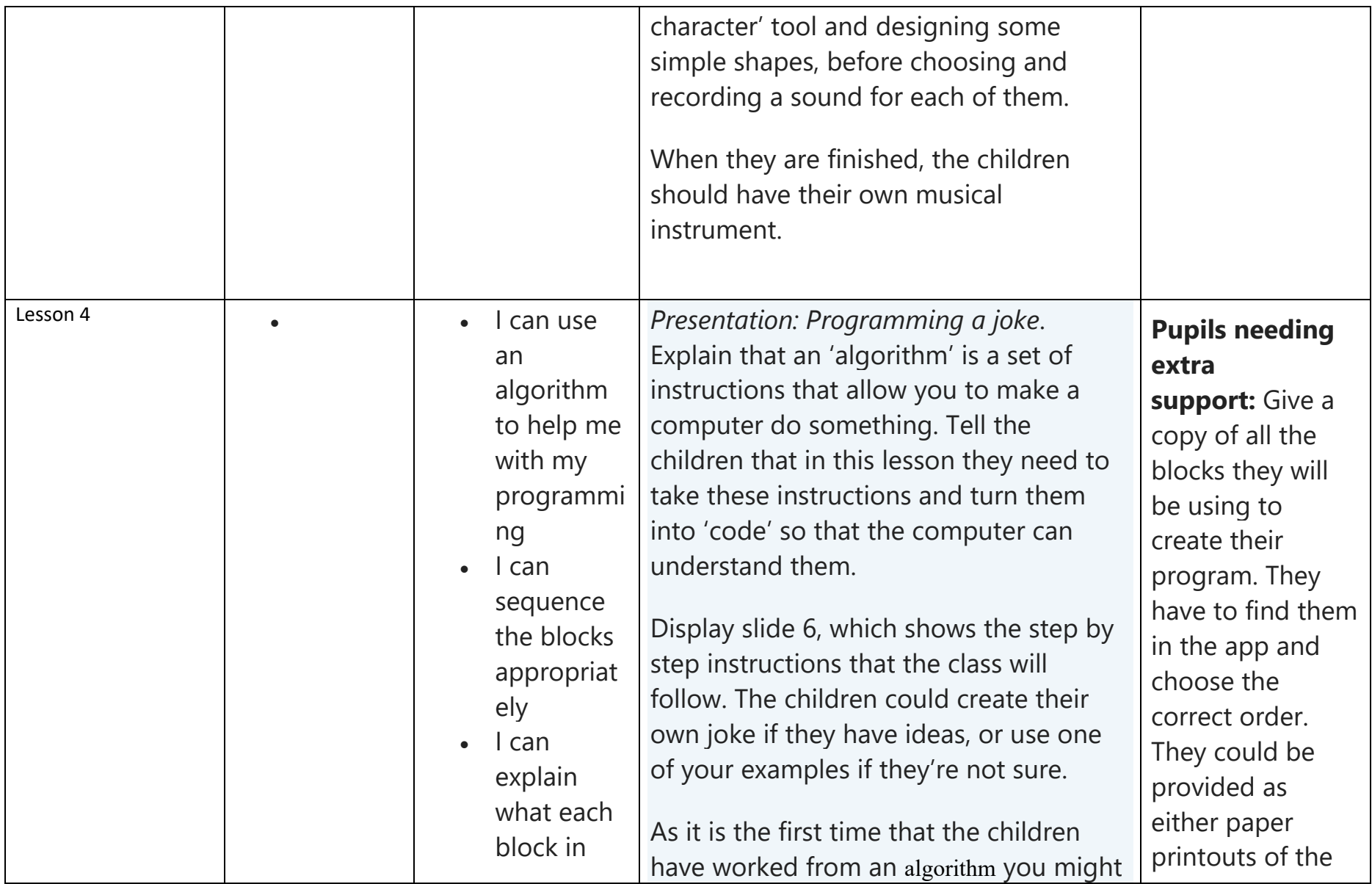

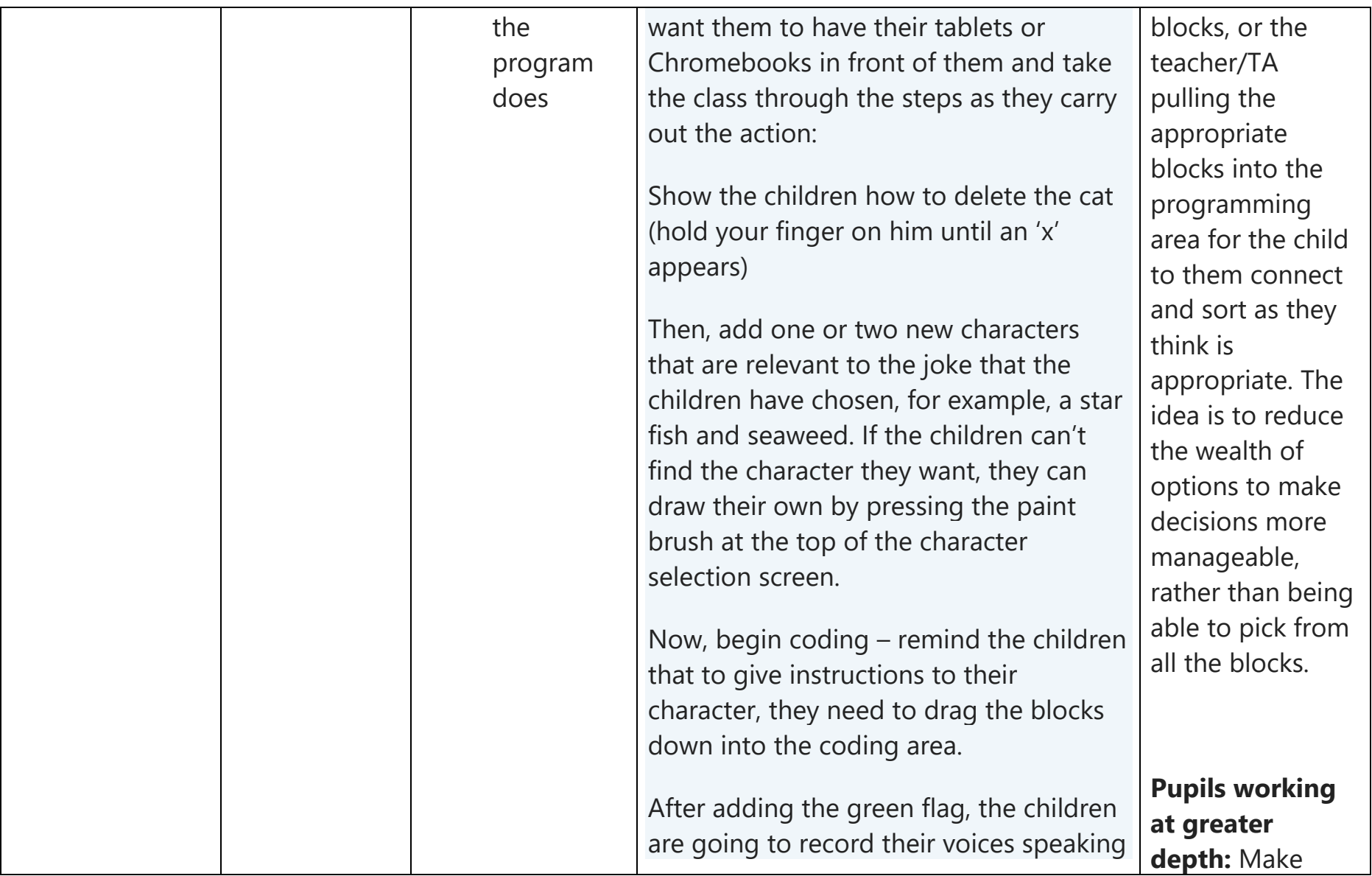

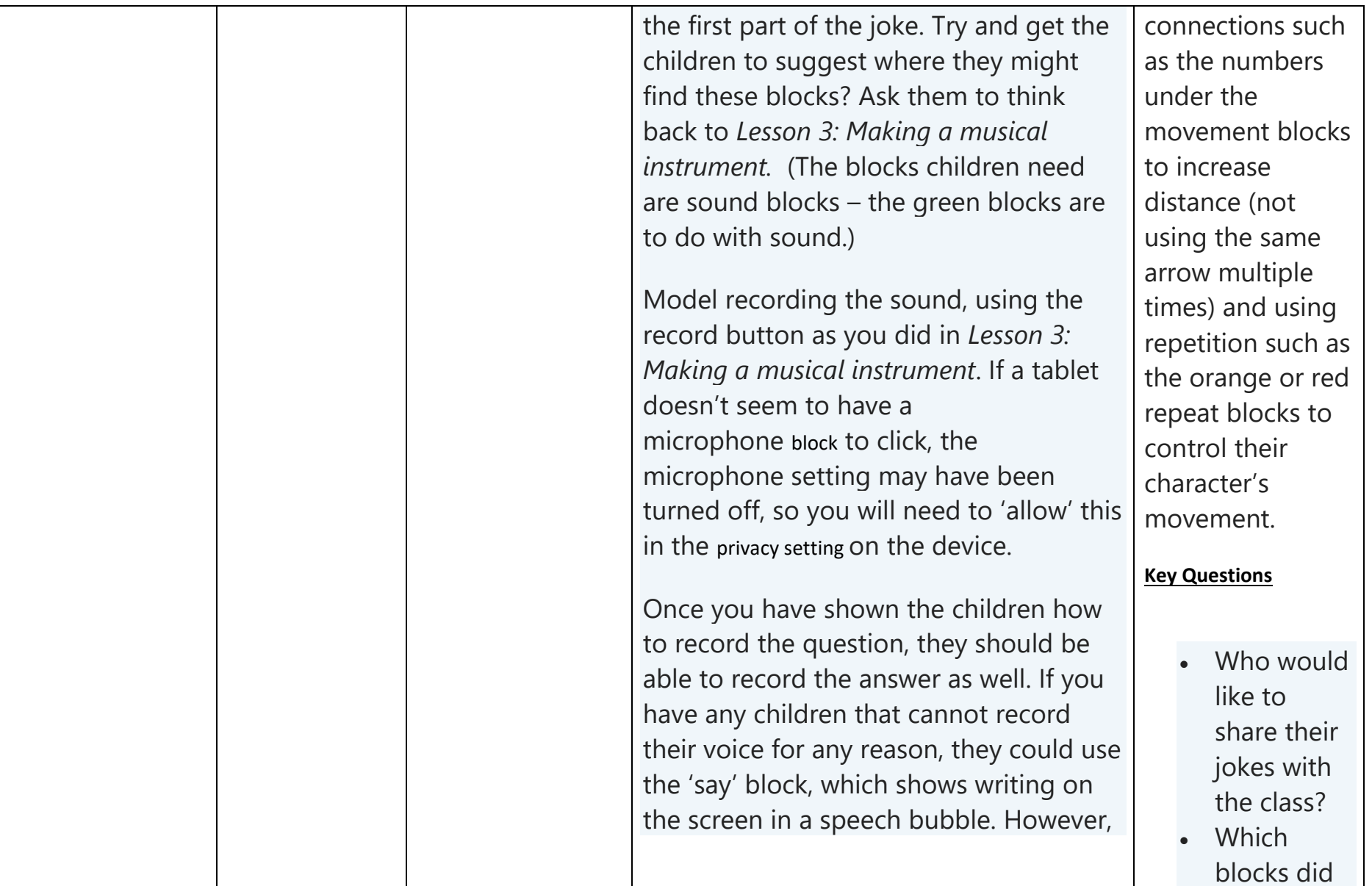

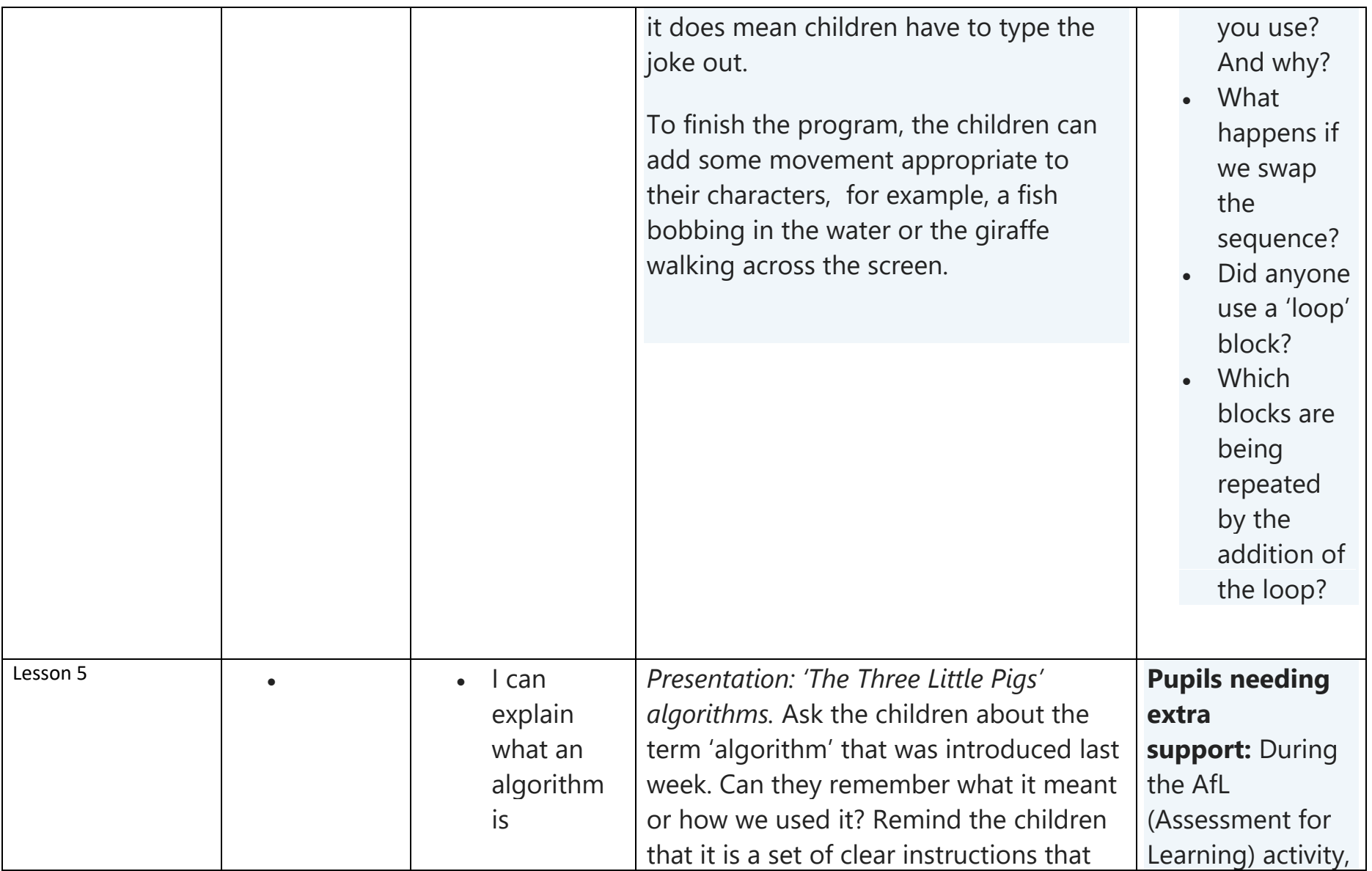

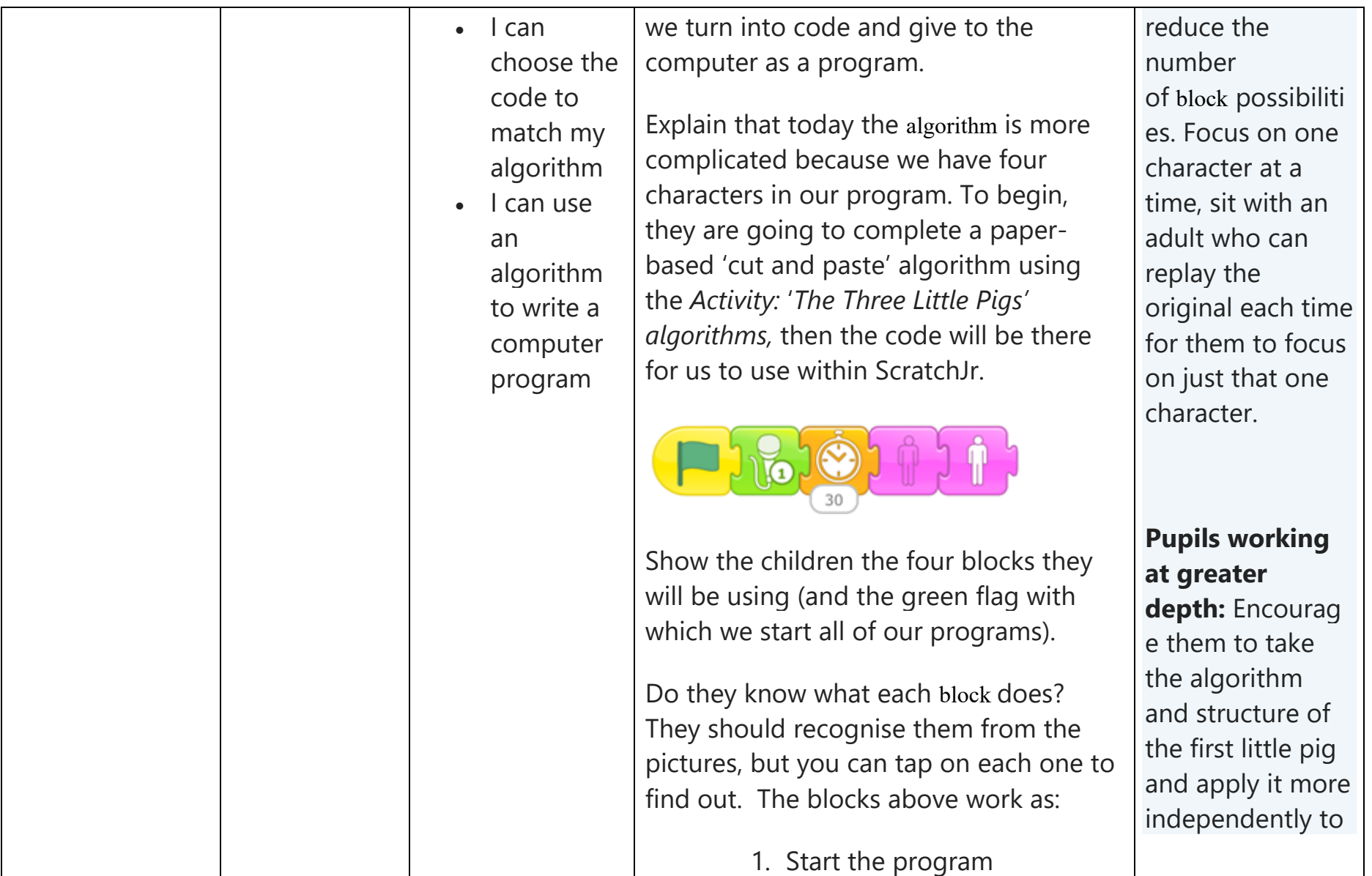

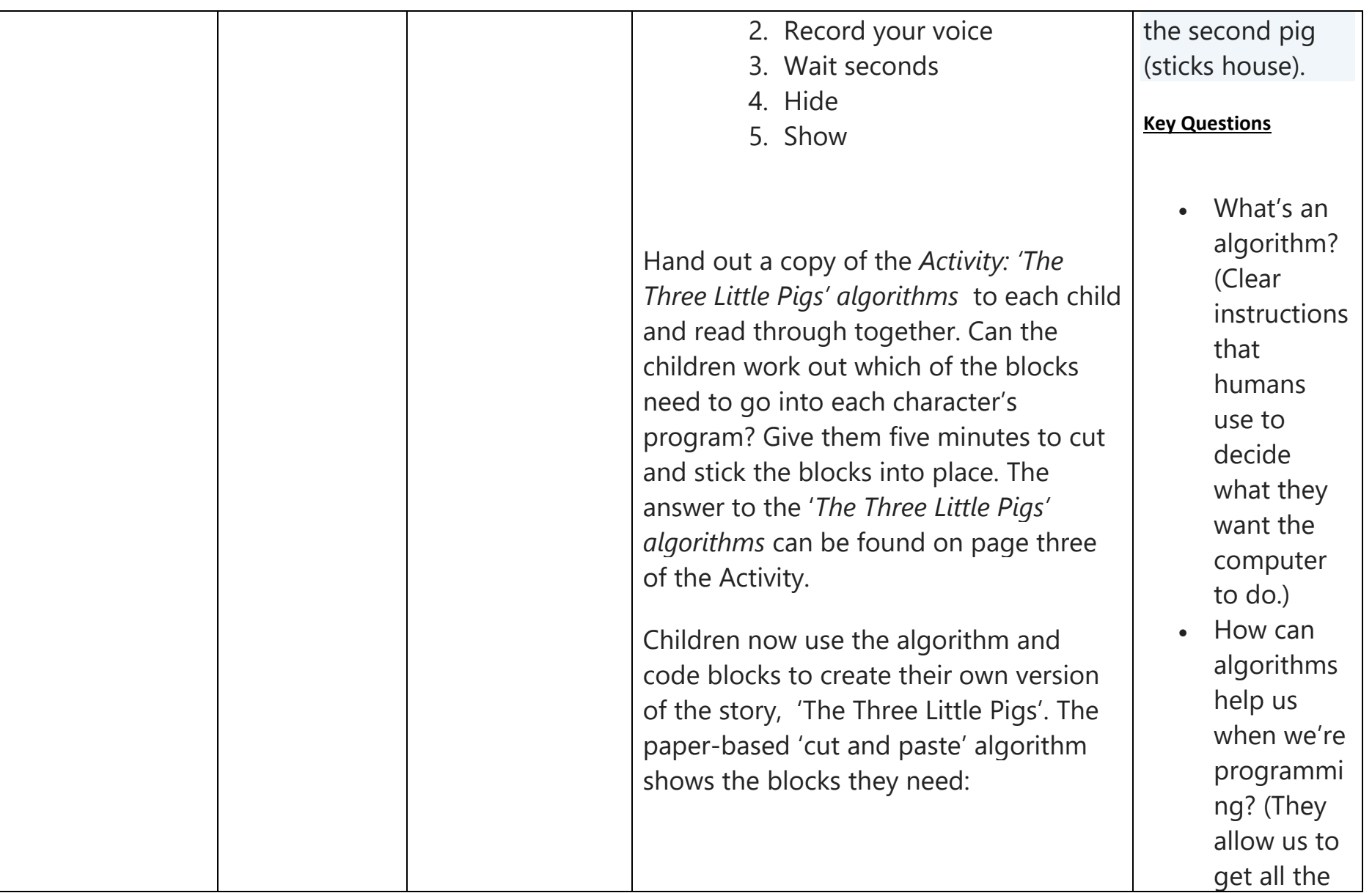

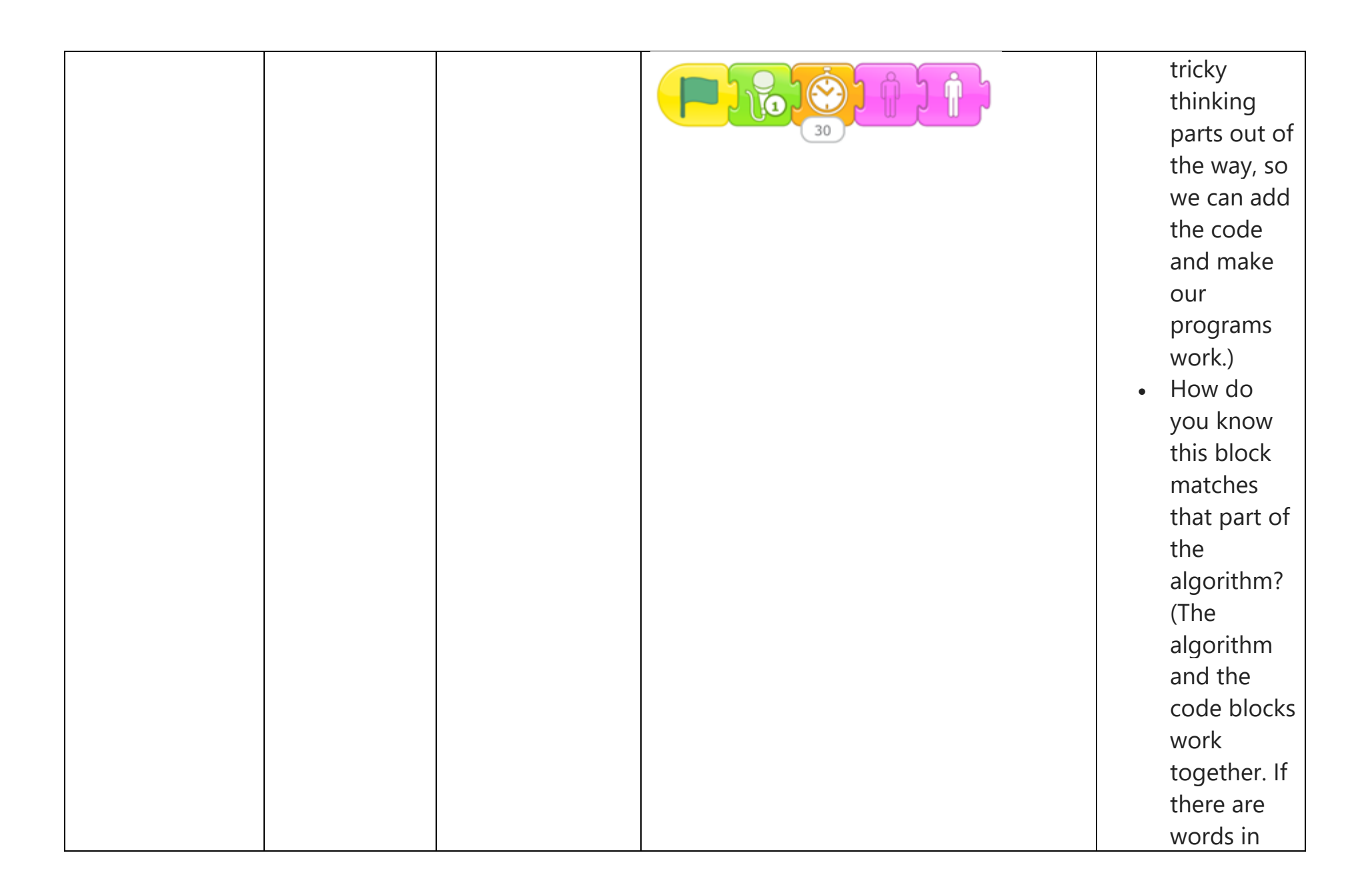

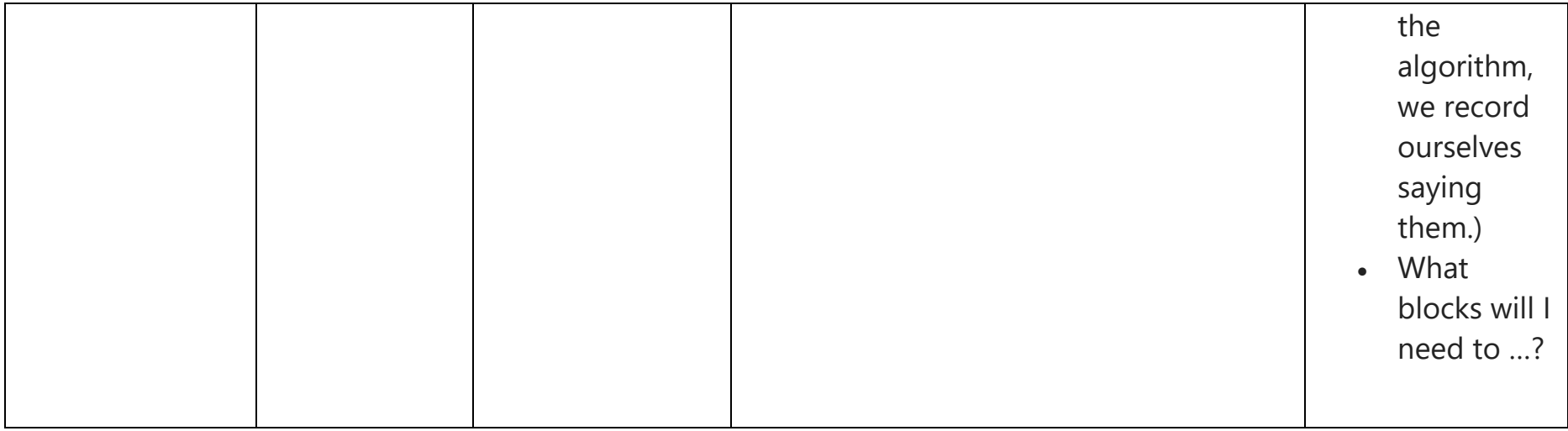

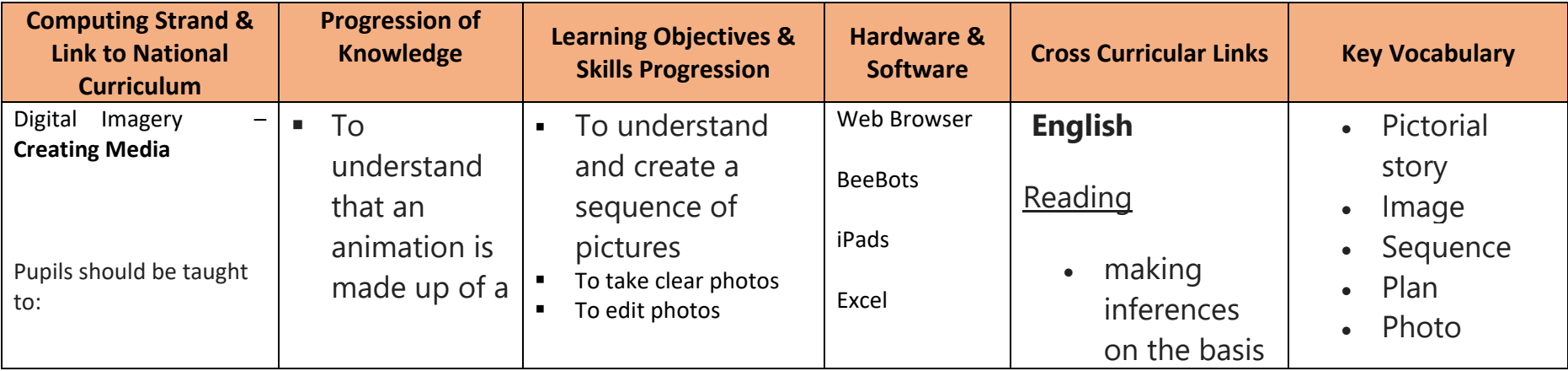

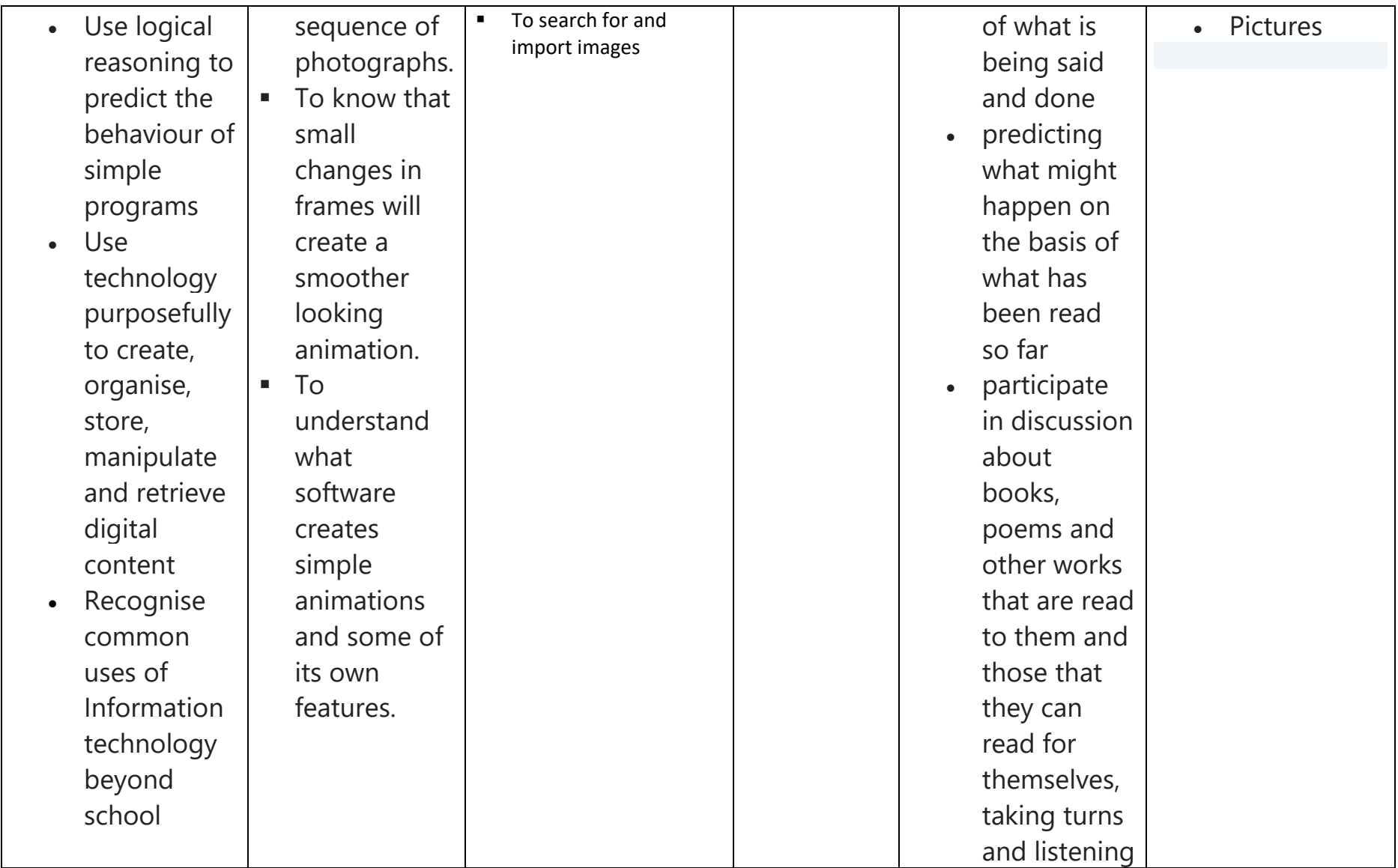

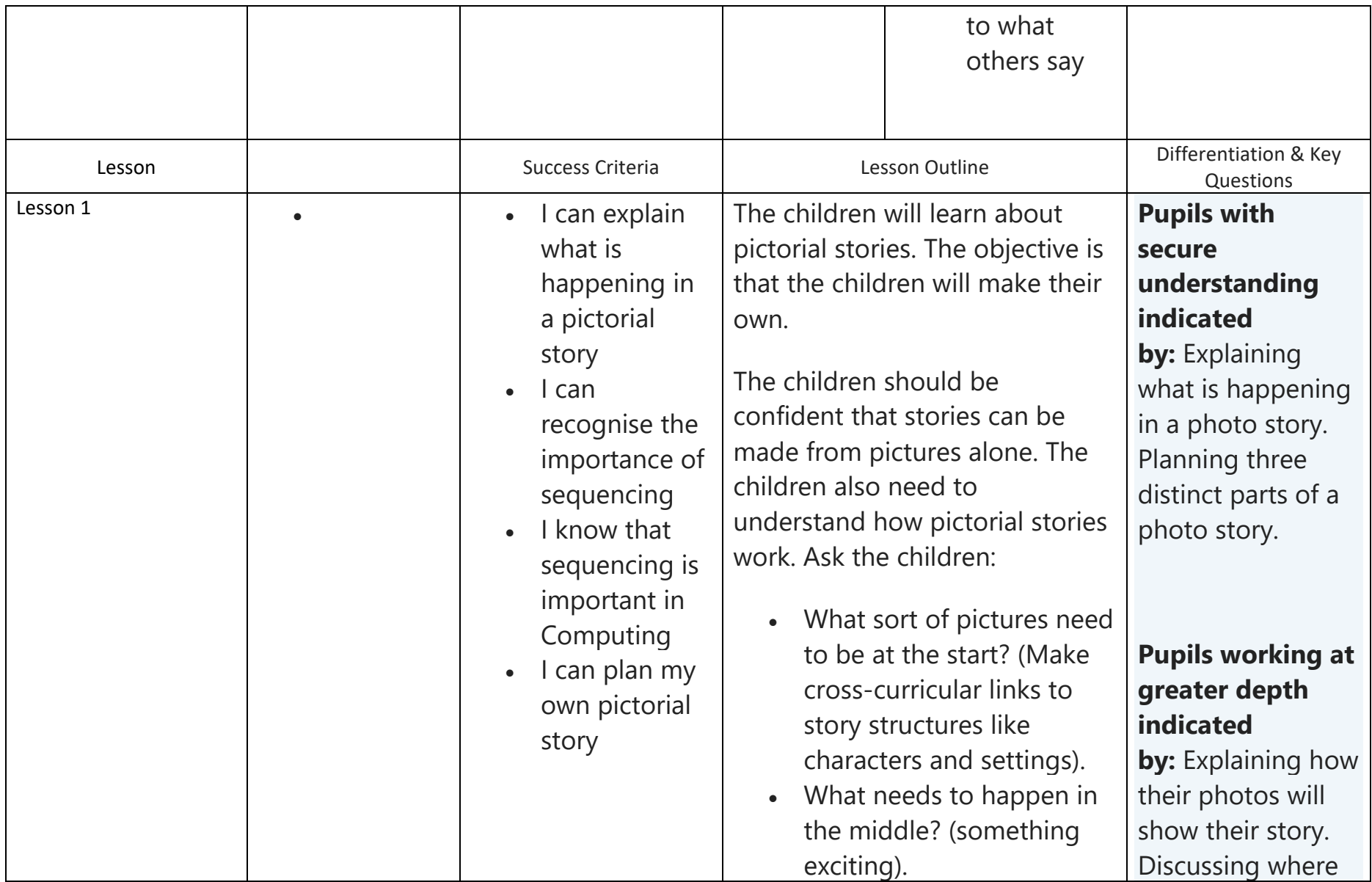

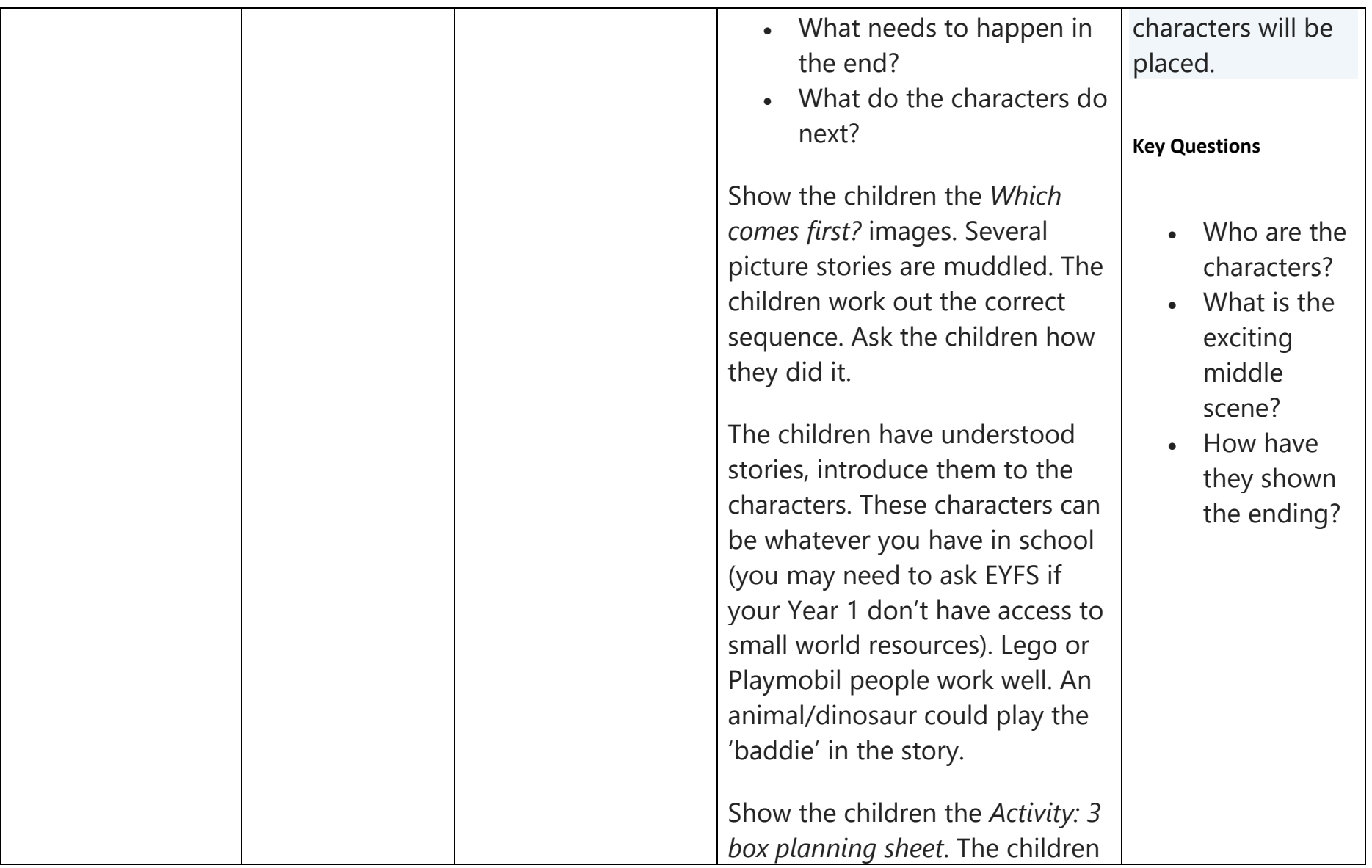
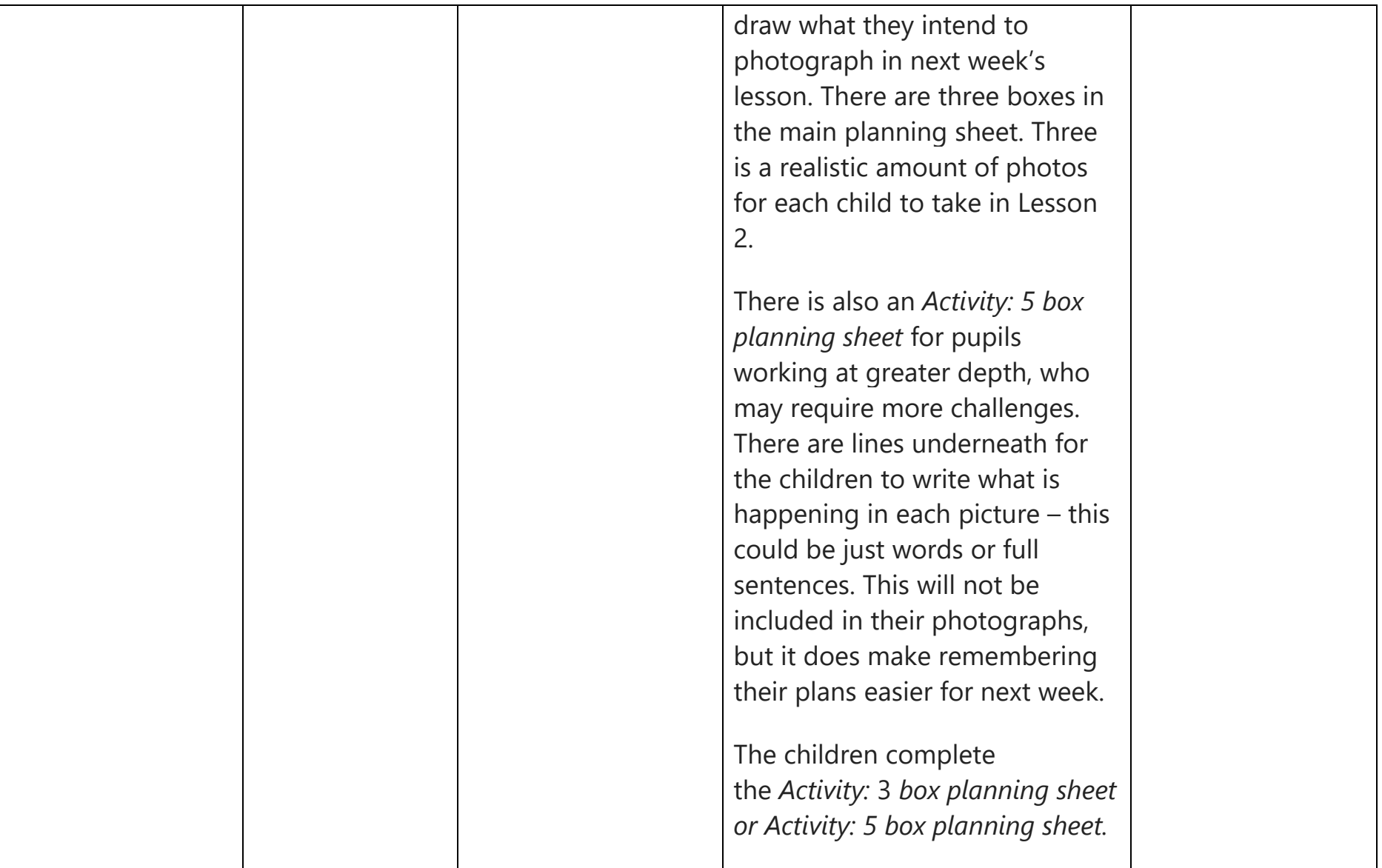

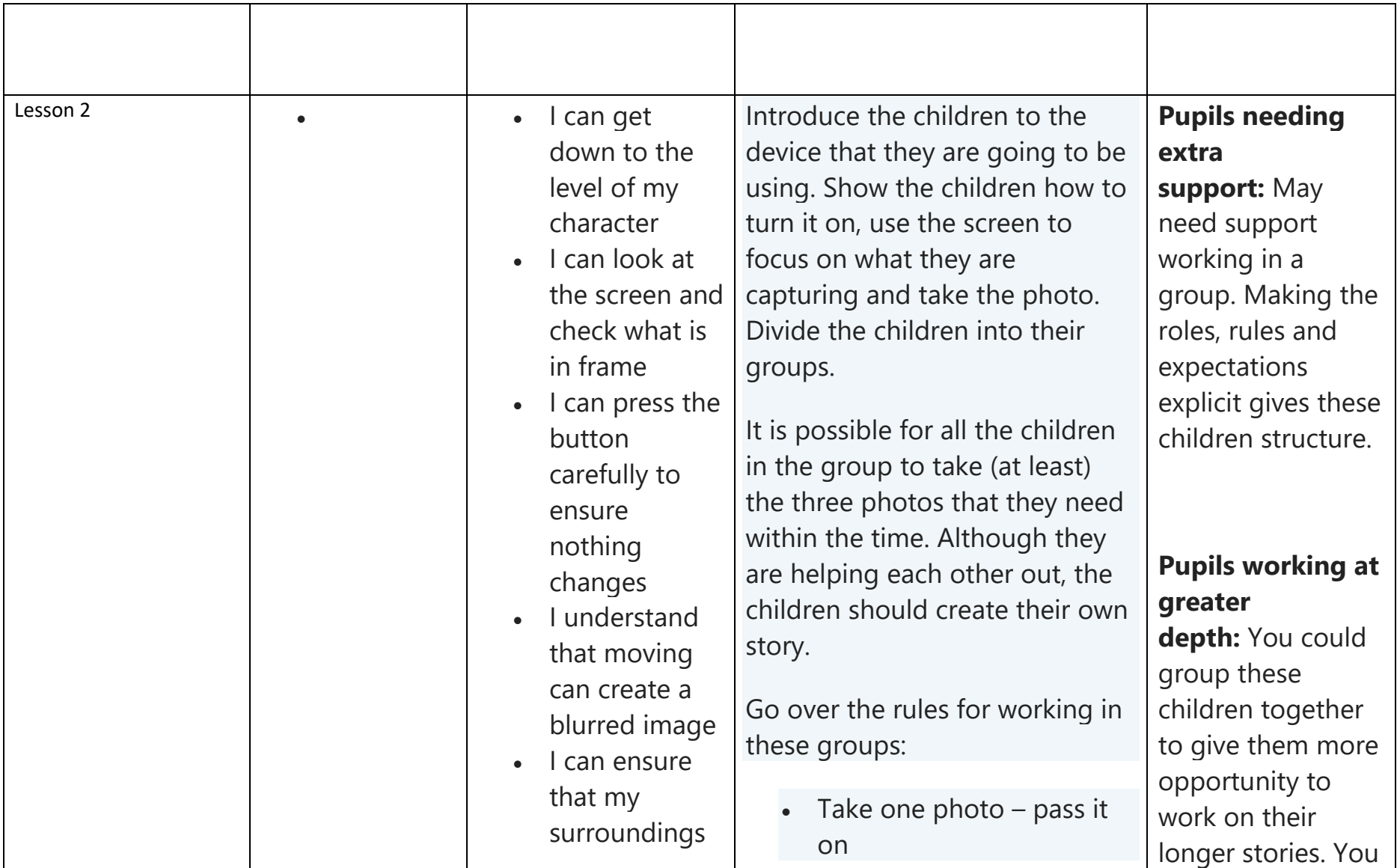

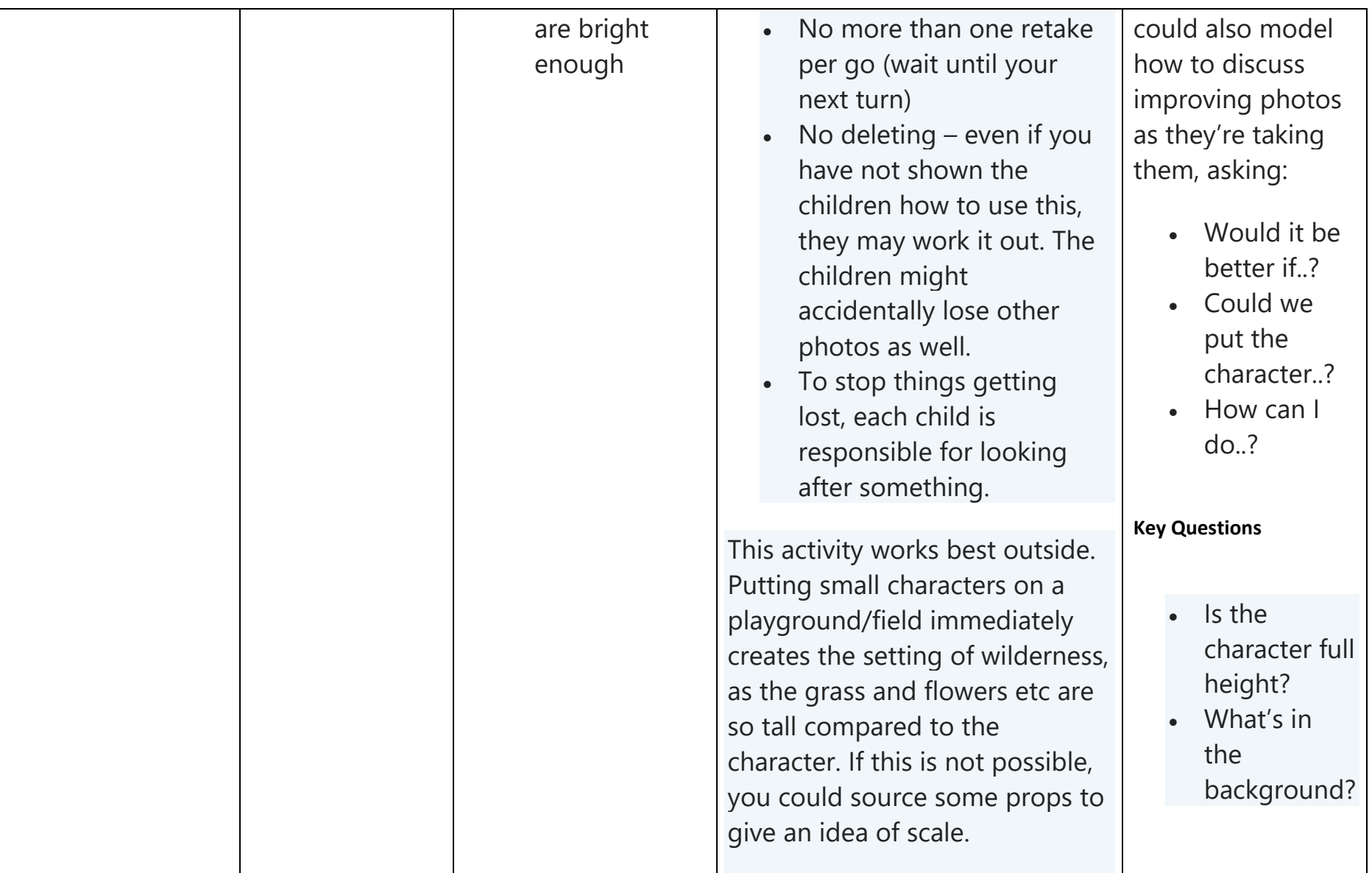

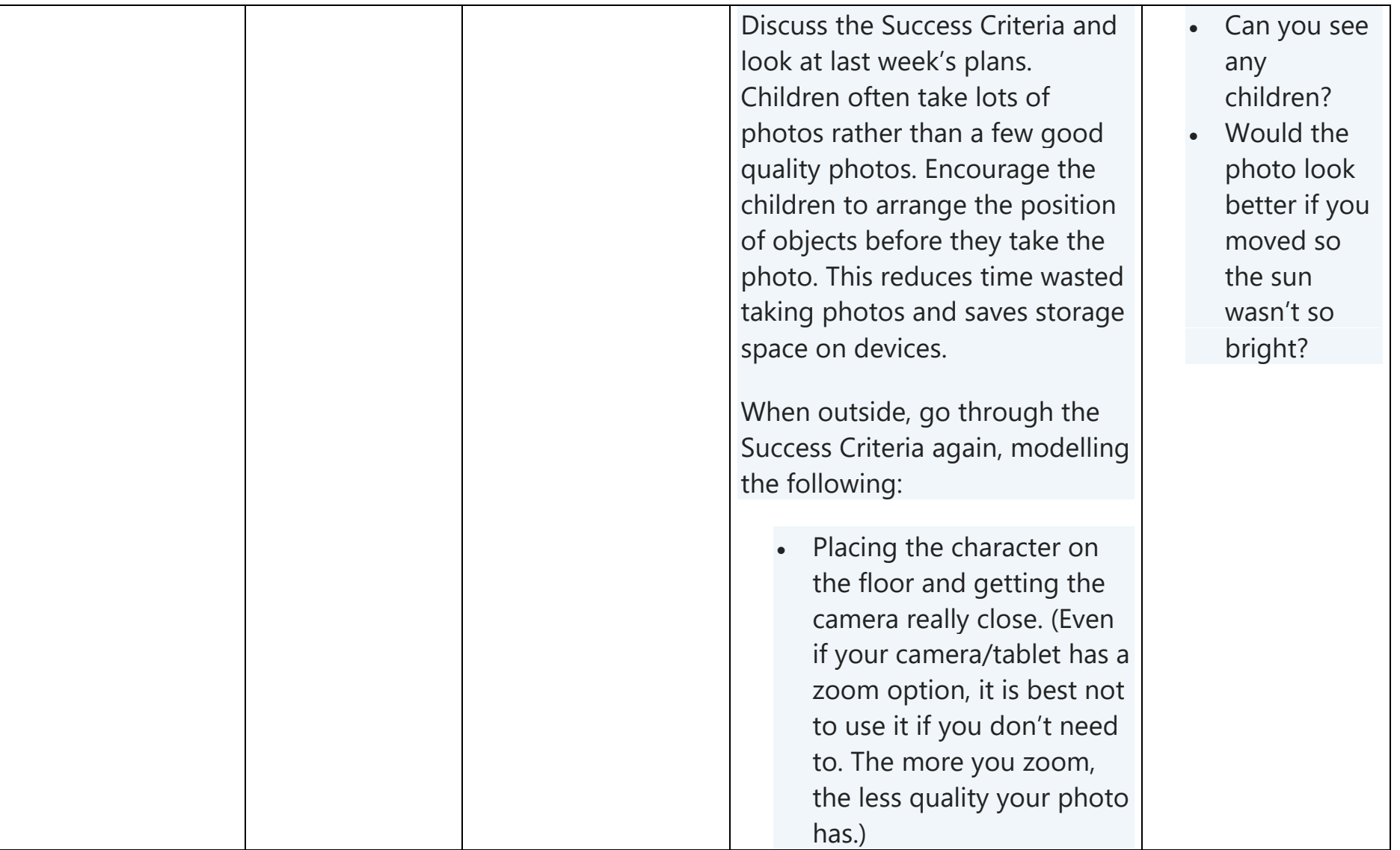

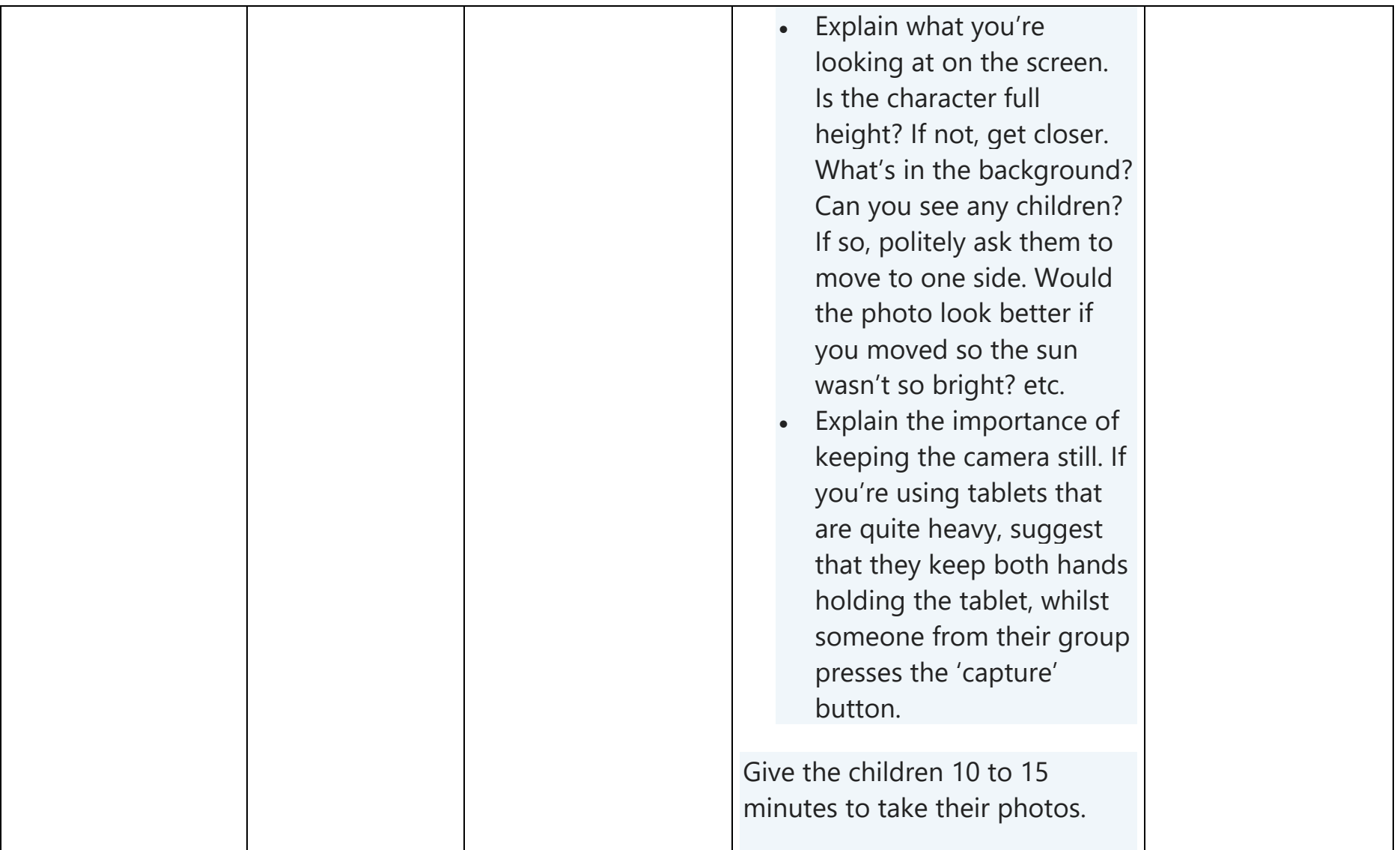

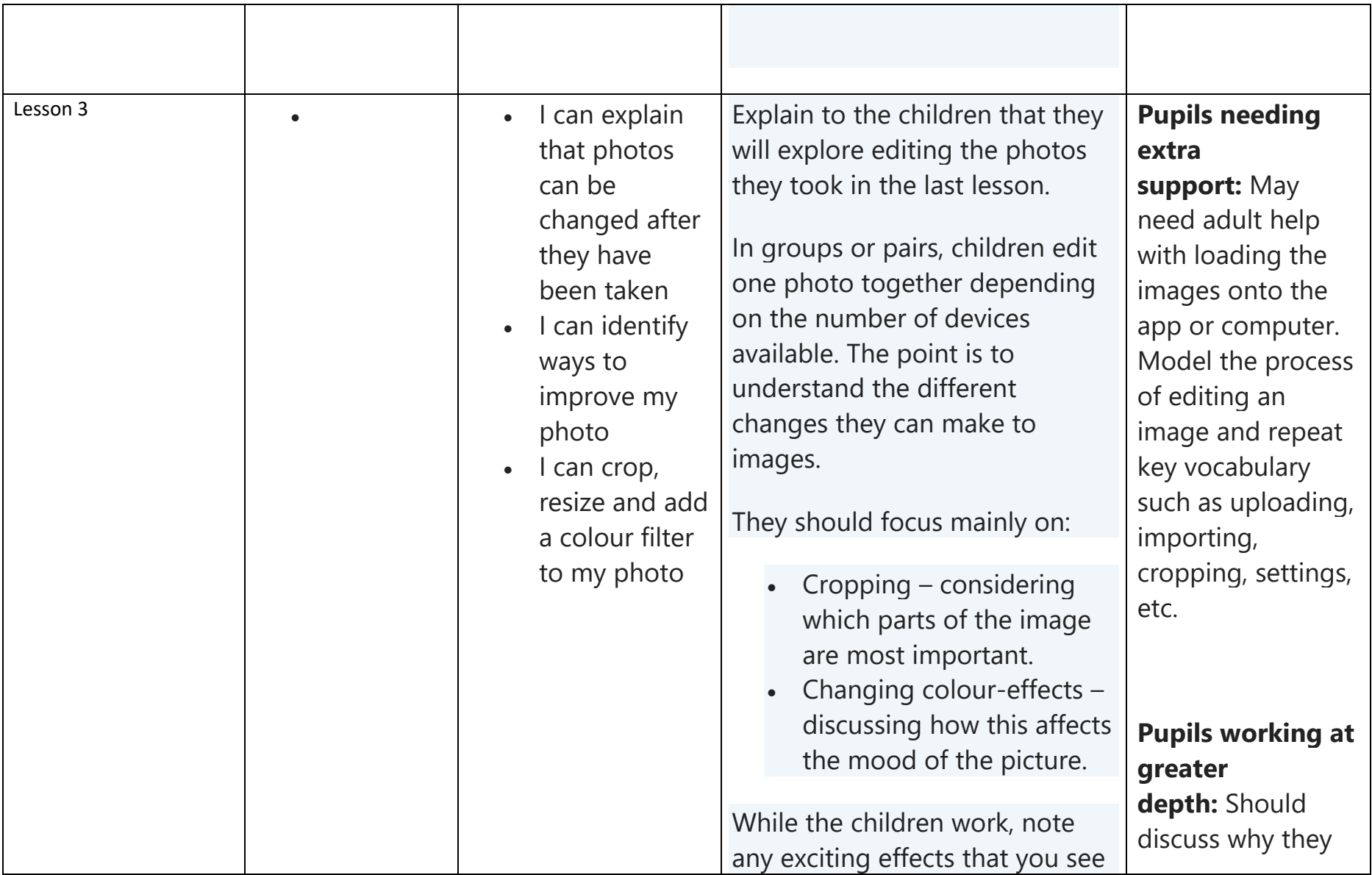

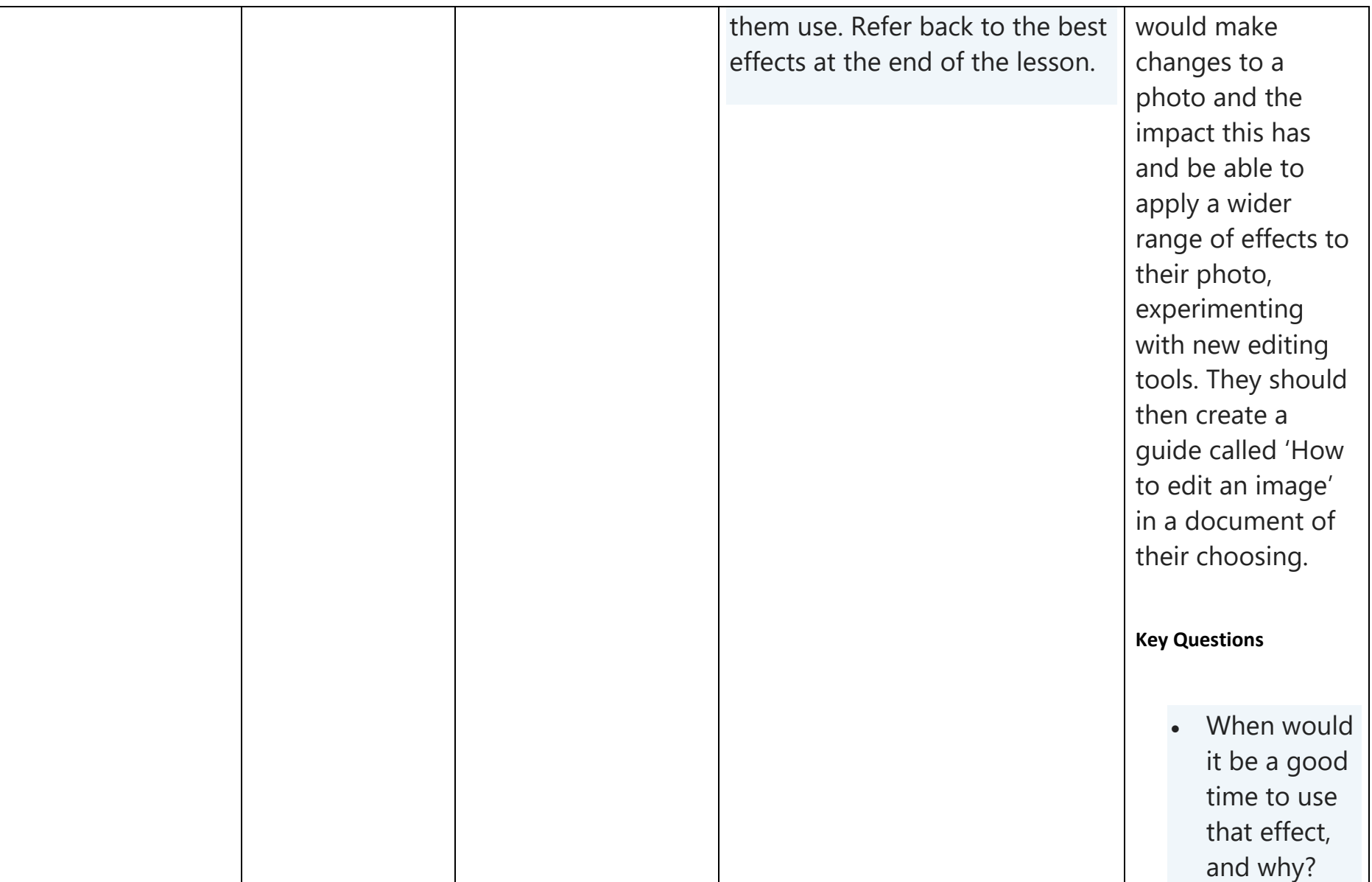

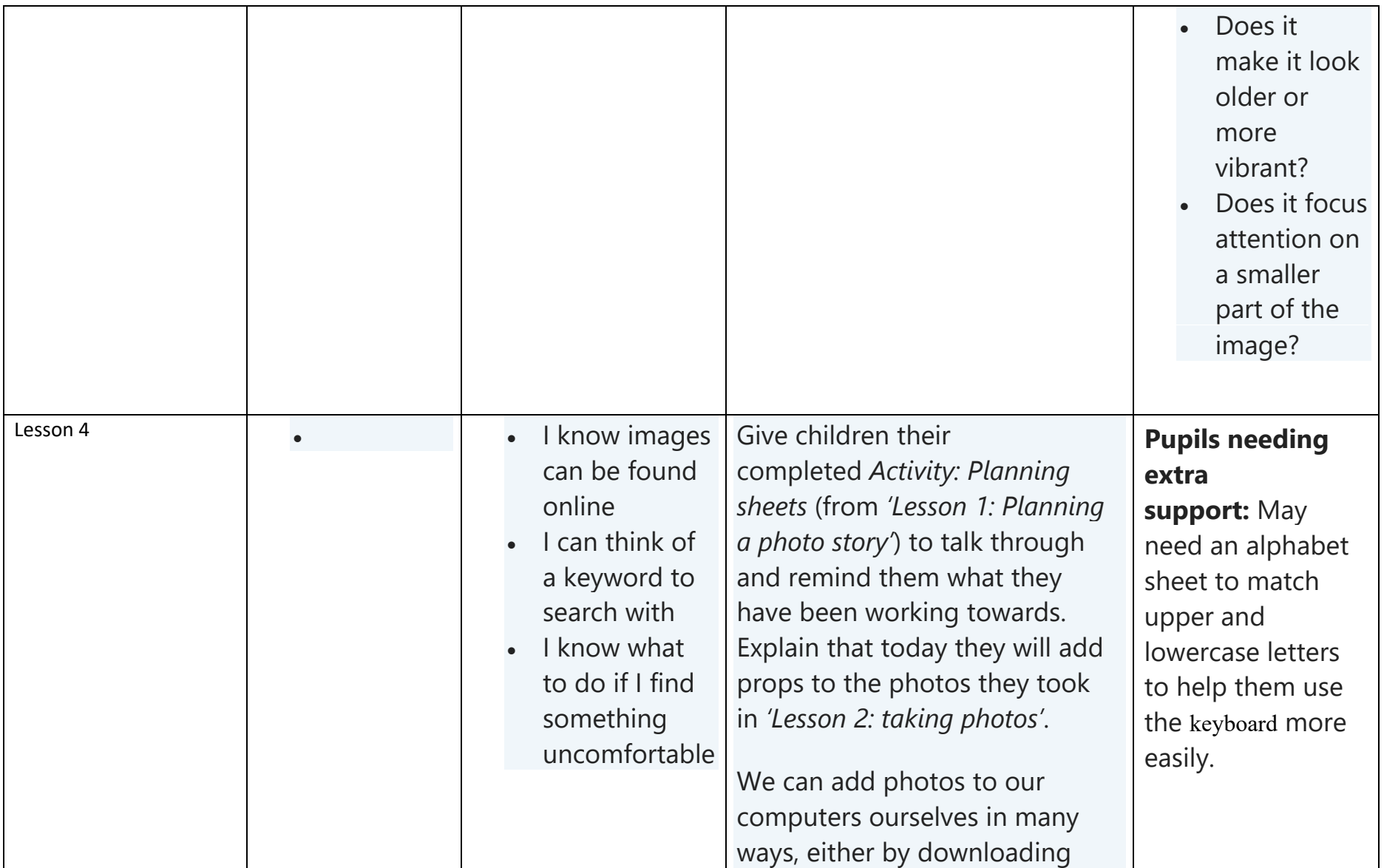

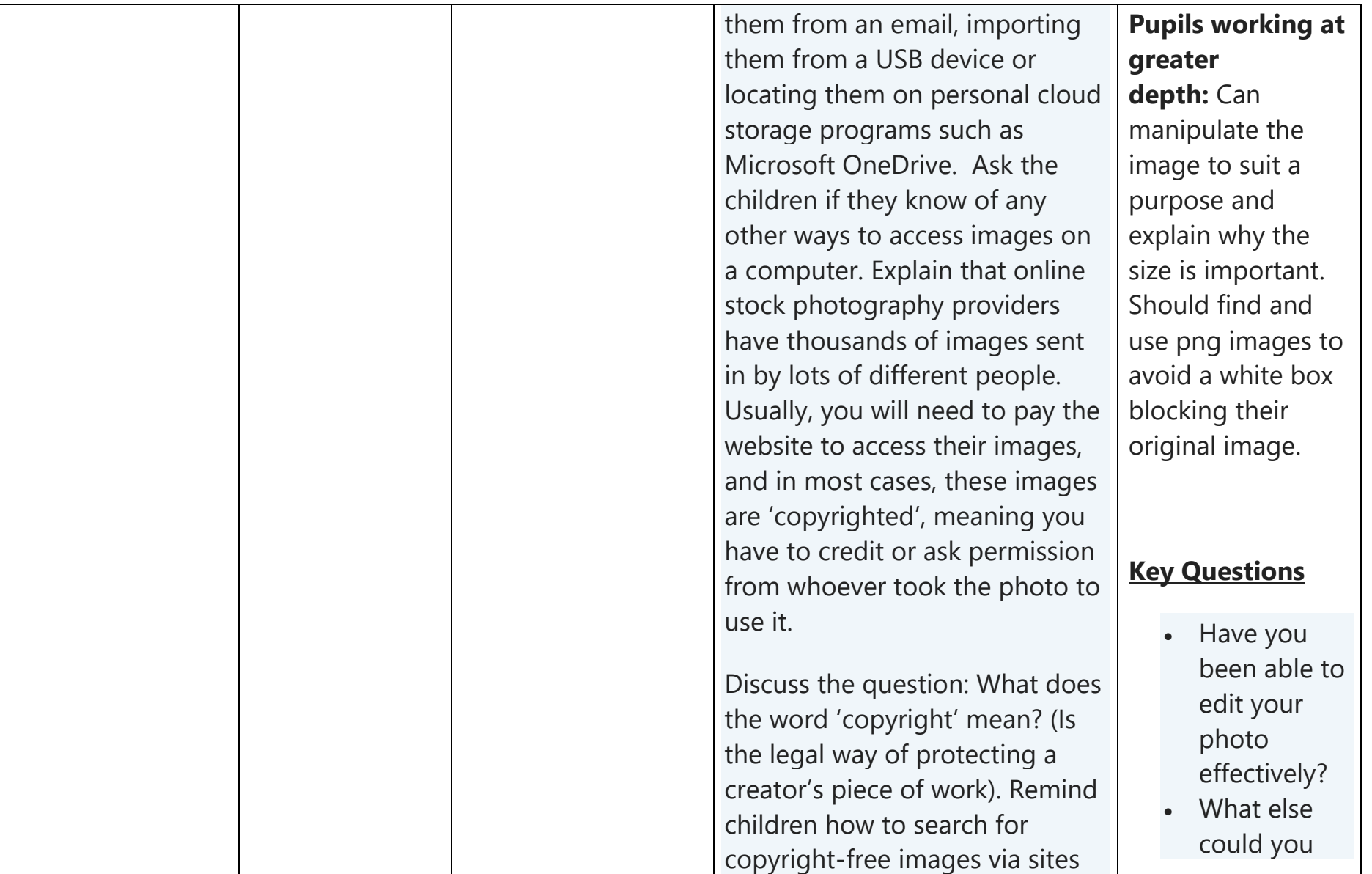

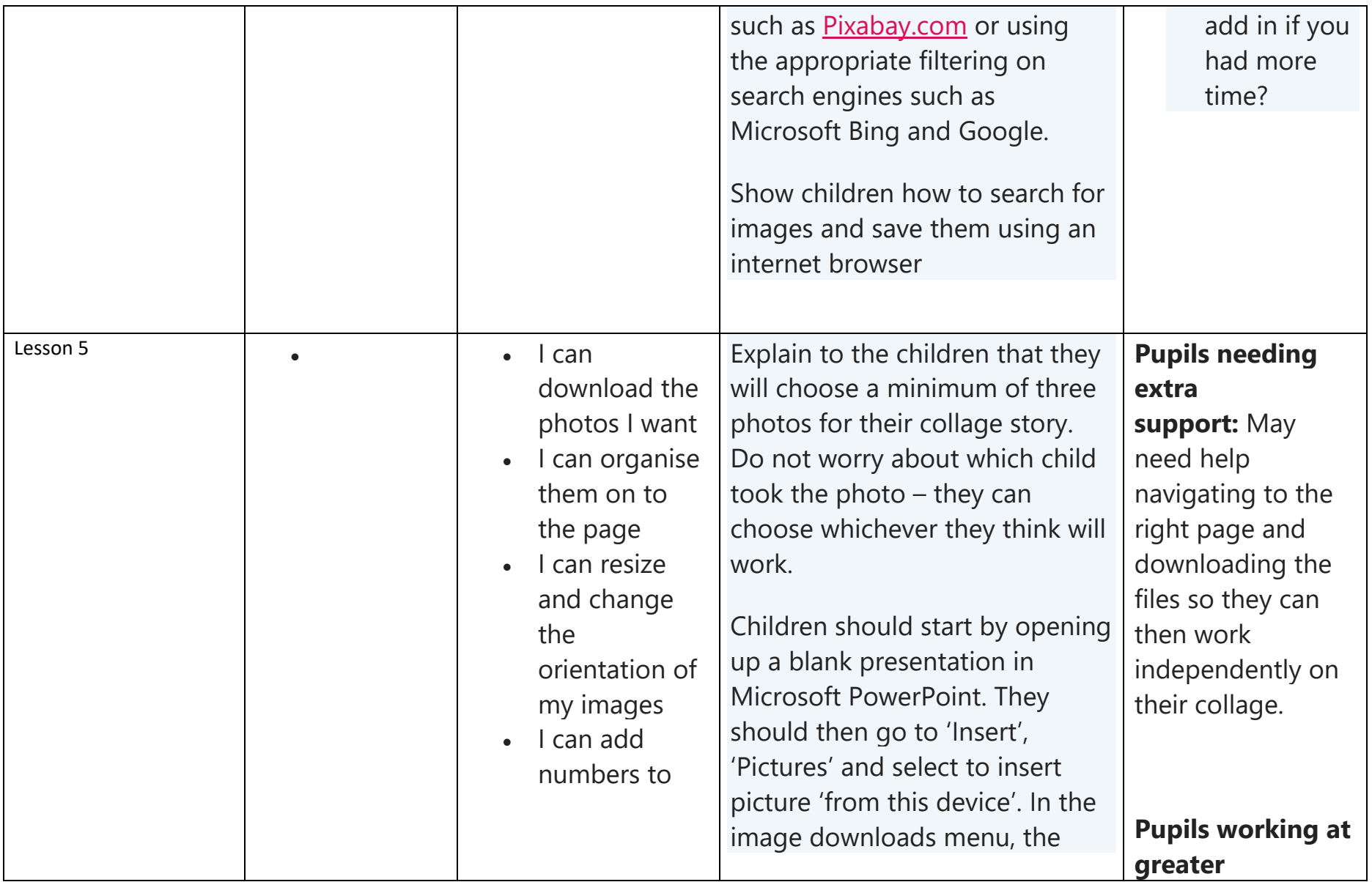

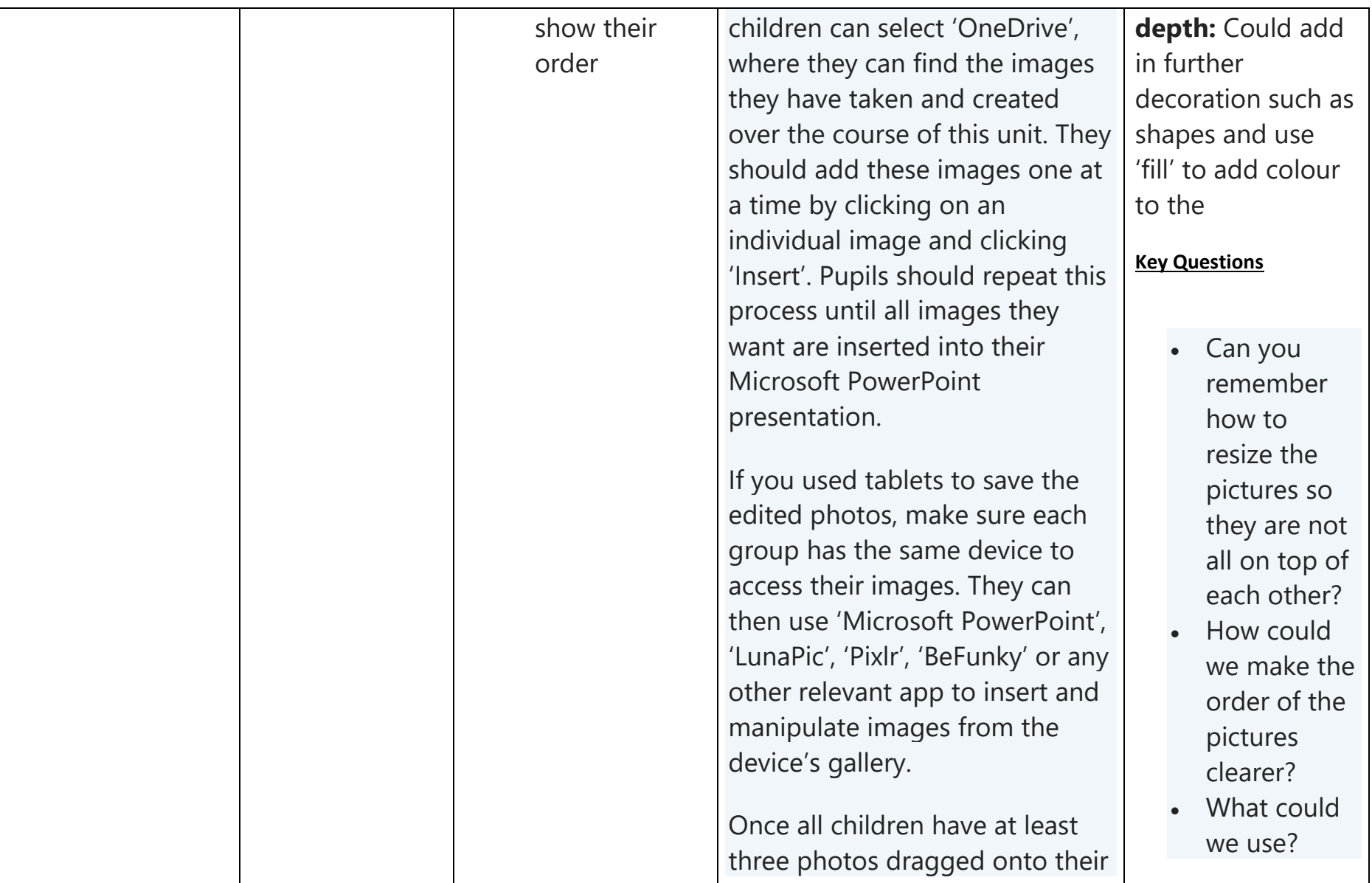

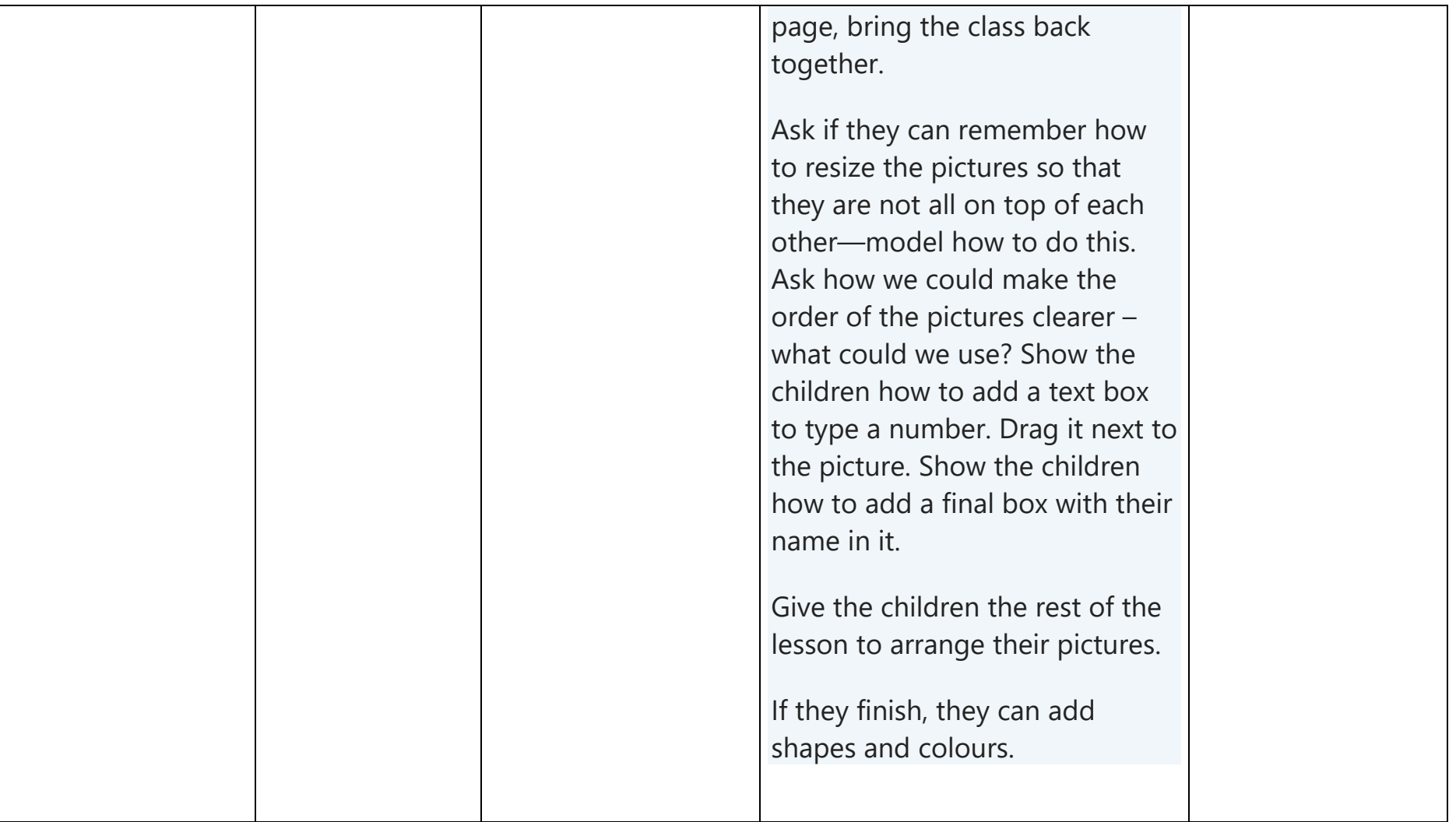

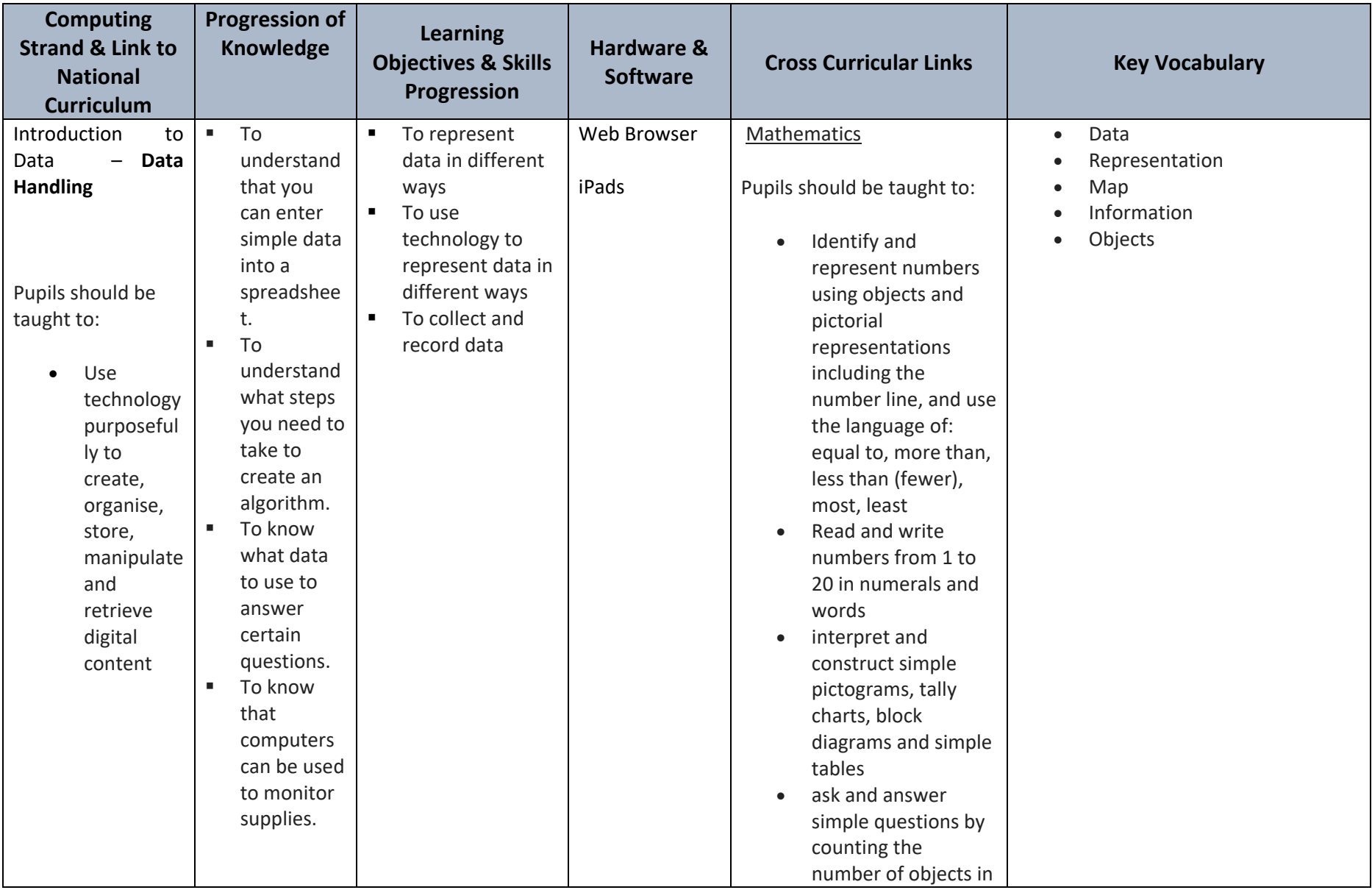

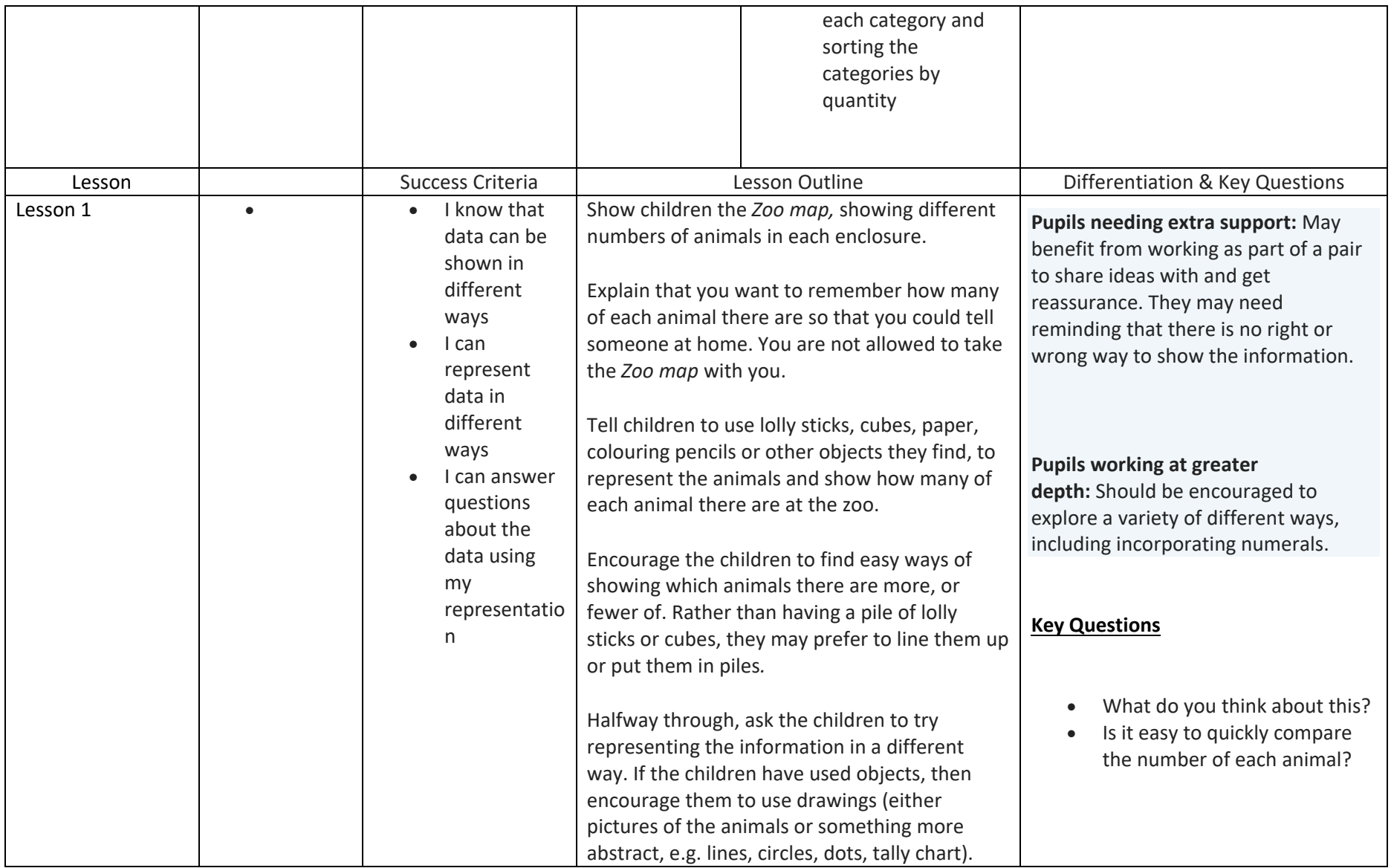

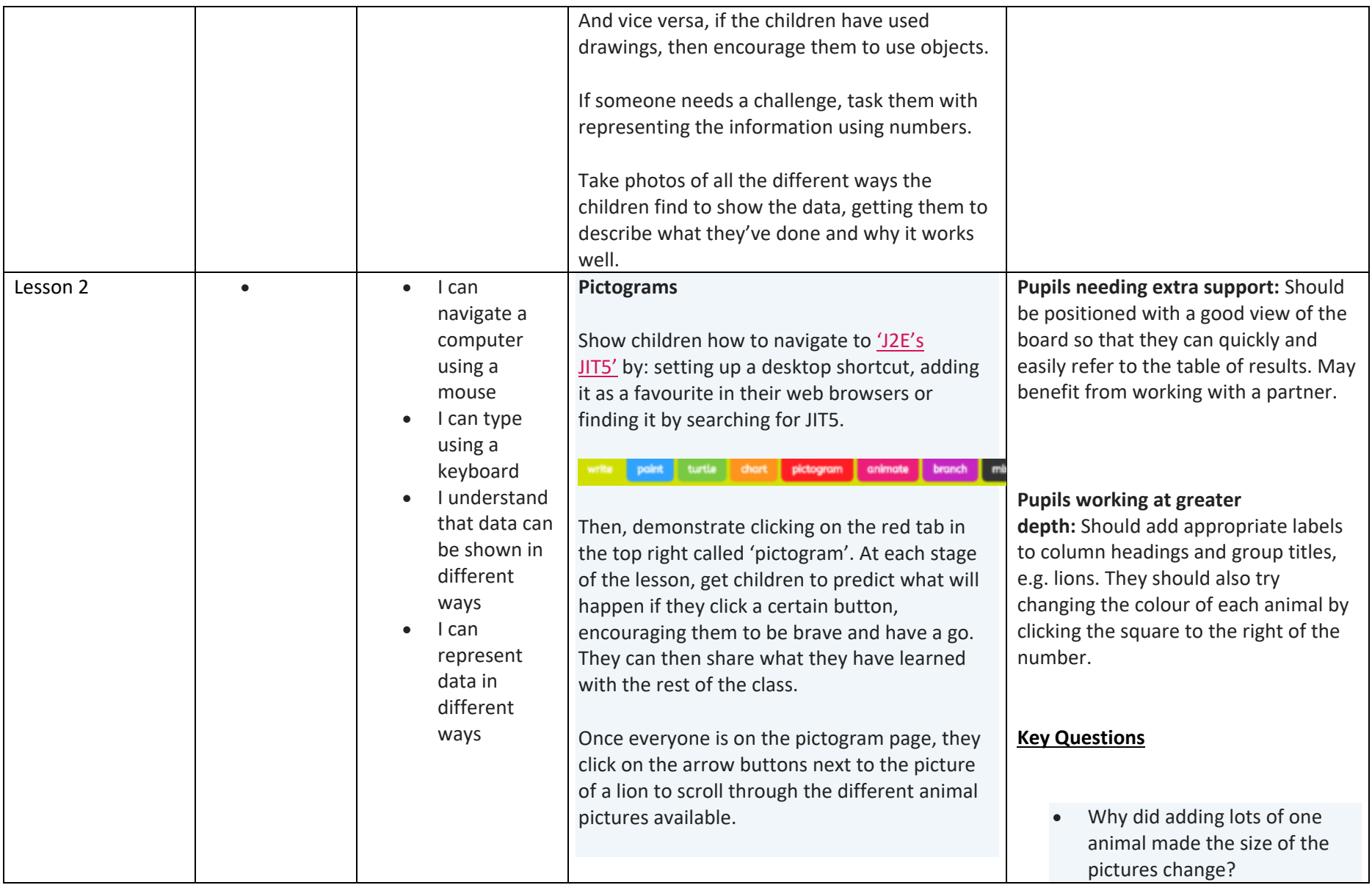

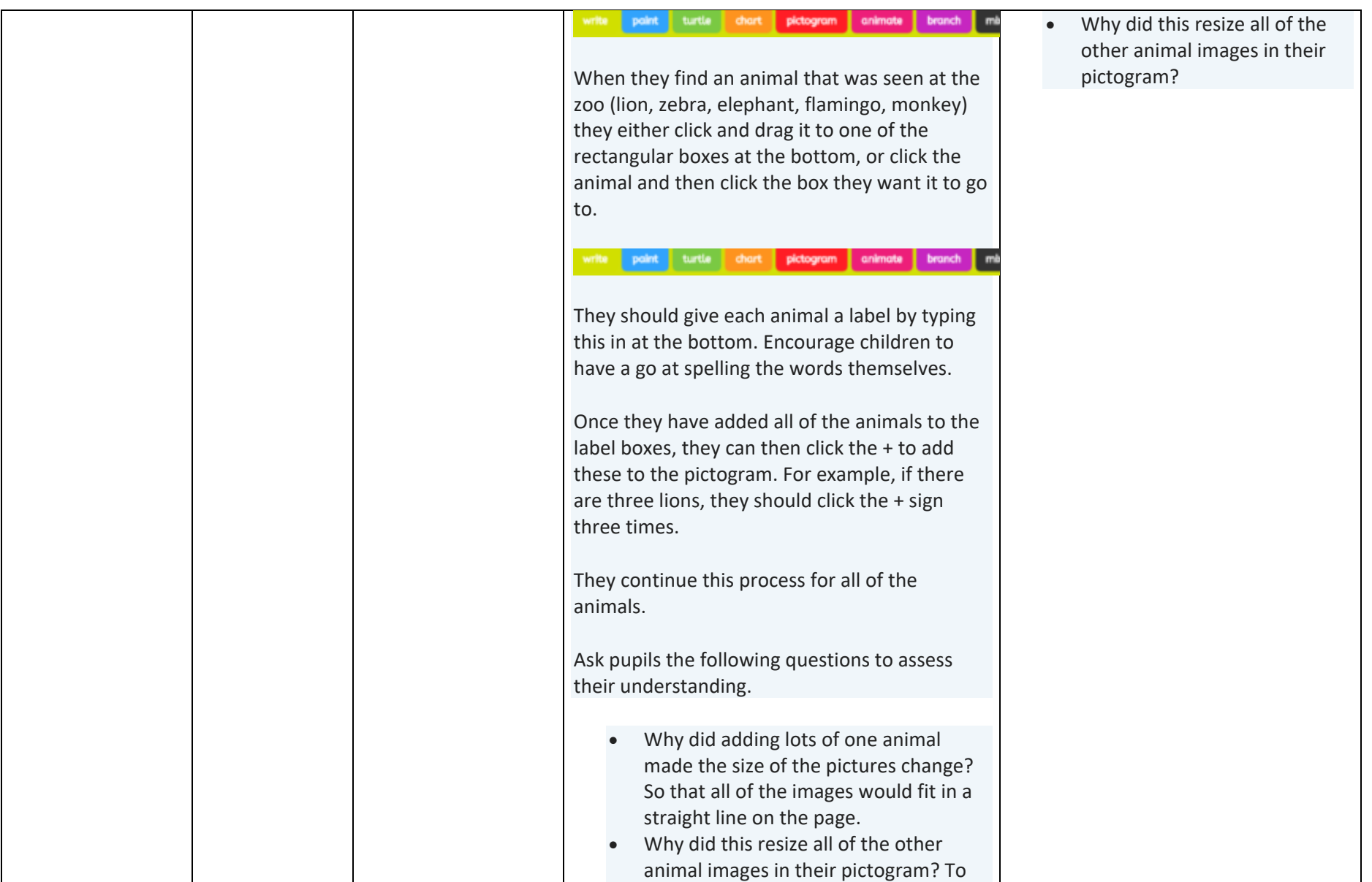

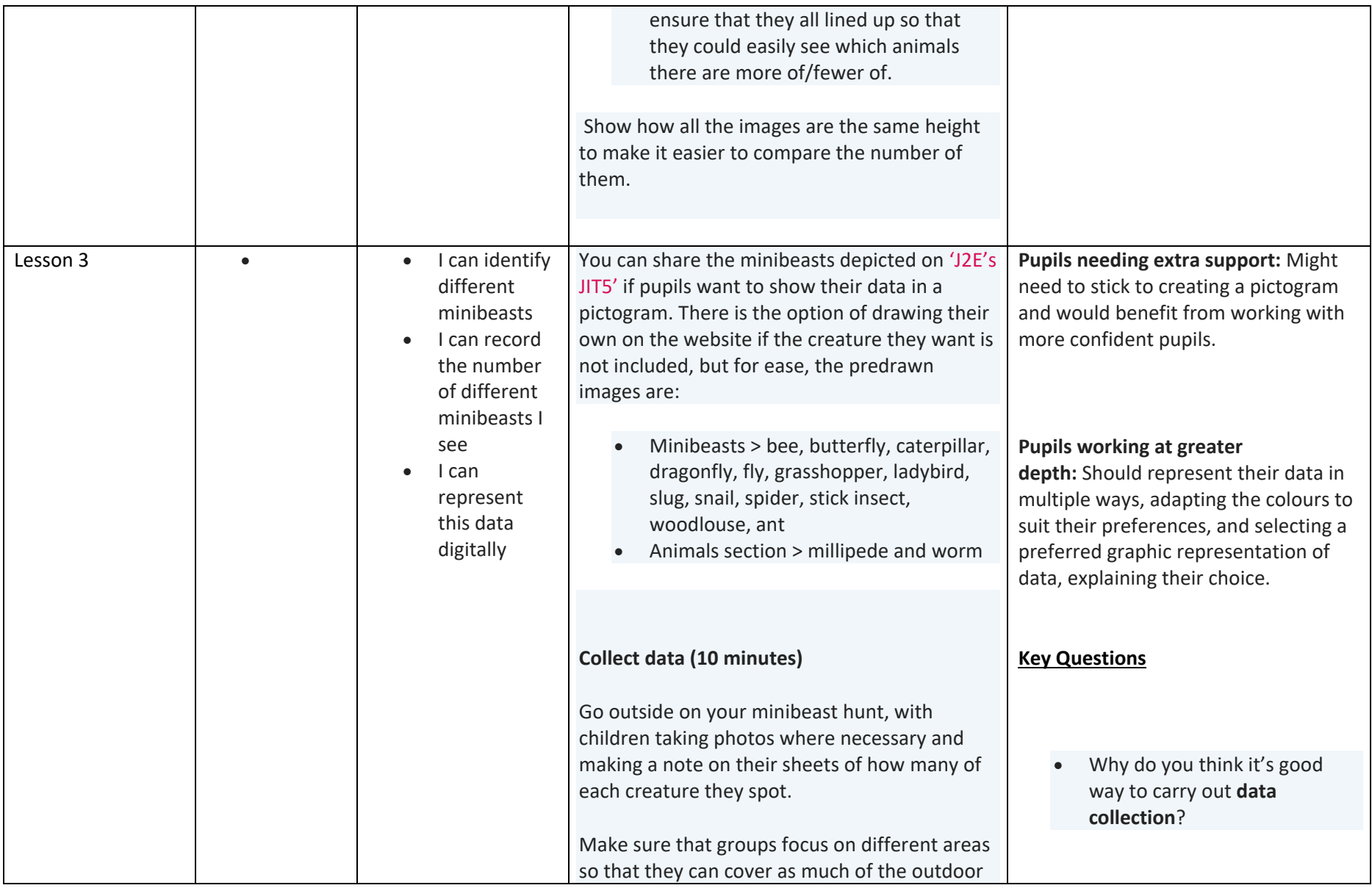

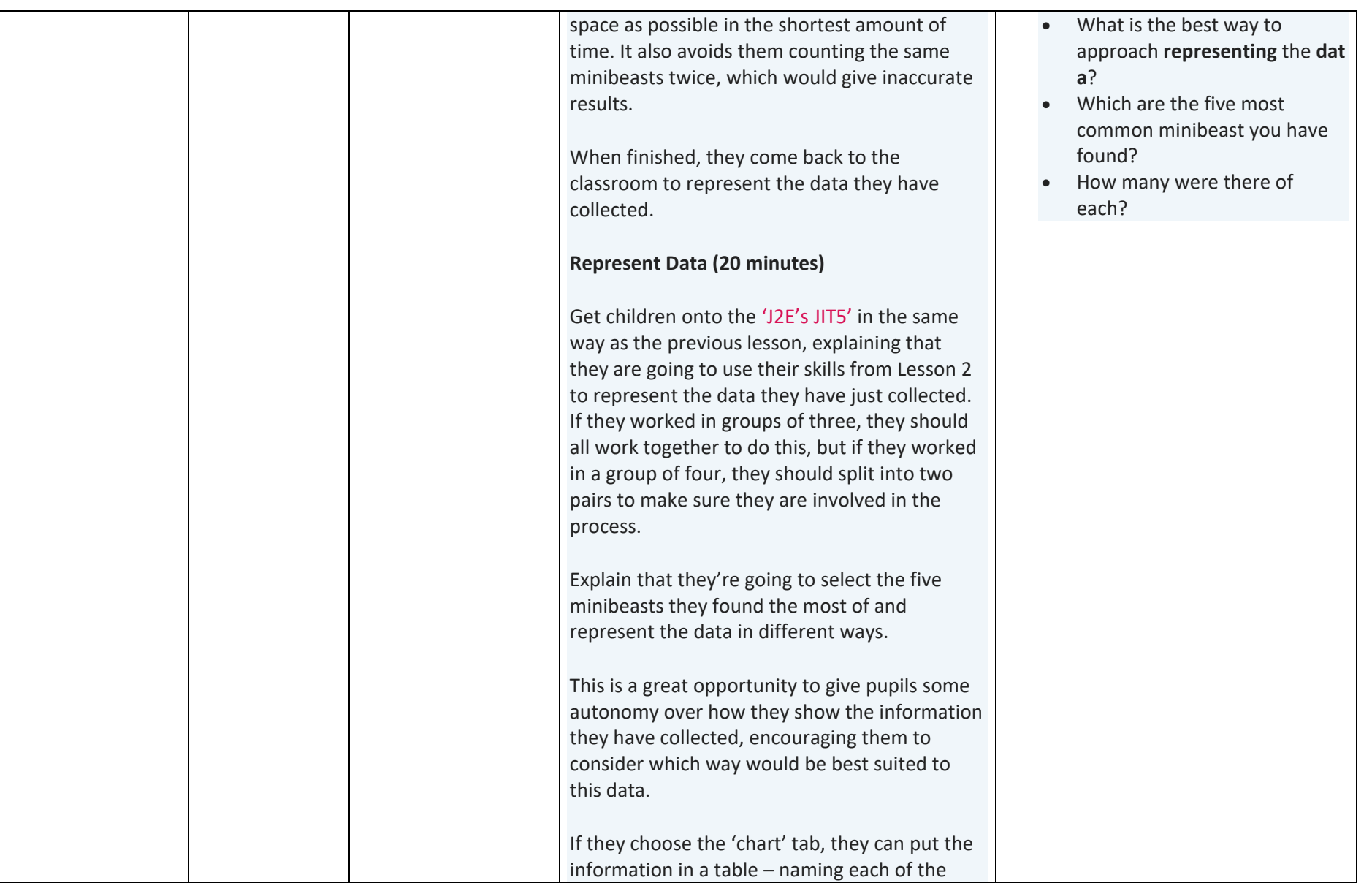

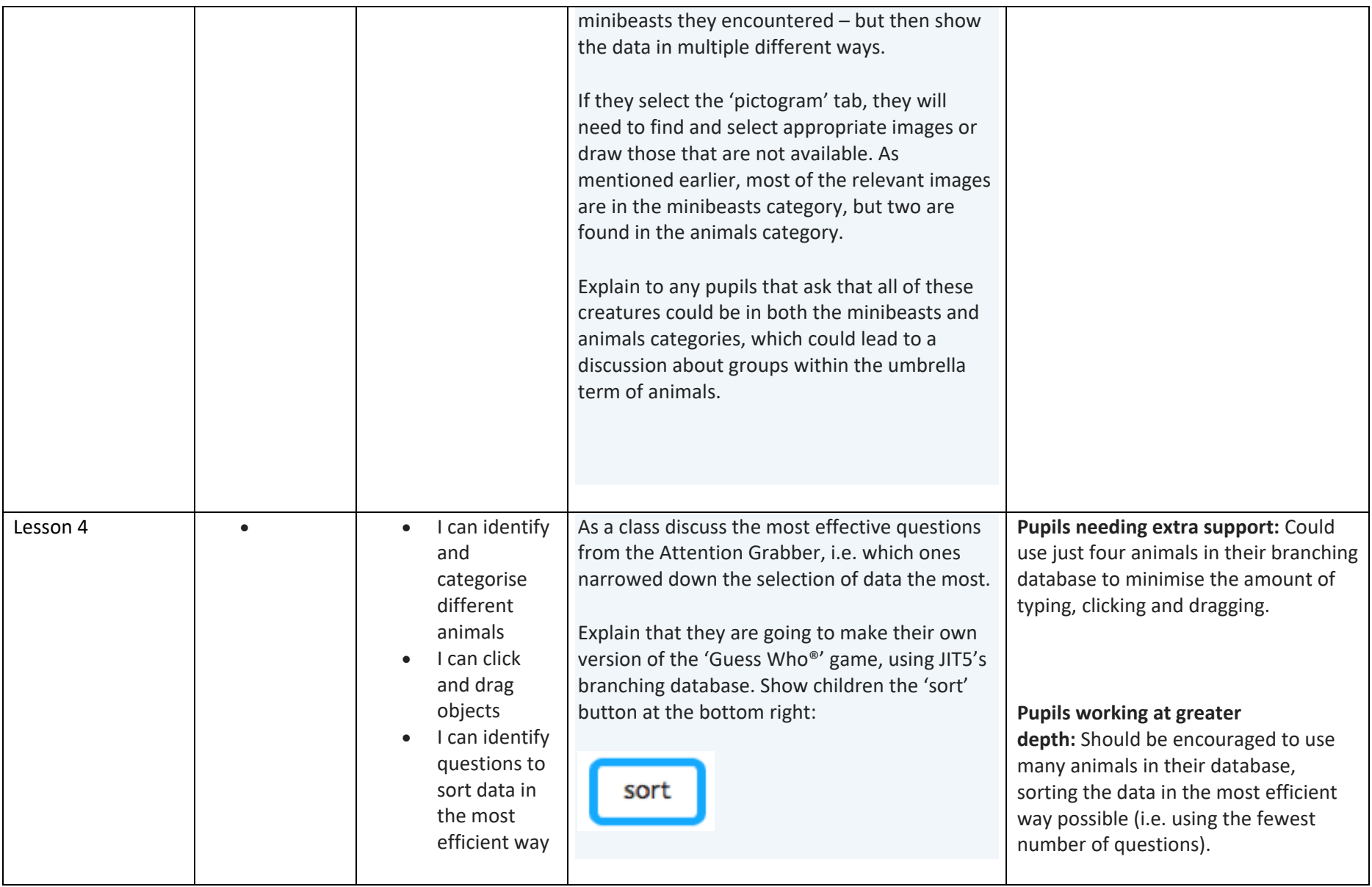

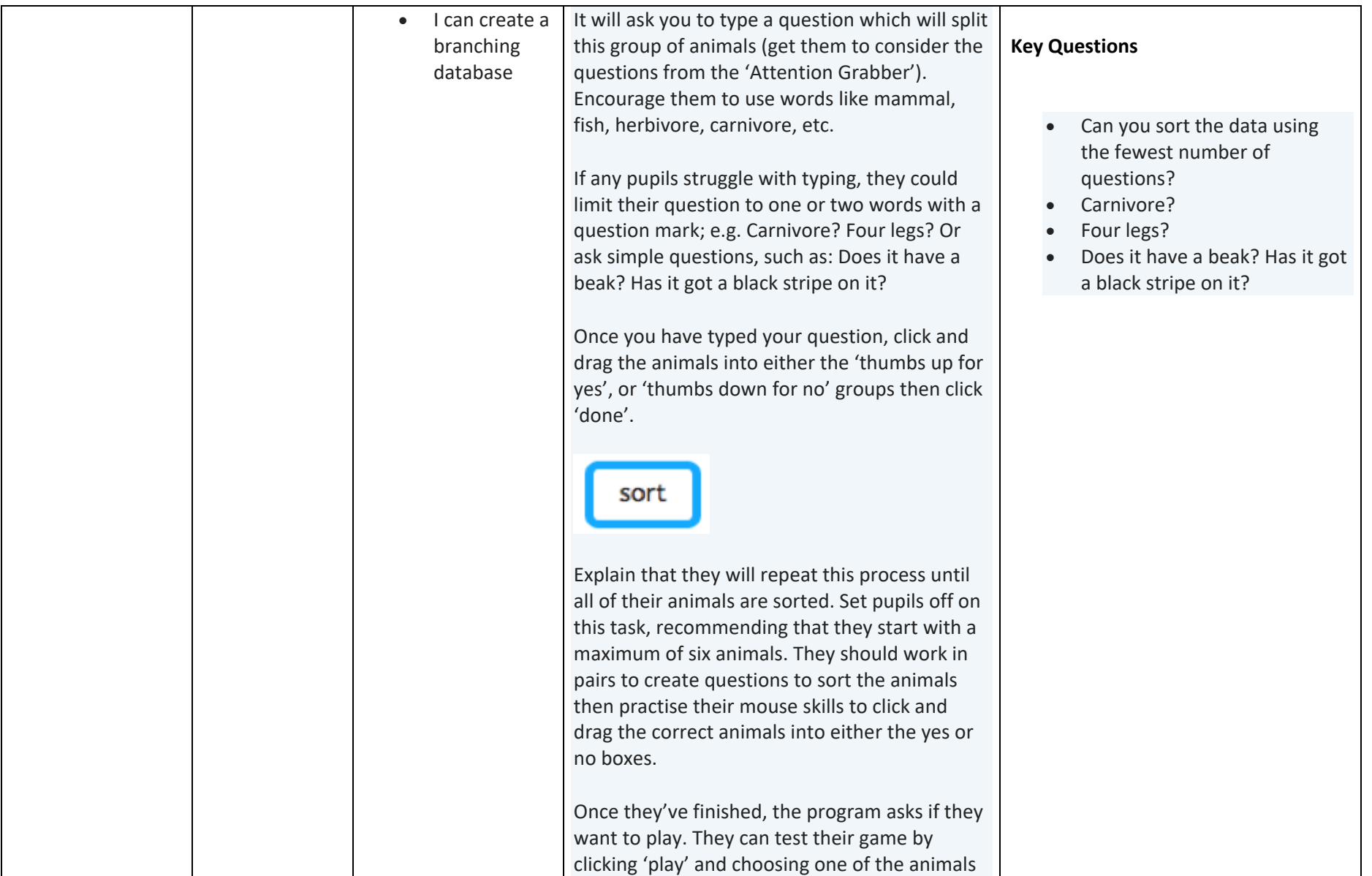

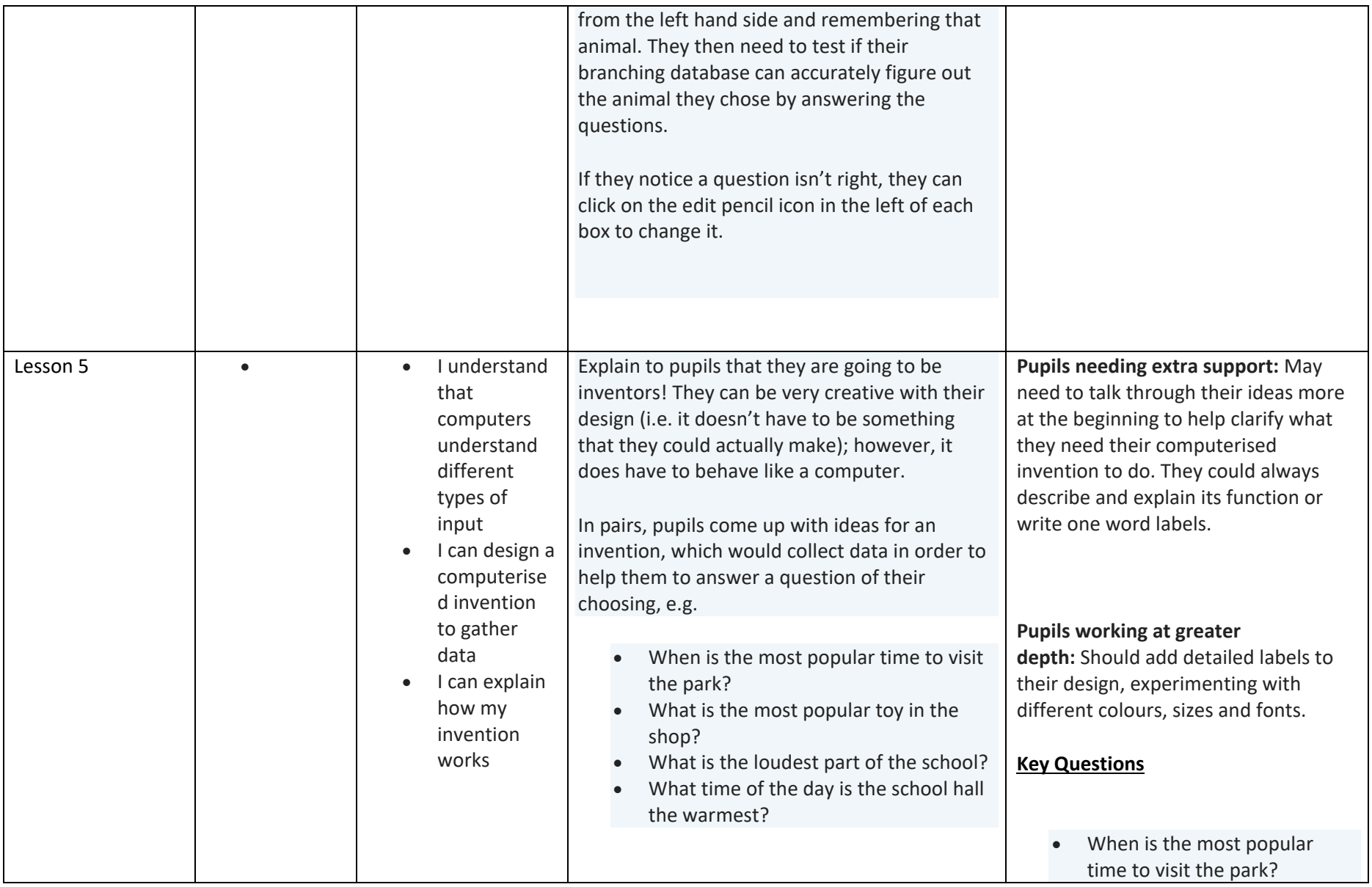

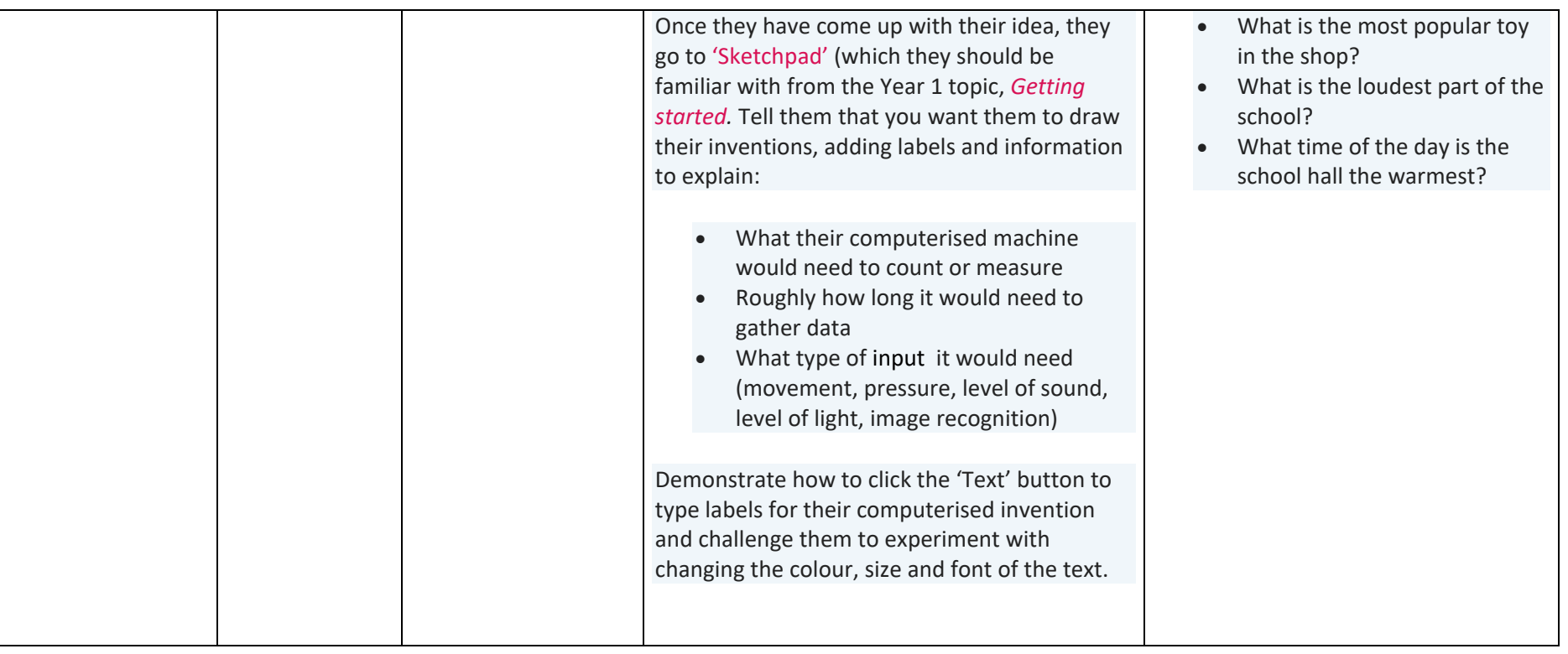